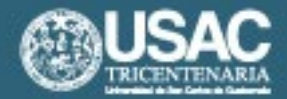

Universidad de San Carlos de Guatemala Facultad de Arquitectura Escuela de Diseño Gráfico

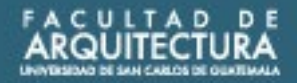

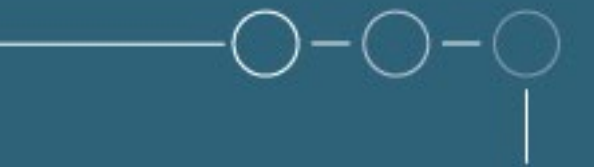

Diseño de material didáctico interactivo para el curso de acuaponía que se imparte en la escuela de la Asociación Casa del Niño -CANI- ubicada en el municipio de Jocotenango, Sacatepéquez

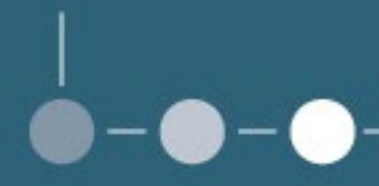

Presentado por: Alba Maria Hernández Pineda

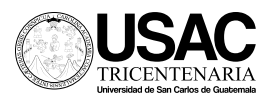

Universidad de San Carlos de Guatemala Facultad de Arquitectura Escuela de Diseño Gráfico

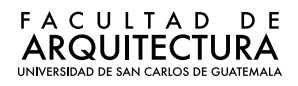

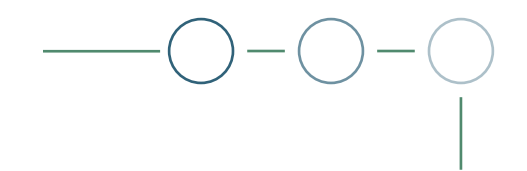

Diseño de material didáctico interactivo para el curso de acuaponía que se imparte en la escuela de la Asociación Casa del Niño –CANI- ubicada en el municipio de Jocotenango, Sacatepéquez

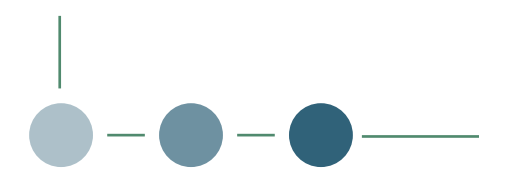

Guatemala, septiembre de 2022

Presentado por: Alba Maria Hernández Pineda Al conferirse el Título de: Licenciada en Diseño Gráfico

Me reservo los derechos de autor haciéndome responsable de las doctrinas sustentadas adjuntas, en la originalidad y contenido del tema, en el análisis y conclusión final, eximiendo de cualquier responsabilidad a la Facultad de Arquitectura de la Universidad de San Carlos de Guatemala.

## Nómina de autoridades

Arq. Sergio Francisco Castillo Bonini Vocal I - Decano en Funciones

Lcda. Ilma Judith Prado Duque Vocal II

Arqta. Mayra Jeanett Díaz Barillas Vocal III

Br. Oscar Alejandro La Guardia Arriola Vocal IV

Br. Laura del Carmen Berganza Pérez Vocal V

Ma. Arq. Juan Fernando Arriola Alegría Secretario Académico

## Tribunal examinador

MSc. Luis Gustavo Jurado Duarte Examinador

MSc. Andrea Gabriela Pellecer Howard Examinadora

Ingeniera Agrónoma Karla Lizbeth Chinchilla Padilla Asesora

MSc. Arq. Edgar Armando López Pazos

Arq. Marco Antonio de León Vilaseca

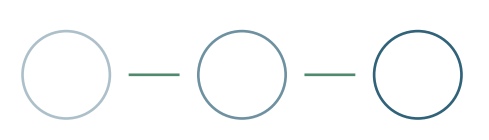

## Agradecimientos

- A la vida, por traerme hasta aquí y permitir que terminara este paso en mi proceso de crecimiento.
- A mis padres, por la paciencia, la oportunidad y el apoyo incondicional, esto es para ustedes.
- A mis hermanas, Consue, Marielos, Cristina y Fabi, que con su admirable ejemplo y cariño me animaron para no rendirme.
- A mi familia, por estar en los momentos cuando más necesité su compañía y alegrarse conmigo en cada logro.
- A mis amigas, Andrea y Karla, por darme los mejores recuerdos de esta etapa y porque juntas alcanzamos este sueño.
- A ti, amor, porque desde que coincidimos en este camino me diste la fuerza que necesitaba para seguir avanzando.
- A la Universidad de San Carlos de Guatemala, por todas las enseñanzas que han marcado un antes y un después en mi vida.

 $\frac{1}{\sqrt{}}$ 

# Índice

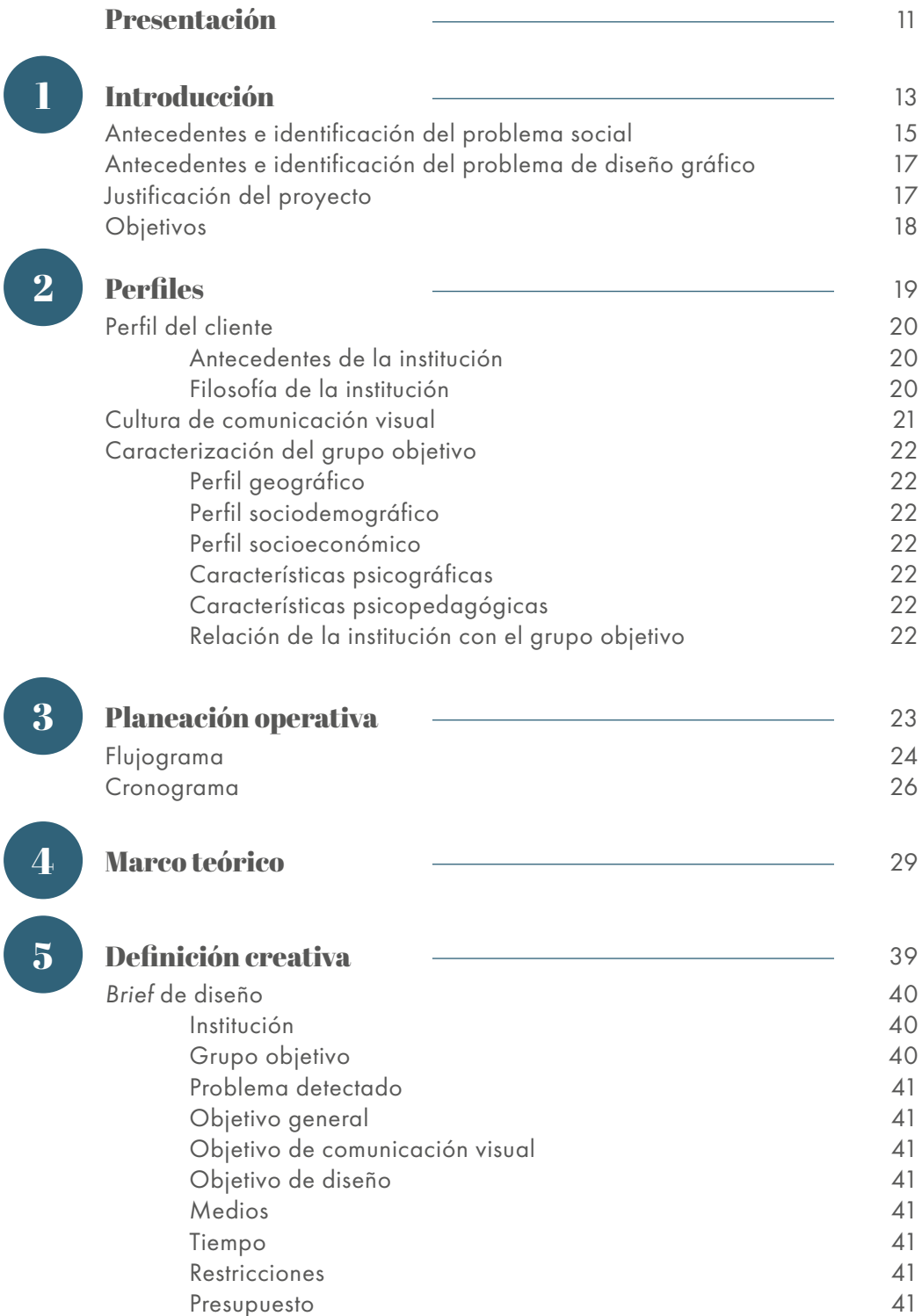

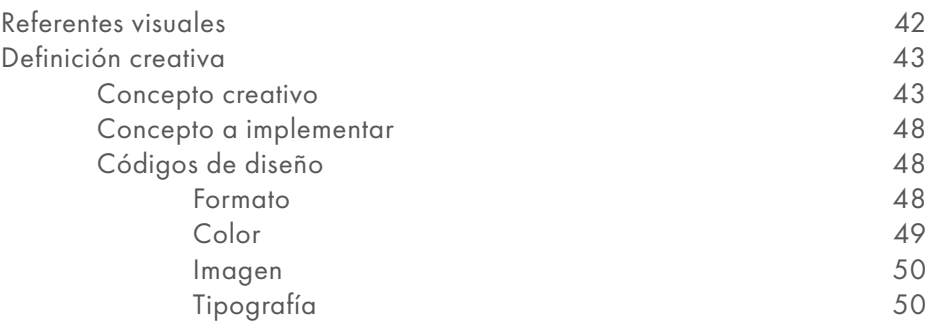

#### Producción gráfica 6

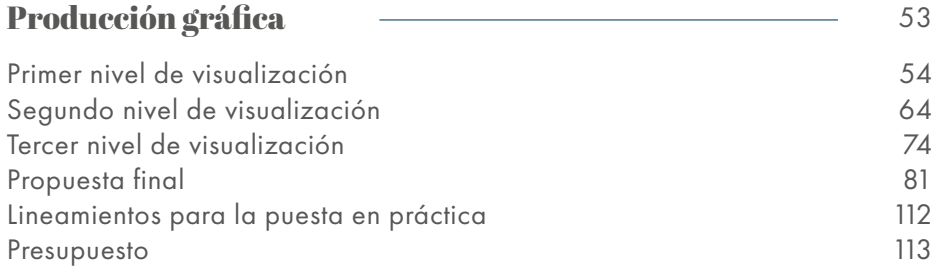

### 7

#### Síntesis del proceso  $\overline{\phantom{a}}$

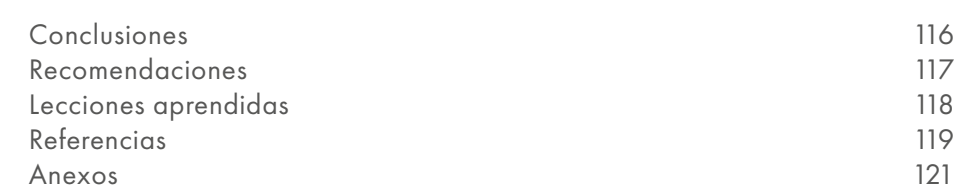

115

 $\overline{\phantom{0}}$ 

 $\overline{\phantom{a}}$ 

### Figuras

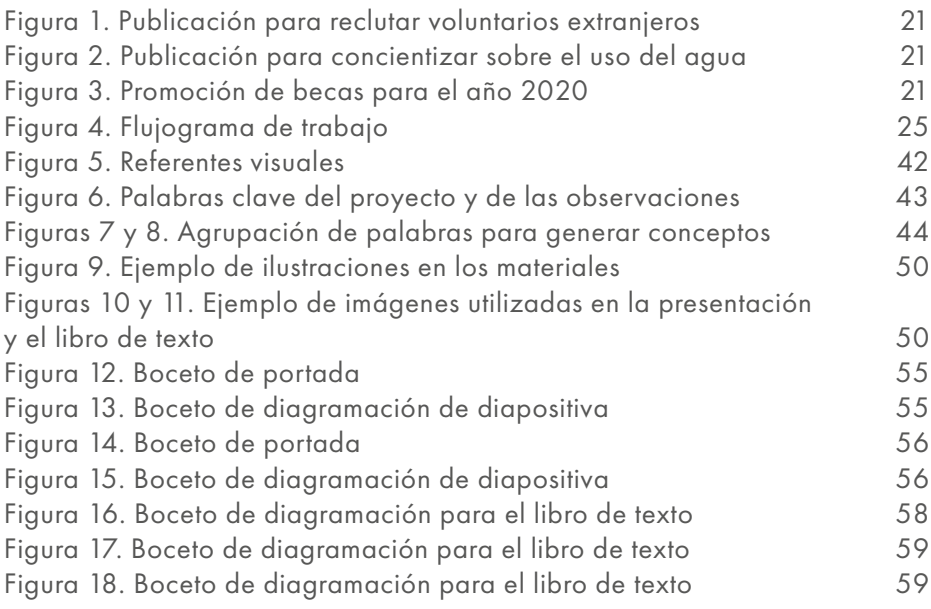

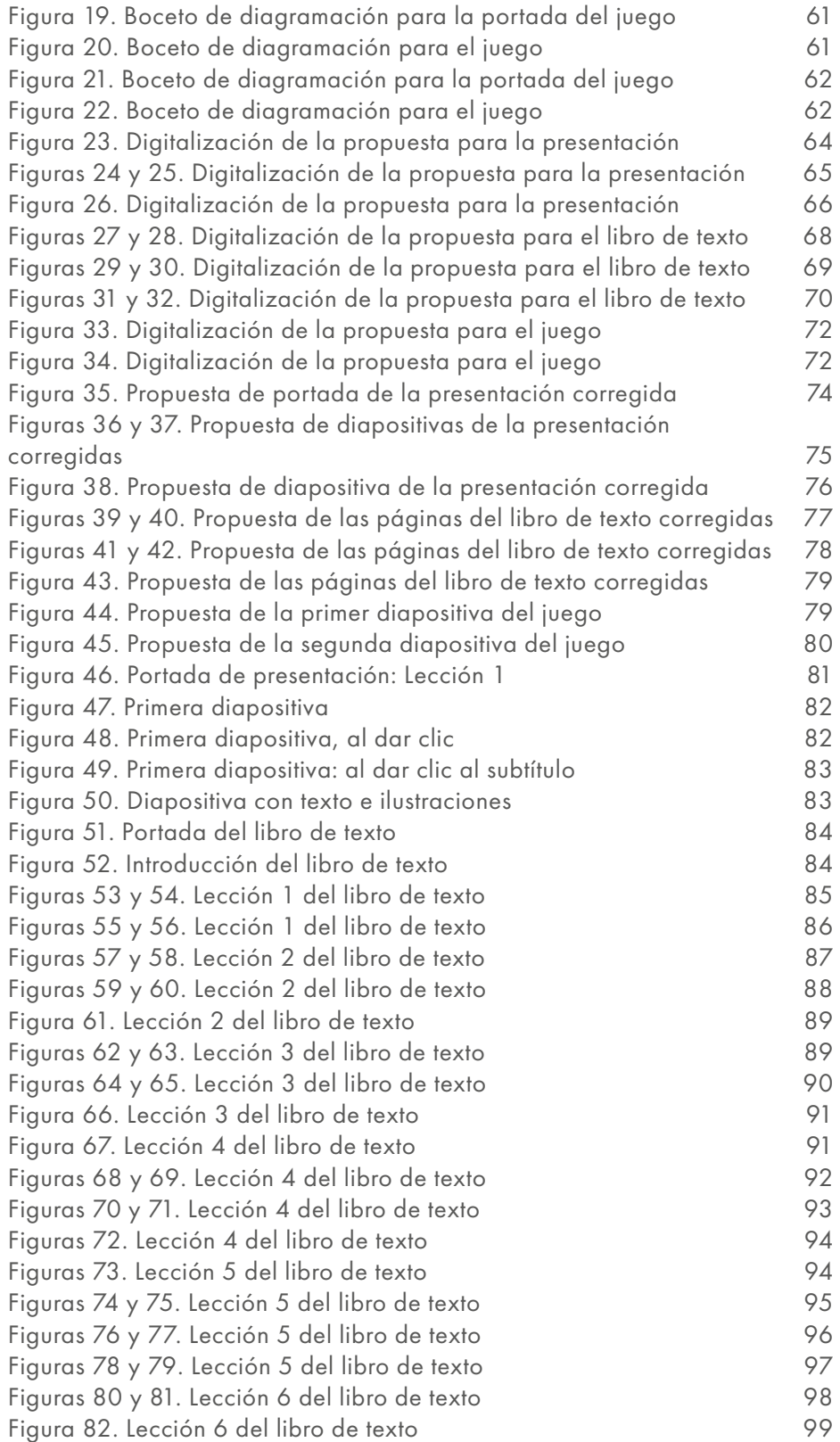

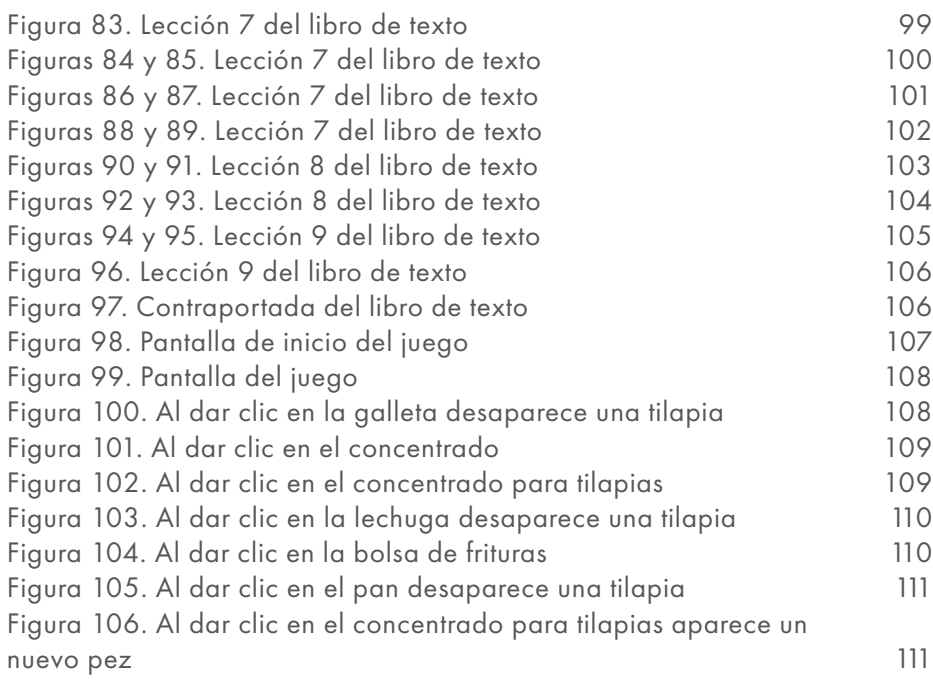

#### Tablas

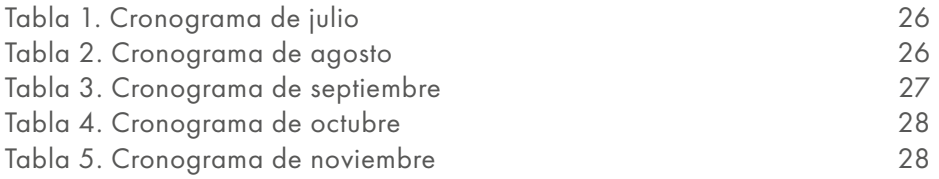

### Gráficas

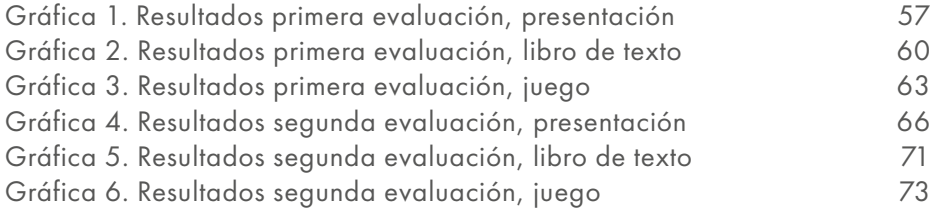

## Presentación

El presente informe muestra el proceso llevado a cabo para la elaboración del proyecto de graduación sobre el diseño de material didáctico interactivo para la Asociación Casa del Niño ubicada en Jocotenango, Sacatepéquez.

En la primera parte de este documento se presenta una introducción acerca de la institución y el problema de comunicación visual encontrado así como el impacto que se espera obtener al realizar la solución planteada por el estudiante. También se muestra la planificación a seguir durante cada etapa del proceso y un estimado de los insumos necesarios para que se lleve a cabo con éxito.

Se da también una referencia sobre los aspectos que forman parte del problema a nivel social y de qué manera la elaboración de la propuesta puede ayudar a cumplir el objetivo que se plantea con el diseño del material. Además, se encuentra la evidencia de cada paso del proceso de diseño donde se muestra el cambio después de las validaciones con los grupos claves para poder obtener un resultado funcional para el usuario.

Finalemente, se encuentra una visualización de la propuesta a implementar en la institución y los lineamientos para la gestión y puesta en práctica del material diseñado para el curso de acuaponía.

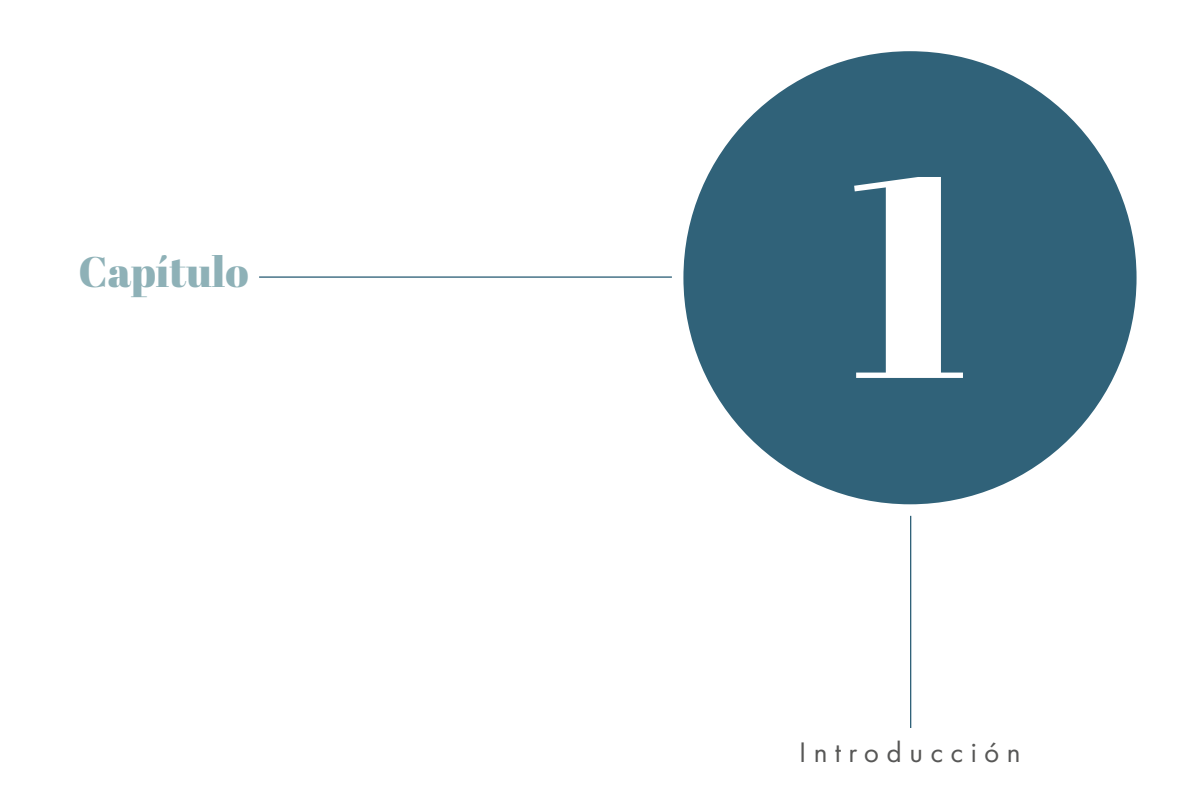

## Introducción

La Asociación Casa del Niño –CANI- busca mejorar las condiciones de vida de los niños y adolescentes guatemaltecos en pobreza y pobreza extrema por medio de programas que se imparten en la Escuela Taller de Artes y Oficios donde se enseña a los estudiantes actividades con las que puedan desarrollarse en el ámbito laboral.

Recientemente iniciaron el Proyecto de Acuaponía, bajo el programa de salud y medio ambiente de la institución, con el que se busca mejorar la relación de la comunidad con los recursos naturales y al mismo tiempo contribuir al desarrollo económico sostenible de la región.

## **1.1. Antecedentes e identificación del problema social**

En Guatemala, existen diversos factores que pueden inducir a los niños a la deserción escolar, entre ellos figuran los familiares como la desintegración familiar, ser miembro de una familia numerosa que provoca la inestabilidad económica e incluso padres que evitan la participación en la formación académica de los niños, algo que es fundamental para motivarlos a continuar con los estudios. Otras causas pueden ser embarazos o matrimonios precoces, que los obligan a enfocarse en otras responsabilidades dejando de lado las metas académicas. También influye en gran parte el rendimiento escolar, debido a que al encontrar complicaciones en desarrollar habilidades y adquirir conocimientos los estudiantes tienden a frustrarse y abandonar la escuela.

Según el Instituto Nacional de Estadística, tanto a nivel nacional como en Sacatepéquez, que es donde se ubica la sede de CANI Guatemala, la población estudiantil disminuye drásticamente al terminar la primaria e iniciar la educación básica, lo que dificulta la inserción laboral formal de las personas cuando alcanzan la edad adulta. Por tal razón, la Asociación Casa del Niño busca generar oportunidades de desarrollo económico para los niños que por diferentes circunstancias no pueden continuar con su educación al finalizar la primaria.

CANI inició hace más de 75 años en Antigua Guatemala, donde atendían a familias, especialmente niños y jóvenes de escasos recursos que necesitaban atención médica o medicinas, y se llamaba Patronato de la Casa del Niño. Debido al incremento de la población que atendía y la implementación de nuevos proyectos se trasladó a la zona 2 de Jocotenango, Sacatepéquez, gracias a la donación de un terreno que hizo un empresario, allí se construyó un centro de desarrollo integral para niñas, niños, adolescentes y jóvenes que cuenta con escuela, canchas deportivas y cafetería. Desde el 2001 se instituyó legalmente la Asociación Casa del Niño –CANI- que basa sus objetivos en la solidaridad humana y promueve el deporte, la cultura y la educación para el desarrollo.

Junto a otras veintiún asociaciones y fundaciones de carácter nacional e internacional, Asociación Casa del Niño es miembro de la Asociación de Entidades de Desarrollo y de Servicios No Gubernamentales de Guatemala –ASINDES-, y ha recibido la ayuda de otras organizaciones como Médicos Sin Fronteras y El Club Rotario de la Ciudad de Guatemala, quienes instalaron una clínica dental que tuvo que cerrar por falta de fondos, sin embargo, actualmente está en planeación un proyecto de clínicas médicas.

Entre los proyectos vigentes está la escuela de dibujo y pintura, que se logró con el apoyo de la institución Aporte Para la Descentralización Cultural (ADESCA) también se cuenta con la cooperación del Ministerio de Cultura y Deportes, además de un convenio con el Ministerio de Educación a través de la Dirección General Extraescolar (DIGEEX) que avala los cursos que se imparten en la asociación.

Actualmente, la institución continúa buscando nuevos campos para crear oportunidades de desarrollo y empoderamiento de los jóvenes a través de la Escuela Taller de Artes y Oficios, donde a partir de este año se está impartiendo el Programa de Acuaponía, que busca enseñar una forma de cultivo sostenible a los estudiantes de la escuela de CANI para que puedan replicarla en su casa.

Para alcanzar este objetivo, el proyecto de graduación que se plantea pretende diseñar material didáctico para facilitar el proceso de enseñanza y aprendizaje del proyecto del sistema acuapónico para los estudiantes de primero a sexto primaria.

### **1.2. Antecedentes e identificación del problema de diseño gráfico**

Con el fin de establecer un contenido integral para poder implementar el proyecto dentro del pensum de estudios de la escuela, la asociación solicitó el apoyo del Ministerio de Agricultura, Ganadería y Alimentación (MAGA) para supervisar la construcción del taller donde se impartirá la parte práctica y revisar el contenido teórico de la asignatura, comprendido en 14 lecciones con información sobre ecosistemas, hábitats, intervención humana, biomímica y otros temas relacionados con el medio ambiente y su deterioro.

Actualmente se dan las clases con presentaciones digitales de cada lección, pero debido a la complejidad del contenido la escuela tiene la necesidad de material didáctico diseñado para facilitar el proceso de enseñanza y aprendizaje del grupo objetivo.

## **1.3. Justificación del proyecto**

#### 1.3.1. Trascendencia del proyecto

La implementación del Proyecto de Acuaponía en la escuela de la Asociación Casa del Niño pretende mejorar las condiciones de vida de sus estudiantes, para lograrlo necesitan de material educativo visualmente adecuado para incentivar el aprendizaje de los temas en los niños y jóvenes. Es en este punto donde el diseño gráfico cobra importancia, pues con la comunicación visual eficaz con el grupo objetivo se puede lograr la trascendencia en el aprendizaje que busca la institución y facilitar a los alumnos la apropiación de los conocimientos para ponerlos en práctica.

#### 1.3.2. Incidencia del diseño gráfico en la ejecución del proyecto

El papel del diseño gráfico en este proyecto inicia con el análisis del problema de la institución y el estudio del grupo objetivo, y así por medio de estrategias de investigación eficaces se logre determinar la línea gráfica adecuada, de esta manera obtener el impacto que se busca con el diseño del material didáctico para la enseñanza eficaz del cultivo acuapónico e interesar a los jóvenes en una actividad rentable y amigable con el medio ambiente que puede ayudar al desarrollo económico de la comunidad.

#### 1.3.3. Factibilidad del proyecto

Es factible porque, en opinión de la autora, se cuenta con el conocimiento en diseño gráfico para desarrollar el material necesario. Además tiene la disposición de apoyar los objetivos de la institución ejerciendo como profesional de la carrera. También, se tiene el interés de la Asociación Casa del Niño, así como, el apoyo para brindar a la proyectista los insumos que sean necesarios para ejecutar el proyecto. Además, se cuenta con el respaldo de la Escuela de Diseño Gráfico de la Universidad de San Carlos de Guatemala, a través del acompañamiento de dos asesores para guiar y alcanzar los objetivos propuestos.

### **1.4. Objetivos**

#### 2.1. Objetivo General

Colaborar con la labor que realiza la Asociación Casa del Niño –CANI- para mejorar de la situación económica de los niños y niñas de primaria que asisten a la escuela de la institución, a través de la intervención del diseño gráfico.

#### 2.2. Objetivo de comunicación visual

Facilitar el proceso de enseñanza-aprendizaje del curso del sistema de cultivo acuapónico impartido por CANI, a través del diseño de material educativo adecuado para las necesidades de la asignatura.

#### 2.3. Objetivo de diseño

Diseñar material educativo consistente en una presentación interactiva, libro de texto y juego educativo sobre el curso de cultivo acuapónico que se imparte en CANI.

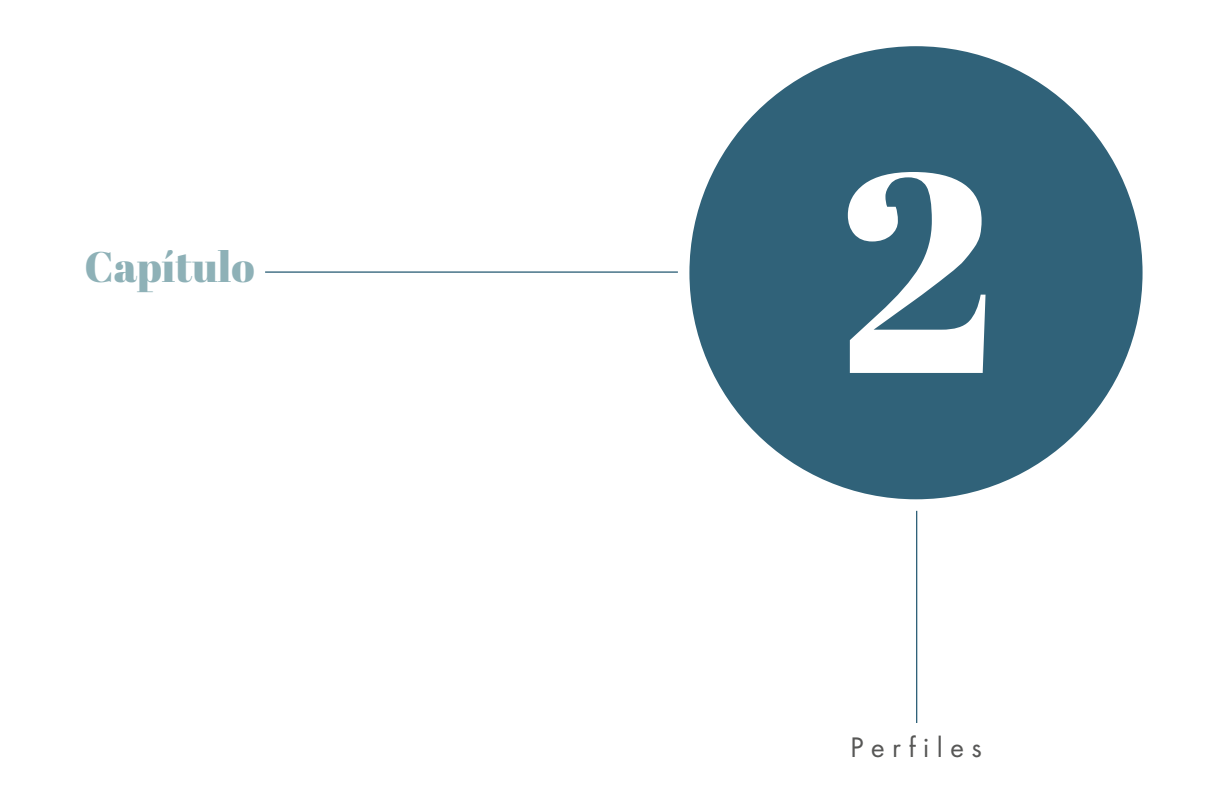

## Perfiles

## **1. Perfil del cliente**

#### 1.1. Antecedentes de la institución

La Asociación Casa del Niño ha trabajado en Guatemala desde hace más de 75 años, aunque inicialmente se conocía como Patronato de la Casa del Niño, cuya función principal era asistir a familias de escasos recursos del país, especialmente a niños y adolescentes enfocándose en el área de salud. La sede estuvo varios años en Antigua Guatemala, sin embargo, en 2007 se obtuvo el donativo de un empresario, quien aportó un terreno en Jocotenango, donde funciona actualmente la escuela, clínicas y canchas deportivas de la institución, que con el paso del tiempo y gracias a las alianzas que ha formado con otras instituciones ha podido extender su ayuda a las áreas de educación, salud, arte, cultura y deporte.

Entre las dependencias de la Asociación Casa del Niño se encuentran: Escuela Taller de artes y oficios "Finca Santa Bárbara", Centro Deportivo y Recreativo "Casa del Niño", Centro Educativo de Desarrollo Integral "Casa del Niño", Huerto y producción de *lombri compost*.

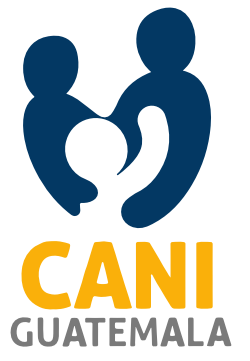

#### 1.2. Filosofía de la institución

#### MISIÓN

La organización busca apoyarse en los derechos de la niñez y la juventud para contribuir a generar mejores condiciones de vida de los niños y adolescentes en situación de pobreza y pobreza extrema de Guatemala.

#### VISIÓN

En la visión de la institución destacan los valores de ética, compromiso y solidaridad para generar espacios de desarrollo integral para los niños y jóvenes desde su núcleo familiar e impulsar por medio de proyectos sostenibles el empoderamiento a nivel individual y familiar para crear un impacto positivo en el desarrollo de la sociedad guatemalteca.

Esta institución se caracteriza por ser no lucrativa, apolítica, no religiosa, deportiva, cultural y educativa con fines de mejora humanitaria y que trabaja constantemente por el desarrollo de la comunidad. Busca contribuir al desarrollo físico, mental, emocional y social de los jóvenes guatemaltecos mejorando los espacios de educación, recreación y el entorno ambiental.

#### 3.3. Áreas de cobertura geográfica

Actualmente la Asociación Casa del Niño (CANI) cuenta con cobertura geográfica en el municipio de Jocotenango que pertenece al departamento de Sacatepéquez.

#### 3.4. Poblaciones meta

La población meta son niños y jóvenes que viven en el municipio de Jocotenango y sus alrededores y se encuentran en situación de riesgo y necesitan apoyo para su desarrollo integral.

## **2. Cultura de comunicación visual**

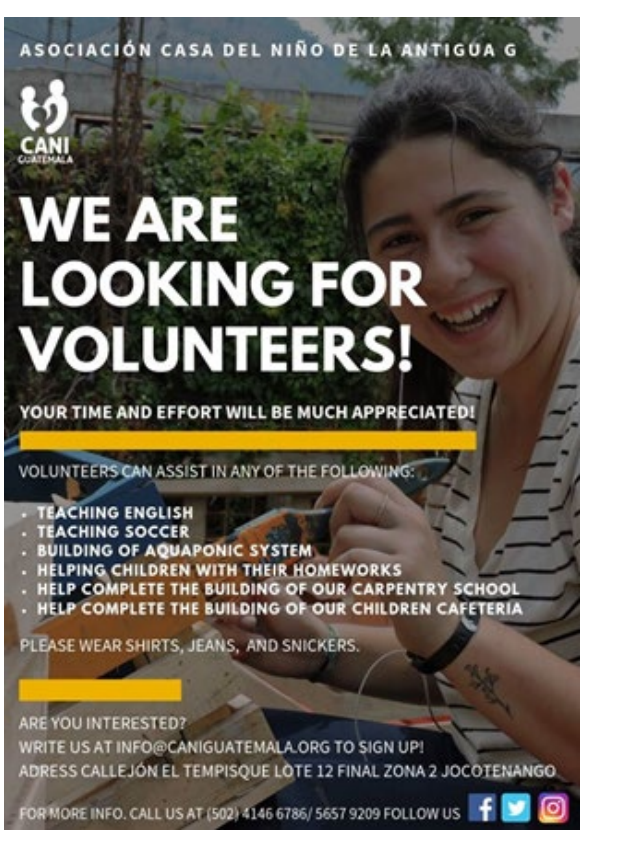

Figura 1. Publicación para reclutar voluntarios extranjeros. Fuente: https://www.facebook.com/CANIGUATEMALA/

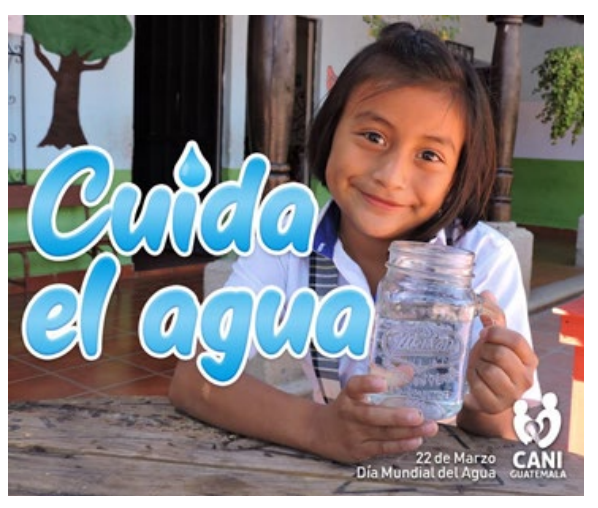

Figura 2. Publicación para concientizar sobre el uso del agua. Fuente: https://www.facebook.com/CANIGUATEMALA/

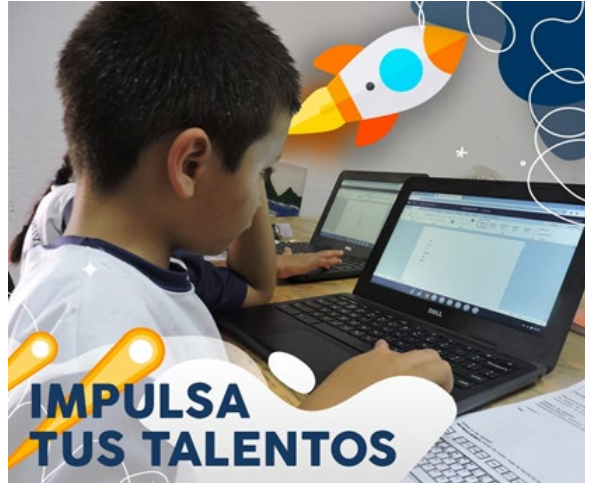

Figura 3. Promoción de becas para el año 2020. Fuente: https://www.facebook.com/CANIGUATEMALA/

## **3.Caracterización del grupo objetivo**

#### 3.1.Perfil geográfico

La escuela de la Asociación Casa del Niño se encuentra en Jocotenango, es un terreno y construcción propiedad de la ONG, tiene cancha de fútbol, cafetería, área de juegos para niños, área verde, salones equipados con escritorios, pizarrón de marcador, proyectores y computadora para uso de los maestros, laboratorio de computación, sanitarios, oficinas administrativas y el laboratorio de cultivo acuapónico que se encuentra en fase final de construcción.

#### 3.2.Perfil sociodemográfico

Niños y niñas entre 10 y 13 años, asisten a la escuela de la Asociación Casa el Niño, cursan entre cuarto y sexto año de primaria y viven en Jocotenango o sus alrededores. Comparten vivienda con sus padres, hermanos y en algunos casos con abuelos u otros familiares.

#### 3.3.Perfil socioeconómico

Niños y niñas que cuentan con educación primaria, dependen económicamente de sus padres aunque en algunos casos colaboran con actividades comerciales con las que su familia genera ingresos.

#### 3.4.Características psicográficas

Niños entre 10 y 13 años, clase social media-baja y baja, asisten a la escuela, tienen interés por el deporte, convivir con amigos. Su vida social es activa y la desarrollan en momentos de recreación que llevan a cabo con amigos, como jugar fútbol, ir a la escuela o salir a sitios de interés del municipio (parque, iglesia).

Son extrovertidos, responsables, alegres y curiosos, tienen interés en apoyar a su familia con tareas domésticas y a nivel económico aprendiendo un oficio. Se comunican con modismos y les gusta aprender de forma dinámica.

#### 3.5.Características psicopedagógicas

Los estudiantes que cursan la clase de acuaponía son los mayores de la primaria, tienen mayor participación y responsabilidad. Además de relacionarse con niños más pequeños en la escuela, muchos de ellos tienen hermanos a los que enseñan y comunican formas de conducta y hábitos que se realizan en casa y en el ambiente social.

Por la independencia que desarrollan tienen tendencia a participar de forma más activa en proyectos organizados con compañeros y amigos que en actividades guiadas por un tutor o maestro. Además, inician a buscar modelos o patrones de comportamiento en otras personas o personajes.

#### 3.6.Relación entre el grupo objetivo y la institución

El grupo objetivo son los estudiantes de primaria que asisten a la escuela que dirige la Asociación Casa del Niño, son aproximadamente 115 niños en total y cada salón tiene un máximo de 25 alumnos. El horario de estudios es de lunes a viernes de 7:00 a 12:00 horas y el curso de acuaponía está integrado en los períodos de clases regulares una o dos veces por semana.

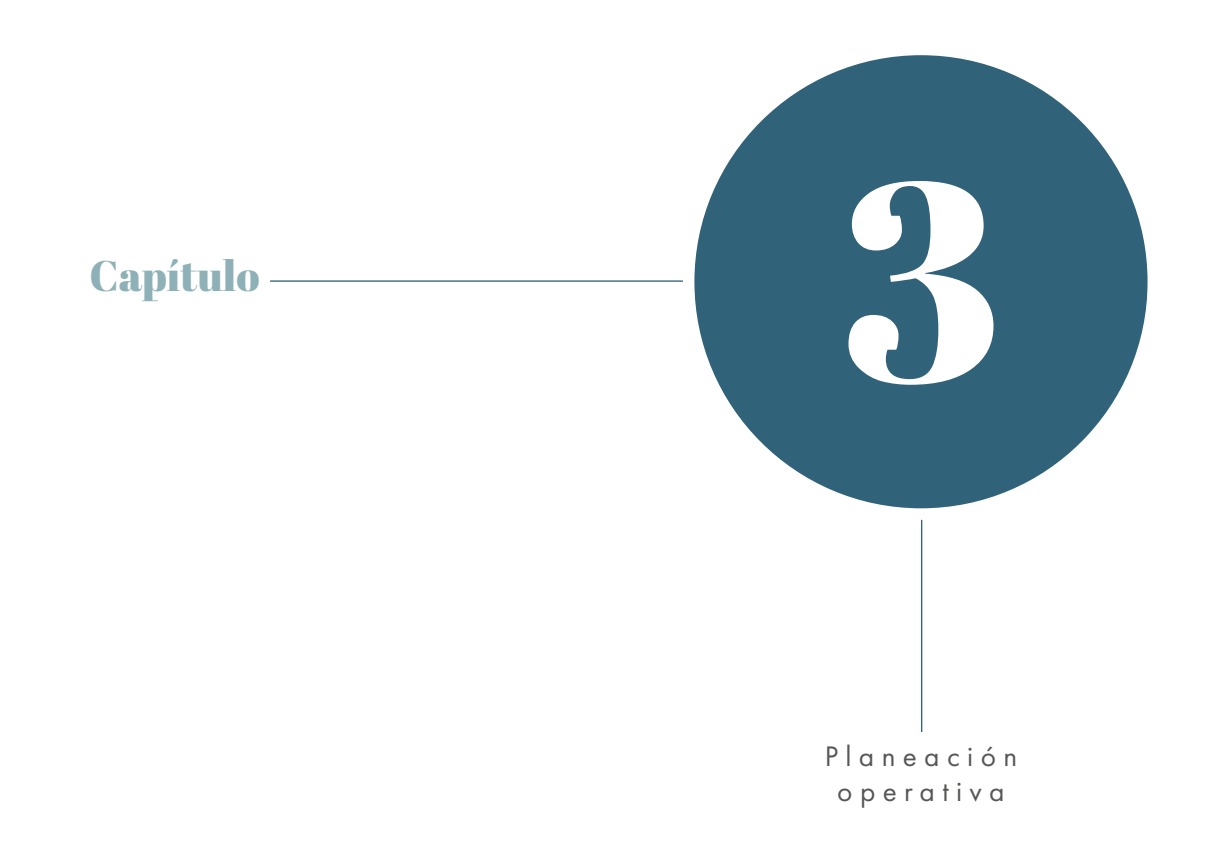

## **1. Flujograma**

Este flujograma muestra de forma ordenada los pasos a seguir durante el proceso de la elaboración del proyecto de graduación y los insumos que se necesitarán en cada etapa para poder tener un control de cada actividad.

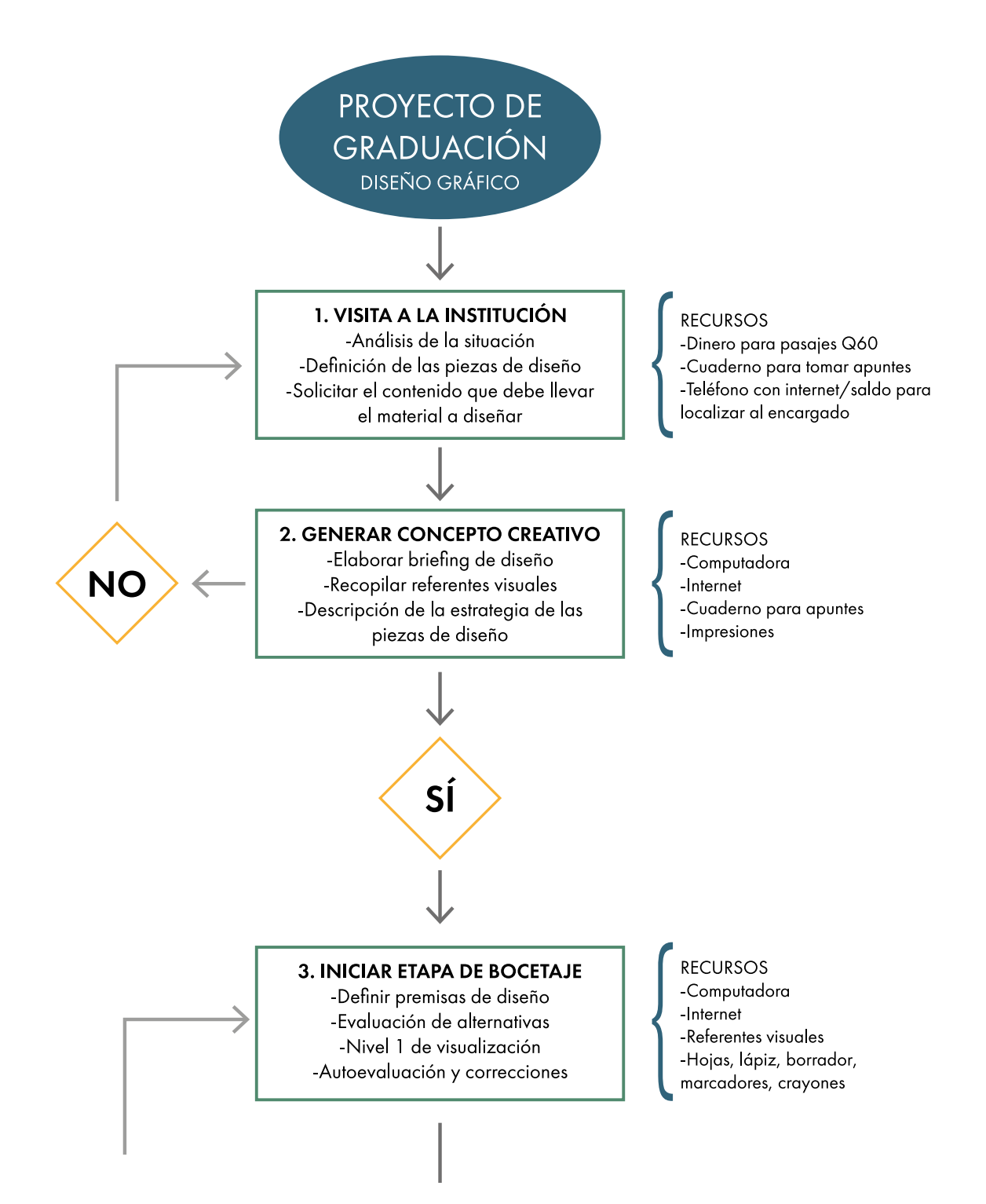

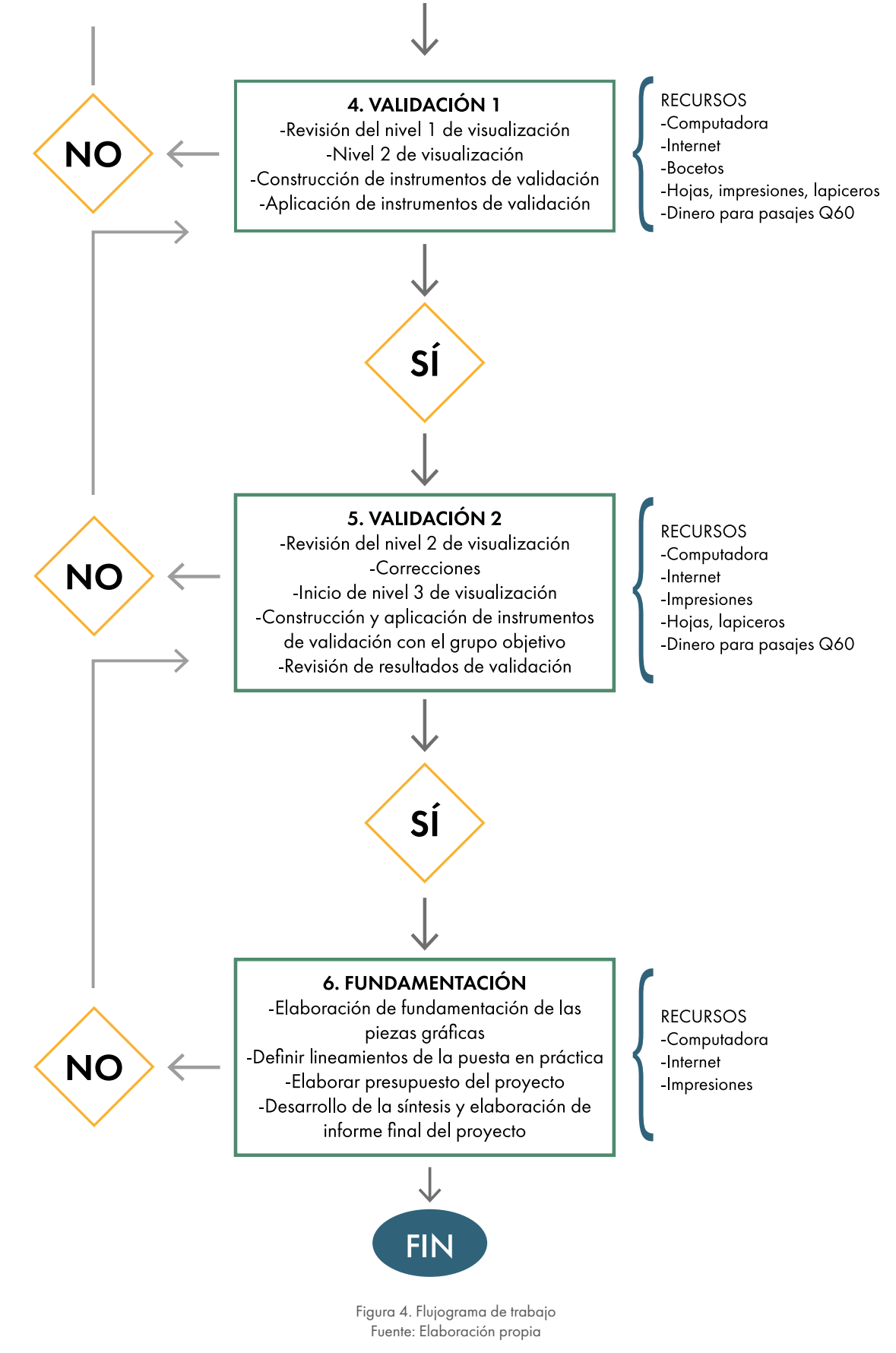

## **2. Cronograma**

En el cronograma se detalla cada actividad del proceso de forma semanal y un estimado de tiempo del trabajo.

#### Julio

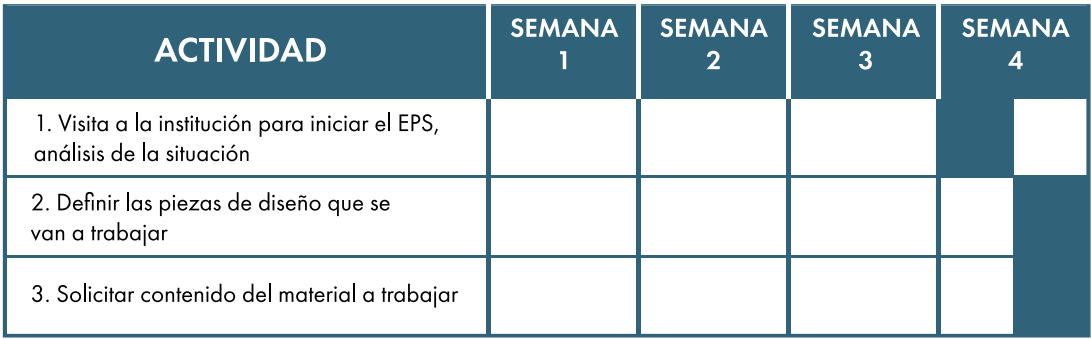

Tabla 1. Cronograma de julio. Fuente: Elaboración propia.

#### Agosto

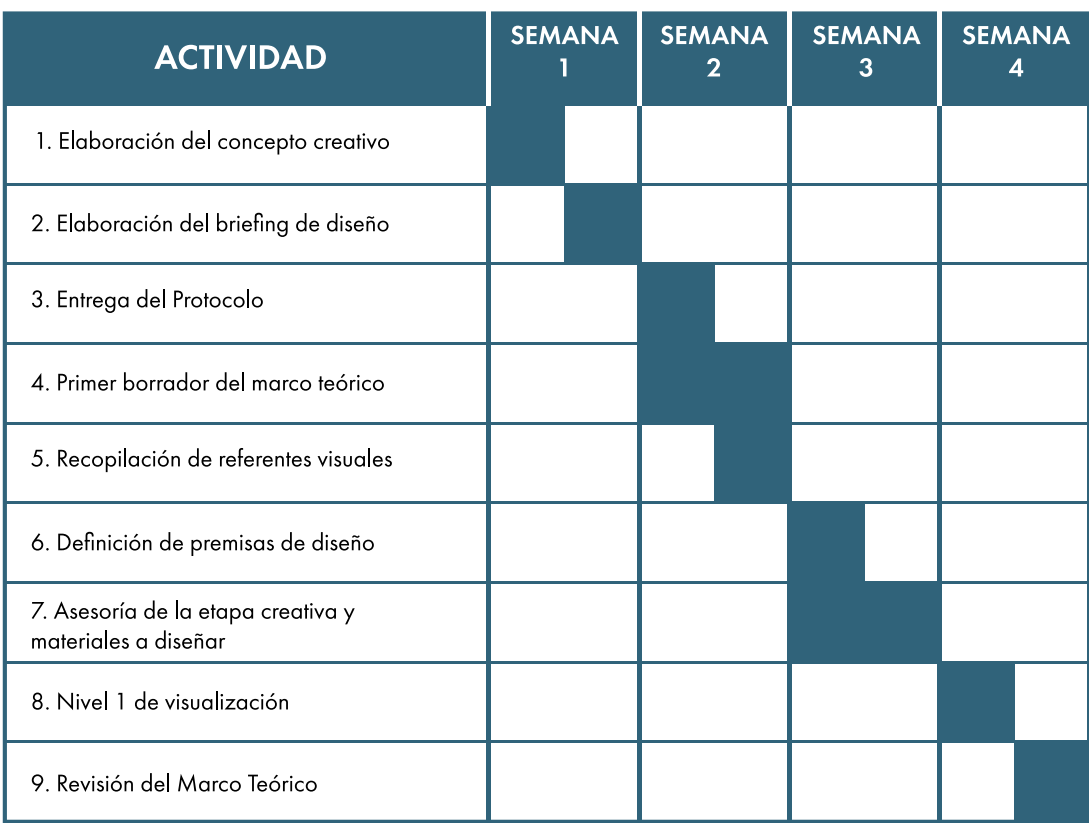

Tabla 2. Cronograma de agosto Fuente: Elaboración propia

#### Septiembre

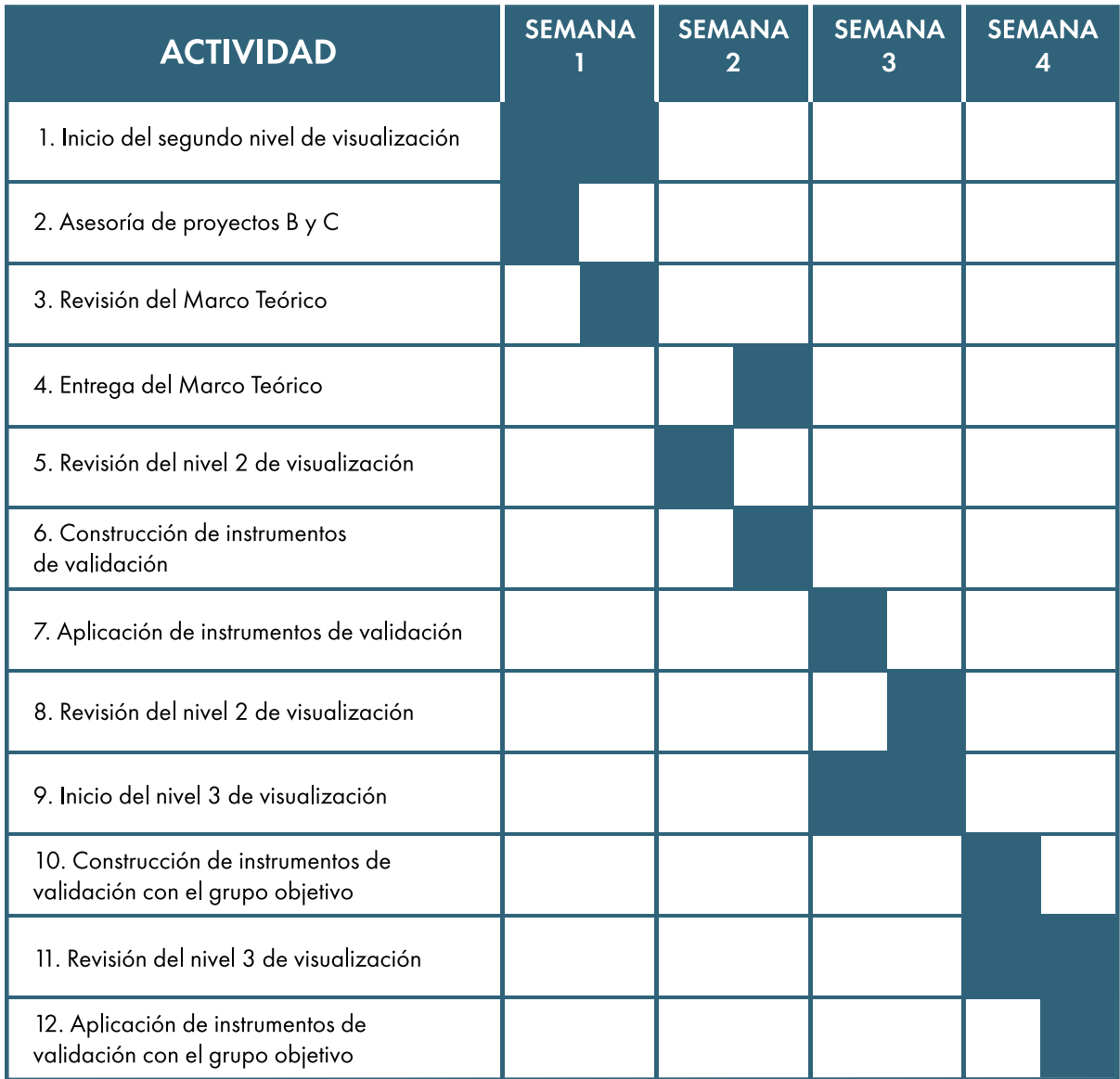

Tabla 3. Cronograma de septiembre Fuente: Elaboración propia

#### **Octubre**

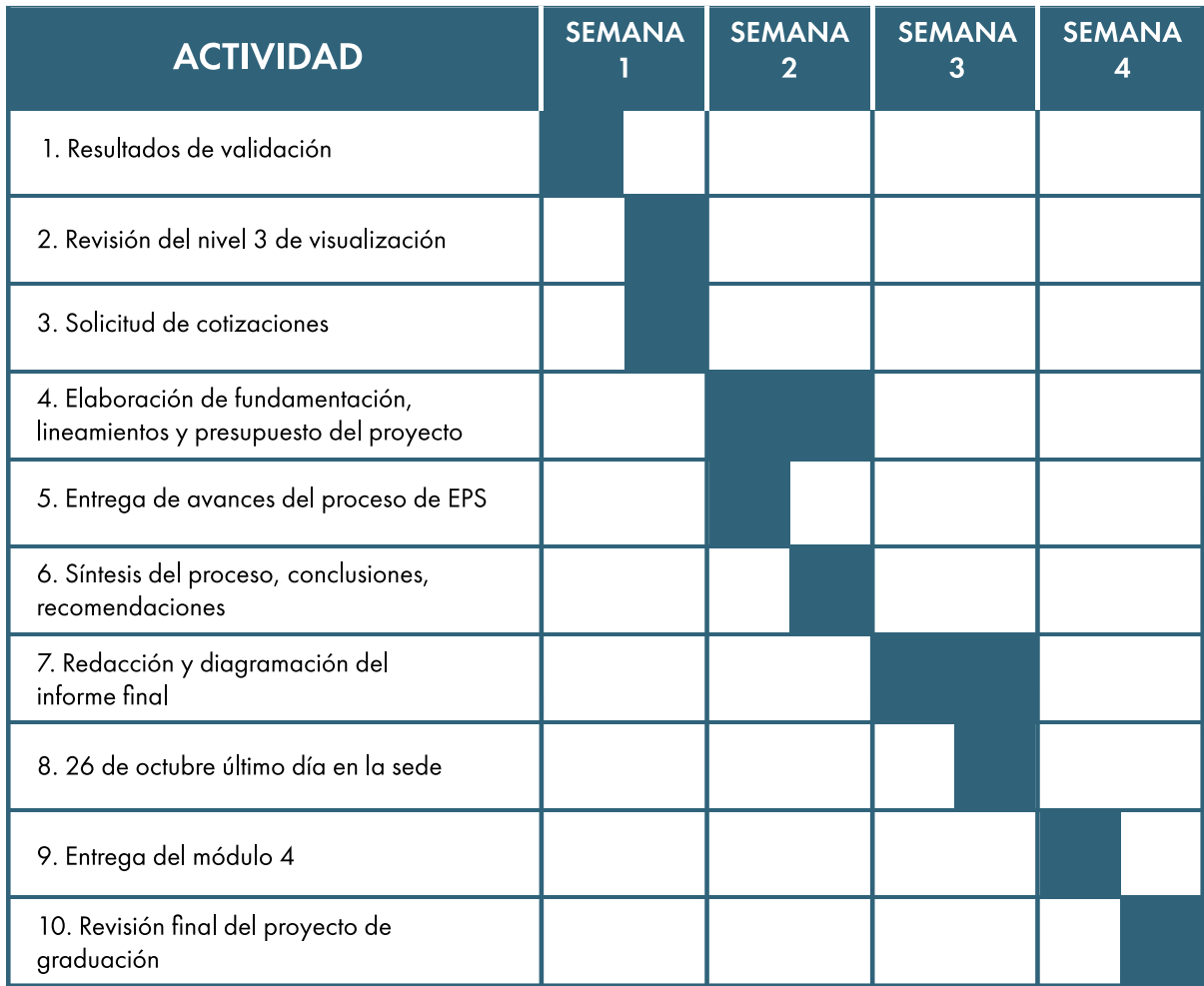

Tabla 4. Cronograma de octubre Fuente: Elaboración propia

#### Noviembre

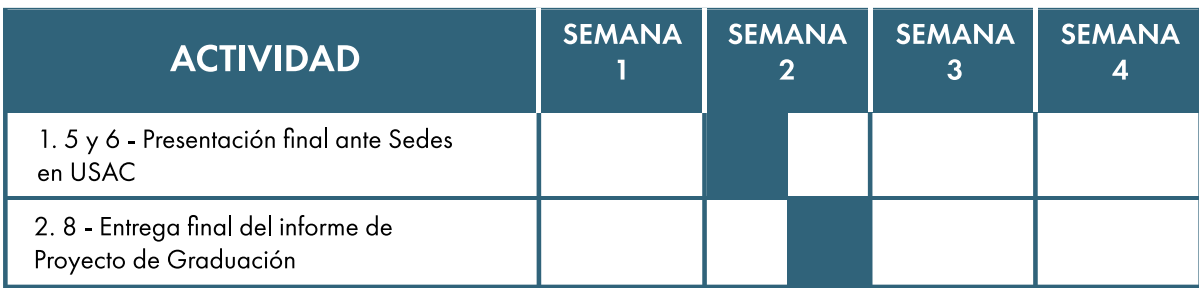

Tabla 5. Cronograma de noviembre Fuente: Elaboración propia

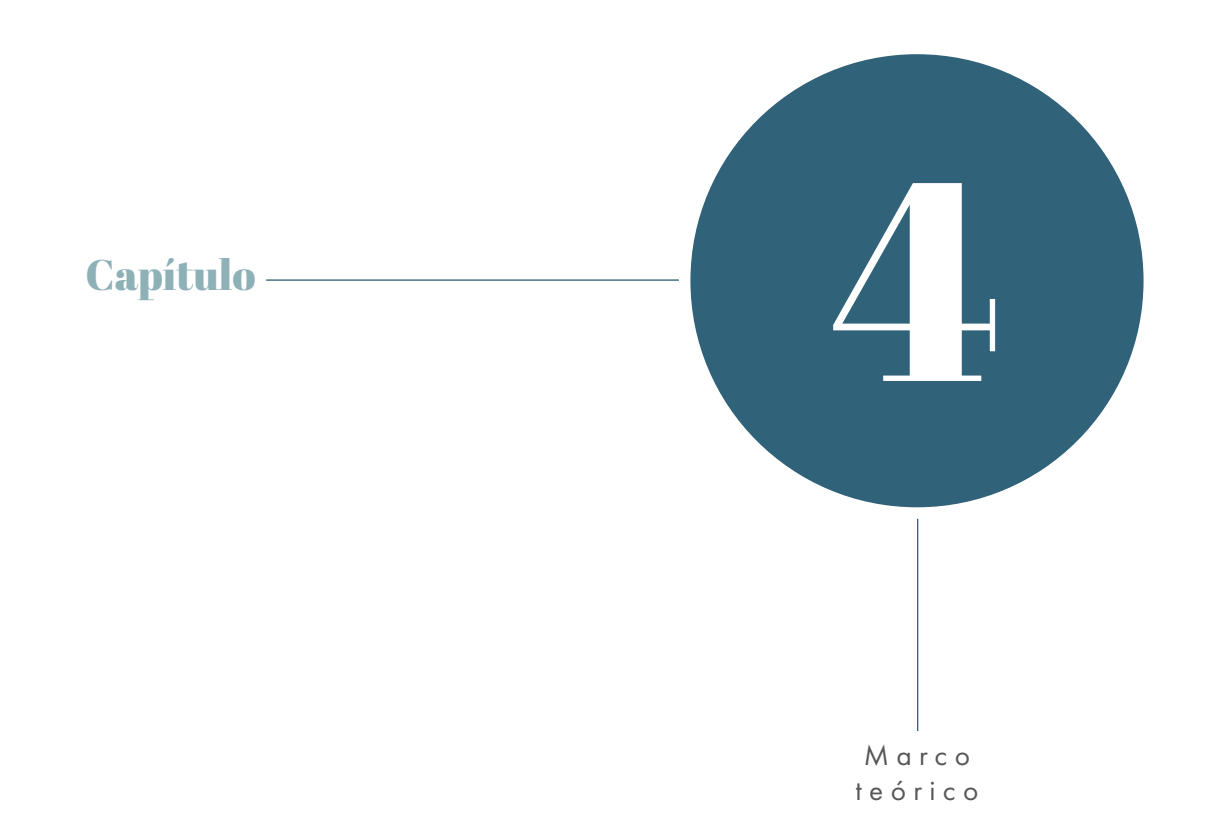

## Marco teórico

Existe un gran número de factores que pueden provocar la deserción escolar a temprana edad, como consecuencia comprometen la inserción laboral en la edad adulta o incluso a temprana edad. Esta situación a menudo sucede en países como Guatemala, especialmente en el interior de la república, donde al pasar a nivel medio o superior, la educación se hace menos accesible y acompañada de la difícil situación económica de muchas familias, obtener un título es un lujo que pocos pueden darse. Por eso, para el proyecto que se pretende desarrollar, analizar la situación laboral y educación en el país definirá de mejor manera el panorama del problema que se está abordando.

#### Situación laboral en el mundo

En los últimos años el comportamiento del mercado laboral ha cambiado a gran velocidad. Los requisitos para que un candidato sea tomado en cuenta para ocupar un puesto en una empresa han incrementado en títulos y certificados académicos, además se buscan perfiles con habilidades que garanticen al contratante la capacidad del nuevo empleado para desempeñar sus funciones y aportar a la empresa cualidades que la hagan destacarse. La tecnología y cambios sociales de las décadas pasadas tuvieron gran influencia en establecer estos lineamientos. En la actualidad, las empresas, no solamente compiten no sólo con otras en su país de origen, sino a nivel mundial, como menciona José Vargas:

"el impacto de este modelo (la globalización) se manifiesta en la cultura, en la política, en la economía, en la producción, en el comercio, en la educación, en todas y cada una de las actividades humanas… Las empresas se percatan de que sus competidores están ubicados a medio mundo. Deben competir no sólo con empresas locales sino con empresas del mundo entero. Se ven en la necesidad de ser competitivas globalmente."<sup>1</sup>

Sin embargo, en países como Guatemala el acceso a la educación superior no ha avanzado al mismo ritmo que la situación laboral, por lo que se hace más grande la brecha entre quienes pueden obtener un empleo formal y aquellos que no cumplen con los requisitos de escolaridad mínima para optar por un espacio, motivo por el cual se ven obligados a buscar otras opciones para generar ingresos.

#### Situación laboral en Guatemala

Los cambios generados por la tecnología y la globalización también afectaron la forma en la que se mueve el mercado laboral en Guatemala, donde además, la poca cobertura educativa, factores culturales y problemas sociales provocan que la inserción en el mundo laboral se dé desde edades muy tempranas, como refleja la Encuesta Nacional de Empleos e Ingresos –ENEI- "la población económicamente activa (PEA) está conformada por personas de 15 años o más, que en la semana de referencia realizaron algún tipo de actividad económica, además de las que estaban disponibles para trabajar y hacen gestiones para encontrar trabajo."2

<sup>1</sup> José Vargas, " Las reglas cambiantes de la competitividad global en el nuevo milenio: Las competencias en el nuevo paradigma de la globalización" (Memoria del I Congreso de la Red Internacional de Investigadores en Competitividad, México, 2007).

<sup>2&</sup>quot;Encuesta Nacional de Empleo e Ingresos 1-2017", Instituto Nacional de Estadística de Guatemala, acceso el 23 de agosto de 2019, https://n9.cl/ h4p3o.

<sup>3</sup> "Encuesta Nacional de Empleo e Ingresos 2-2018", Instituto Nacional de Estadística de Guatemala, acceso el 21 de agosto de 2019, https://www. ine.gob.gt/sistema/uploads/2019/07/05/publicacion\_ENEI\_2\_2018.pdf.

Una persona a los 15 años todavía se encuentra en edad escolar y no ha alcanzado la mayoría de edad, que es cuando se le permite legalmente aplicar y optar a un trabajo formal. En el año 2018 se registró que 7 145 191 personas pertenecen a la población económicamente activa.3 Sin embargo, solamente 7 003 398 forman parte de la población ocupada, es decir, que tienen un trabajo o realizan una actividad que les genera remuneración económica.

Estos números toman en cuenta tanto a empleados del sector formal como informal, que según el Centro de Investigaciones Económicas y Sociales –CIEN-, únicamente el 28 % de la población ocupada pertenece al primer grupo,<sup>4</sup> una cifra muy por debajo de la mitad. Esto puede deberse a la falta de oportunidades para obtener un empleo formal o porque los aspirantes no cumplen con el perfil que buscan las empresas. El resto de la población económicamente activa genera ingresos a través de distintas actividades, entre las que destacan

"...el sector agrícola, que absorbe 36.9% de la población ocupada en el sector informal, 12.2% en industrias manufactureras, 27% en actividades de comercio, alojamiento y servicios de comida y en otros servicios 10.7%. Las cuatro actividades absorben 86.8 % de la población ocupada en la informalidad."5

Lo anterior muestra que la mayoría de la población cuenta con un empleo informal, lo que tiene un impacto negativo en la calidad de vida de las personas, como señala Rigoberto Dueñas, integrante de la Comisión Nacional de Salario, el anterior porcentaje de la población

"...carece de cobertura del Instituto Guatemalteco de Seguridad Social, con altos niveles de informalidad y con pocas oportunidades… además que el propio Estado no es garante para la protección de los derechos laborales y en muchas ocasiones también es violador de este derecho."6

Estas condiciones se traducen en inestabilidad pues dependen de la demanda de la actividad que realicen, además, carecen en su mayoría de respaldo en caso de una emergencia que les impida trabajar temporal o permanentemente.

> **"Uno de los factores que influyen en el crecimiento de la economía informal es la educación."**

Según el último informe del CIEN el incremento del empleo informal se debe en gran parte a que "la economía guatemalteca crece poco y no genera suficientes empleos formales", $^7$  lo que reduce las oportunidades en el mercado laboral formal, como consecuencia "para un puesto que se ofrece existen entre 30 a 40 aspirantes y hay personas sobrecapacitadas que aplican a la plaza.", como menciona Alejandro Ceballos, miembro de la Comisión Guatemalteca de Exportadores.<sup>8</sup> Otro de los factores que influyen en el crecimiento de la economía informal es la educación, según estudios

 $^{4.7}$ Braulio Palacios, "Economía nacional crece poco y no genera suficiente empleo formal", República, 28 de marzo de 2019, acceso el 23 de agosto de 2019, https://republica.gt/2019/03/28/economia-crece-poco-no-genera-empleo-formal/.

<sup>5</sup> Ana Luz Ramos Soto, "El papel del sector informal en dos economías de América Latina: Méxicoy Guatemala", Revista Iberoamericana de Contaduría, Economía y Administración 5 (2018): http://ricea.org.mx/index.php/ricea/article/view/118/477.

<sup>&</sup>lt;sup>6-8</sup> Urías Gamarro, "Sectores: Mercado laboral sigue siendo precario en el país", Prensa Libre, 29 de abril de 2019, acceso el 23 de agosto de 2019, https://www.prensalibre.com/economia/sectores-mercado-laboral-sigue-siendo-precario-en-el-pais/.

realizados por el Instituto Nacional de Estadística el 24.2 % de la población que labora en el sector informal no culminó estudios de primaria, frente al 3.1 % que tienen nivel superior completo.9

#### Educación en Guatemala

La desigualdad en Guatemala se ve reflejada en muchos aspectos, el acceso a servicios básicos está polarizado y pese a que ha habido avances en los últimos años. Estos han sido en su mayoría en el área urbana y para grupos con poder adquisitivo, como señalan los economistas de la UNESCO, Alejandro Morduchowicz y Luisa Duro quienes destacan que en países de Latinoamérica se observa que

"...en el nivel inicial y en el medio las tasas de cobertura están directamente relacionadas con el nivel de ingresos de las familias y con el capital escolar de las madres y padres de familia. Es preciso tener en cuenta que la probabilidad de acceder, permanecer y aprender en la escuela es significativamente más alta en la población urbana que en la población rural. De todas maneras, las tendencias muestran que las desigualdades educativas tienden a desplazarse hacia los niveles superiores del sistema educativo (medio superior y universitario) y hacia la etapa de ingreso a éste (tres y cuatro años de edad)."10

Guatemala es un claro ejemplo de esta tendencia pues los estudios muestran

"...escasa cobertura de la educación primaria (44% de media), y el insignificante nivel alcanzado por la secundaria (1,5%, además muy desigualmente distribuida al ser mayor en las urbes que en el campo, superior entre ladinos que mayas, y entre varones que hembras)"11

son cifras que se han mantenido durante varios años. Para el año 2018 el Ministerio de Educación registró que solo 6 de cada 10 niños en edad escolar estaban estudiando y la diferencia entre la población estudiantil en la primaria (2 362 116) y básica (805 077) es dramática y disminuye casi un 50 % en el nivel diversificado.<sup>12</sup>

Existen muchas causas a nivel estructural de la sociedad que pueden dificultar el acceso a la educación e incluso provocar la deserción escolar, como la poca cobertura educativa sumada al desempleo y el bajo salario que perciben la mayor parte de los guatemaltecos. Esto trae graves consecuencias como la

"...depresión, desesperación y rabia del desocupado, desintegración de la familia e inseguridad. (…) Súmase a ello la necesidad que tienen los otros miembros de la familia - incluso los menores de edad - de buscar empleo cuando el jefe del hogar queda cesante."13

9 "Encuesta Nacional de Empleo e Ingresos 2-2018", Instituto Nacional de Estadística de Guatemala, acceso el 21 de agosto de 2019, https://www. ine.gob.gt/sistema/uploads/2019/07/05/publicacion\_ENEI\_2\_2018.pdf.

10 Alejandro Morduchowicz, y Luisa Duro, "La inversión educativa en América Latina y el Caribe", Entrelíneas de la Política Económica 26 (2010): http://sedici.unlp.edu.ar/bitstream/handle/10915/15398/Documento\_completo.pdf?sequence=1&isAllowed=y.

11 Aurelio Cebrián Abellán, "Los Indicadores de la Pobreza en la República de Guatemala", Papeles de Geografía 31 (2000): https://n9.cl/fu2kl, 25.

 $^{12}$  "Anuario Estadístico: la educación de Guatemala, años: 1992 al 2018", Sistema de Registro Educativo -SIRE-, acceso el 22 de agosto de 2019, http://estadistica.mineduc.gob.gt/Anuario/home.html#.

Además de lo anterior se deben tomar en cuenta otros factores que son determinantes en la deserción escolar, afectan en su mayoría a la población estudiantil del área rural y se pueden separar en tres sectores principales: el escolar, que abarca desde las instalaciones adecuadas para recibir la formación, la convivencia con otros estudiantes y la capacidad de los docentes para impartir clases, así como la relación que pueden tener con los alumnos; factores familiares, como la desintegración familiar que juega un papel importante pues afecta el desarrollo personal de los niños, las familias numerosas que precisan de más de un ingreso económico para subsistir y donde muchas veces los hijos mayores terminan cargando con la responsabilidad, y la relación entre los padres e hijos y el apoyo e interés que los progenitores manifiesten en la formación de los niños. Finalmente, los factores estudiantiles, donde el rendimiento escolar y la agresión de otros compañeros pueden resultar en frustración y abandono de los estudios, además con el alto índice de embarazos y matrimonios precoces los adolescentes se ven obligados a dejar por un lado la vida escolar para afrontar las nuevas responsabilidades adquiridas.14

Por estas razones, la labor de instituciones como Asociación Casa del Niño es de gran ayuda para lograr que los niños y jóvenes que se ven obligados a abandonar los estudios puedan generar ingresos y colaborar con la economía en sus hogares o la de ellos mismos, al aprender un oficio, como el cultivo de plantas a través del sistema acuapónico que además es una actividad sostenible. Para este proyecto, que se acaba de implementar, la institución necesita interesar a los niños en una actividad nueva y para motivarlos el material educativo juega un papel importante, es allí donde el diseño gráfico puede intervenir.

#### Comunicación y diseño visual

La comunicación surge en los inicios de la historia de la humanidad como una forma de satisfacer la necesidad del hombre por hacer llegar a otro sus ideas, como menciona Román Portas "…es un proceso complejo en el cual la gente maneja mensajes y crea significados. Esta complejidad reafirma el ya mencionado carácter social de la comunicación: es un proceso que exige, al menos, dos sujetos empíricos."15 Con el paso del tiempo y el desarrollo de las sociedades, la comunicación además de cumplir la función de hacer que dos personas se entiendan, también funciona para difundir mensajes en un grupo más grande de individuos e incluso se empiezan a crear símbolos y signos escritos que dan lugar a los alfabetos y permiten que a través de la escritura se perpetúen las ideas y mensajes.

Si bien la diversidad de idiomas, formas de escritura y mensajes es amplia debido a la gran variedad de culturas que surgieron a lo largo de la historia en todo el mundo, la comunicación sigue un proceso

"...que se inicia en la fuente del mensaje, donde se selecciona a partir de un conjunto de posibles mensajes el mensaje escogido. A continuación, el transmisor opera sobre el mensaje y lo codificará transformándolo en señal capaz de ser transmitida a través de un canal, (…) medio utilizado para la transmisión de la señal desde el transmisor hasta el receptor. (…) El receptor recibe

<sup>&</sup>lt;sup>13</sup>Rivero, José. «Políticas Educativas de Equidad e Igualdad de Oportunidades», Seminario para Altos Directivos de las Administraciones Educativas de los países Iberoamericanos pronunciado en La Habana, Cuba, 1999. http://caedofu.tripod.com/doc/rivero.pdf, 5.

<sup>14</sup>Mendoza Us de Chay, Juana. «Factores que influyen en la deserción escolar de estudiantes del nivel primario de las Escuelas Oficiales del Municipio de Santa Cruz del Quiché» (Tesis de grado, Universidad Rafael Landívar, 2017) 8-14, http://recursosbiblio.url.edu.gt/tesisjrcd/2017/05/82/ Mendoza-Juana.pdf

<sup>&</sup>lt;sup>15</sup>Román Portas, Mercedes. «Aspectos metodológicos de la historia de la comunicación», Ámbitos. Revista Internacional de Comunicación (2010): https://idus.us.es/xmlui/handle/11441/67341, 121.

la señal y la transforma de nuevo a su naturaleza original de mensaje, al que se habrá podido añadir eventualmente los ruidos. El destino es el punto final del proceso de la comunicación. El destino es el ente al que va dirigido el mensaje"16

### **"La comunicación surge en los inicios de la historia de la humanidad."**

Como se puede ver en el proceso anteriormente mencionado, los mensajes deben codificarse para que sea posible transmitirlos, es aquí donde nace la "semiología, ciencia que estudia los signos en el seno de la vida social. Es decir, la ciencia que se encarga de todos los sistemas de signos que el hombre utiliza para comunicarse socialmente". Estos signos pueden tener distinta naturaleza, tanto lingüística como visual, y es donde interviene el diseño de comunicación visual que "se ocupa de la construcción de mensajes visuales con el propósito de afectar el conocimiento, las actitudes y el comportamiento de la gente."17 Los mensajes visuales se crean a partir de signos que los receptores son capaces de interpretar y descifrar, de esta manera la información toma forma y se convierte en un mensaje gráfico, donde el diseño gráfico cumple su función al comunicar "a través de los signos y los mensajes visuales, exclusivamente capaces de transmitir informaciones (…) Es entonces cuando cobra su pleno sentido y su razón de ser: en los ojos de los individuos y de la sociedad".18

#### Ramas del diseño gráfico

Para alcanzar el objetivo de comunicar una idea de forma gráfica, el diseño visual cuenta con distintas ramas o especialidades que se aplican según el material y grupo objetivo para el que se va a diseñar. En el inicio del diseño gráfico se utilizaban únicamente medios impresos, pero con el paso del tiempo y el desarrollo tecnológico surgieron nuevos campos que incluyen medios digitales, páginas web, animación, entre otros. A continuación se presenta brevemente cada área para comprender mejor de qué forma se aplica el diseño gráfico en la vida cotidiana.

1. Diseño editorial: una de las ramas más antiguas del diseño es el editorial, pues consiste en "la maquetación y composición de diferentes publicaciones tales como revistas, periódicos, libros, catálogos y folletos. Se encarga de organizar en un espacio texto, imágenes y en algunos casos multimedia, tanto en soportes tradicionales como electrónicos."19

Por su antigüedad, esta área ha pasado por muchas modificaciones, iniciando con la producción de escritos a mano, proceso que se agilizó con la llegada de la imprenta y con el paso del tiempo los avances tecnológicos permitieron que se implementaran máquinas más modernas que hicieron el proceso de impresión más rápido y fácil, con más precisión y variedad de materiales y tintas. Además, con la introducción de aparatos como computadoras, teléfonos, pantallas digitales e internet también se pueden producir piezas que se consideran editoriales, pero en lugar de estar impresas se presentan en dispositivos de forma digital y dan lugar a usar otros recursos como implementar animaciones o videos.

<sup>16</sup> Miquel Rodrigo, Modelos de la comunicación (Barcelona: Lecciones del Portal, 2011), https://n9.cl/e37e, 3.

<sup>&</sup>lt;sup>17</sup> Jorge Frascara, Diseño gráfico para la gente: comunicaciones de masa y cambio social (Argentina: Ediciones Infinito, 2000), https://n9.cl/wotg.

<sup>18</sup> Joan Costa, "Diseño de Comunicación Visual: el nuevo paradigma", Revista Gráfica (2014): https://n9.cl/0f742, 90.

<sup>19</sup> David Zanón Andrés, Introducción al Diseño Editorial (España: Editorial Vision Net, 2008), 9.

2. Diseño de empaques: este tipo de diseño se relaciona directamente con los productos, se desarrolla en tres dimensiones, debido a que no es una superficie plana, se ve en cajas, envases, bolsas, entre otros. El empaque es un

"...sistema de elementos que facilita la expedición, distribución, almacenamiento, comunicación, presentación, uso y desuso del producto empacado. Es todo producto fabricado con materiales de cualquier naturaleza y que se utilice para: contener, proteger, manipular, distribuir y presentar mercancías y que no se encuentra necesariamente en contacto directo con el producto."20

3. Diseño de identidad corporativa: esta rama del diseño ha cobrado importancia en los últimos tiempos, ya que las marcas quieren proyectarse de formas específicas a los consumidores y ser memorables. Sin embargo, para lograr esto se deben tomar en cuenta distintos aspectos que van desde los productos y procesos hasta el comportamiento y las posturas de la empresa ante las necesidades de los clientes, todo esto se ve reflejado en la identidad, que puede definirse "como el conjunto de símbolos que una organización utiliza para identificarse ante distintos grupos de personas."<sup>21</sup>

Por eso, la identidad corporativa se relaciona principalmente con la construcción de logotipos, colores institucionales, tipografías, el tipo de imágenes que se pueden utilizar en publicidad, el tono en el que se hablará al grupo objetivo e incluso

la comunicación interna de la empresa. Diseñar la imagen corporativa de la empresa no es tarea fácil, es un proceso complejo en el que se debe poner mucha atención a la esencia de la marca, comunicarla de forma asertiva y posicionarse correctamente en la mente del consumidor.

4. Diseño multimedia: el diseño multimedia se refiere a materiales que están formados por algunos o todos los siguientes elementos, imágenes, sonidos, videos, hipertexto (en caso que sean materiales que requieran de conexión a internet como páginas web) o animaciones.22

Este tipo de materiales cobró auge con el desarrollo e implementación de la tecnología, cuando instituciones como empresas y centros educativos empezaron a tener acceso a dispositivos como computadoras, pantallas digitales e implementaron el internet como una herramienta para facilitar sus procesos. En la educación, se despertó la curiosidad de investigadores que determinaron que los procesos de aprendizaje con materiales multimedia se podían ver beneficiados, pues al estar conformados por elementos que estimulan varios sentidos a la vez (imágenes, sonidos y animaciones).

"...la información proveniente del entorno es recibida y procesada por medio de canales parcialmente independientes (auditivo y visual), la memoria de trabajo se puede ver beneficiada si el medio de presentación utiliza varios canales al mismo tiempo y/o evita sobrecargar uno solo."23

<sup>20 &</sup>quot;Concepto, definición, factores y matriz del empaque", Proyecto: Fomento a la actividad productiva artesanal del departamento de Cundinamarca, acceso el 13 de septiembre de 2019, https://n9.cl/c1aih.

<sup>21</sup> Norberto Mínguez, "Un marco conceptual para la imagen corporativa", ZER-Revista de Estudios de Comunicación (2000): https://n9.cl/cscd, 2.

<sup>22</sup> Juan Alberto Sigüenza, "Diseño de materiales docentes multimedia en entornos virtuales de enseñanza-aprendizaje", Cuadernos de Documentación Multimedia 8 (1999): https://core.ac.uk/download/pdf/153334327.pdf.

En el inicio de este documento se planteó la necesidad que tiene la Asociación Casa del Niño de mejorar el proceso de enseñanza y aprendizaje del curso de Cultivo Acuapónico a los niños de primaria que asisten a la escuela que dirige la institución, al analizar la situación en la que se encuentra el lugar, que actualmente cuenta con salones equipados con proyectores, computadoras para los maestros, un laboratorio de computación. Además, considerando la edad de los niños y el entorno en el que se desenvuelven, donde la tecnología ha cobrado gran importancia, se determinó que para satisfacer la necesidad planteada la solución que mejor se adapta al equipo con el que cuentan es el desarrollo de material educativo multimedia.

Puntualmente se pretende diseñar como material principal una presentación interactiva para cada uno de los temas del curso, que en total son catorce. Con el diseño de este material los maestros tendrán varios beneficios al momento de impartir el curso, ya que la información estará ordenada gracias a la intervención del diseño gráfico la jerarquía y el tratamiento del aspecto visual, logrará que puedan mantener el interés de los estudiantes con un producto atractivo que facilite la comprensión de la información. Como menciona el experto en multimedia pedagógica Alberto Sigüenza,

"...cualquier producto multimedia presenta un componente estético de alta relevancia, es decir el producto entra por los ojos. Nadie quiere un producto que puede ser muy efectivo en favorecer el aprendizaje de los alumnos si su estética deja mucho que desear."24

Sin embargo, este tipo de documentos no pueden tener toda la información escrita porque se saturaría de elementos y esto impide que los contenidos se expliquen de forma amena, por lo que los estudiantes deben contar con un apoyo escrito con toda la información del curso. Esto les ayudará a seguir la clase que está impartiendo el maestro, además de tener toda la información a la mano y podrán llevarla a sus casas para consultarla cuando necesiten estudiar los contenidos o reforzar el aprendizaje. Para cumplir estos requerimientos se diseña un libro de texto tamaño media carta, debido a que es un formato fácil de llevar y no ocupa demasiado espacio en el escritorio, esto lo hace práctico en el momento en el que los niños necesitan tener varias cosas a la mano como cuadernos de apuntes, hojas de trabajo u otros.

Finalmente, para complementar los materiales descritos anteriormente y reforzar uno de los temas de cuidado de las tilapias, que son indispensables en el proceso de acuaponía, se diseña un juego relacionado a este tema, porque como mencionan Decroly y Monchamp

"...el juego es una acividad que no solo es agradable y alejada del simple pasivismo, sino que tiene valor de creación por sí misma. Recrear, significa volver a crear, inventar, descubrir nuevas imágenes, nuevas reacciones. (…) Tiene, por tanto, un valor educativo esencial como factor de desarrollo, como gimnasia física y mental..."<sup>25</sup>

 $^{23}$ Luis Alejandro Andrade-Loreto, "Teoría de la carga cognitiva, diseño multimedia y aprendizaje: un estado del arte", Revista Magis (2011): https:// n9.cl/m5w7.

<sup>24</sup> Juan Alberto Sigüenza, "Diseño de materiales docentes multimedia en entornos virtuales de enseñanza-aprendizaje", Cuadernos de Documentación Multimedia 8 (1999): https://core.ac.uk/download/pdf/153334327.pdf.

<sup>&</sup>lt;sup>25</sup> Ovide Decroly y E. Monchamp, El juego educativo: Iniciación a la actividad intelectual y motriz (Madrid: Ediciones Morata S. L., 2002).
Por lo anterior se utilizan los recursos tecnológicos de la institución y se elabora un juego interactivo que puede usarse en las computadoras, para que los niños refuercen el proceso de alimentación de las tilapias mientras hacen una actividad de aprendizaje distinta a las regulares.

Se ha abordado en esta parte la situación laboral en el mundo en los últimos años, los cambios en los requisitos mínimos que debe cumplir un aspirante a un puesto de trabajo, y la influencia que ha tenido esto en Guatemala debido a la globalización. Además, la importancia que tiene la educación en mejorar las posibilidades de obtener un empleo formal, lo que representa un reto para el lento avance de este tema en el país, lo que afecta en gran medida la calidad de vida de la población y la economía nacional. También, se hace mención al proceso de comunicación y la importancia del diseño visual para que se logre exitosamente la codificación de los mensajes a través de imágenes, textos diagramados, videos, animaciones y otros productos de diseño para que se lleve a cabo el proceso de comunicación y se satisfaga la necesidad del emisor. Finalmente, se presenta la propuesta de los materiales a diseñar para mejorar la enseñanza del curso de Acuaponía de la escuela de Casa del Niño. A continuación se desarrollará el proceso de diseño de las piezas gráficas anteriormente mencionadas.

 $\frac{1}{2}$  $\frac{1}{\sqrt{2}}$  $\bigcap$ 

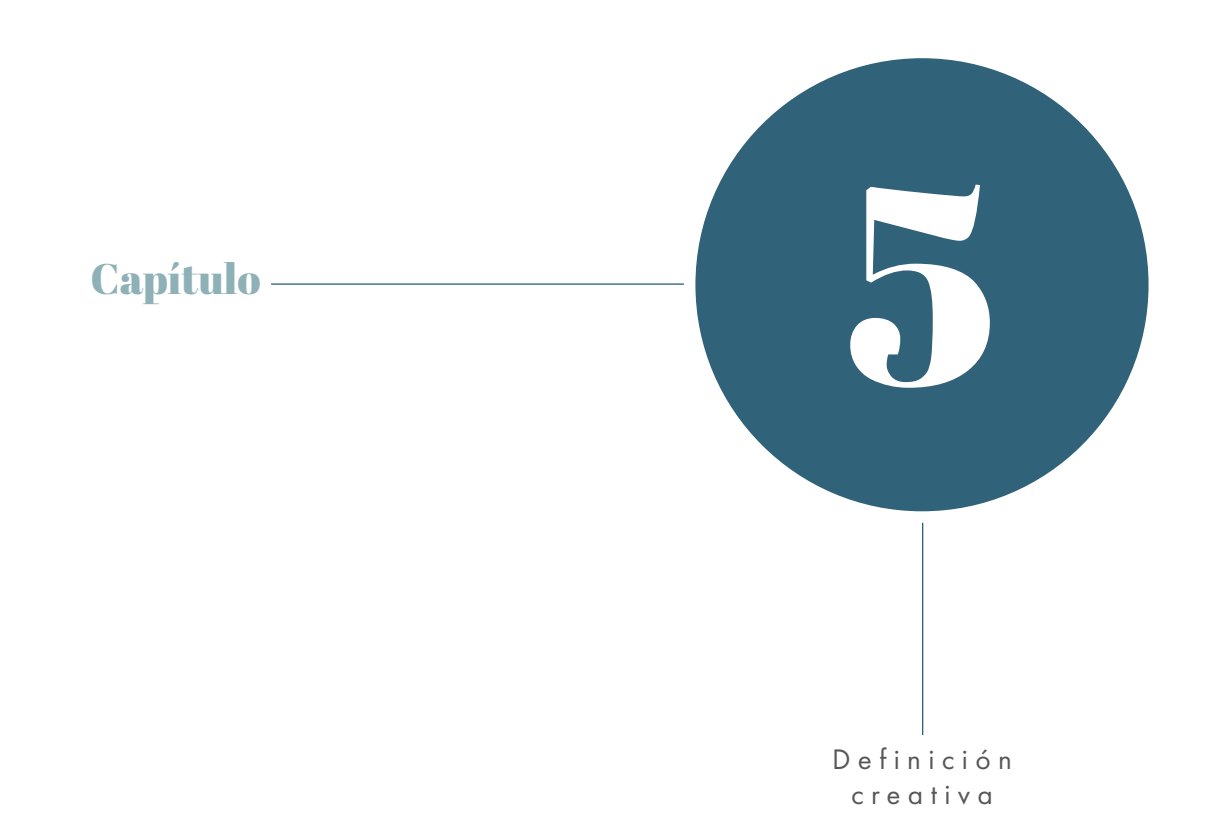

# Brief de diseño

## 1. Institución

## Asociación Casa del Niño -CANI-

La institución busca desarrollar oportunidades para mejorar las condiciones de vida de niños y jóvenes en situación de pobreza y pobreza extrema en Guatemala a través de proyectos de educación, arte, cultura y salud.

## Instituciones similares

EDUCO: Es una institución que funciona en Guatemala desde el año 2009, busca contribuir al bienestar de la niñez por medio de proyectos de salud, infraestructura y seguridad alimentaria.

COEDUC: Asociación que busca apoyar a los estudiantes guatemaltecos para salir de la pobreza a través de la educación.

## 2. Grupo objetivo a. Perfil geográfico

La escuela de la Asociación Casa del Niño se encuentra en Jocotenango, es un terreno y construcción propiedad de la ONG, tiene cancha de fútbol, cafetería, área de juegos para niños, área verde, salones equipados con escritorios, pizarrón de marcador, proyectores y computadora para uso de los maestros, laboratorio de computación, sanitarios, oficinas administrativas y el laboratorio de cultivo acuapónico que se encuentra en fase final de construcción.

## b. Perfil sociodemográfico

Niños y niñas entre 10 y 13 años, asisten a la escuela de la Asociación Casa el Niño, cursan entre cuarto y sexto año de primaria y viven en Jocotenango o sus alrededores. Comparten vivienda con sus padres, hermanos y en algunos casos con abuelos u otros familiares.

## c .Perfil socioeconómico

Niños y niñas que cuentan con educación primaria, dependen económicamente de sus padres, aunque en algunos casos colaboran con actividades comerciales con las que su familia genera ingresos.

## d. Características psicográficas

Niños entre 10 y 13 años, asisten a la escuela, tienen interés por el deporte, convivir con amigos. Su vida social es activa y la desarrollan en momentos de recreación que llevan a cabo con amigos, como jugar fútbol, ir a la escuela o salir a sitios de interés del municipio (parque, iglesia).

Son extrovertidos, responsables, alegres y curiosos, tienen interés en apoyar a su familia con tareas domésticas y a nivel económico aprendiendo un oficio. Se comunican con modismos y les gusta aprender de forma dinámica.

## e. Características psicopedagógicas

Los estudiantes que cursan la clase de acuaponía son los mayores de la primaria, tienen mayor participación y responsabilidad. Además de relacionarse con niños más pequeños en la escuela, muchos de ellos tienen hermanos a los que enseñan y comunican formas de conducta y hábitos que se realizan en casa y en el ambiente social.

Por la independencia que desarrollan tienen tendencia a participar de forma más activa en proyectos organizados con compañeros y amigos que en actividades guiadas por un tutor o maestro. Además empiezan a buscar modelos o patrones de comportamiento en otras personas o personajes.

## f. Relación entre el grupo objetivo y la institución

El grupo objetivo son los estudiantes de primaria que asisten a la escuela que dirige la Asociación Casa del Niño, son aproximadamente 115 niños en total y cada salón tiene un máximo de 25 alumnos. El horario de estudios es de lunes a viernes de 7:00 a 12:00 horas y el curso de acuaponía está integrado en los períodos de clases regulares una o dos veces por semana.

## 3. Problema detectado:

En el curso de cultivo acuapónico, que se inició en la escuela este año, los profesores cuentan con la información que deben enseñar a los niños pero no tienen material didáctico ni recursos pedagógicos diseñados para impartir la clase.

### 4. Objetivo General

Colaborar con la labor que realiza la Asociación Casa del Niño –CANI- para la mejora de la situación económica de los niños y niñas de primaria que asisten a la escuela de la institución, a través de la intervención del diseño gráfico.

## 5. Objetivo de Comunicación Visual

Facilitar el proceso de enseñanza-aprendizaje del curso del sistema de cultivo acuapónico impartido por CANI a través del diseño de material educativo adecuado para las necesidades de la asignatura.

## 6. Objetivo de Diseño

Diseñar material educativo consistente en una presentación interactiva, libro de texto y juego educativo sobre el curso de cultivo acuapónico que se imparte en CANI.

### 7. Medios

a. Presentación interactiva en formato digital de Power Point (1366x768 px) de los 14 temas del pensum del curso de acuaponía (el contenido ya fue entregado por el cliente).

b. Un libro de texto media carta horizontal con el contenido de la presentación (archivo para impresión).

c. Un juego para ser usado en computadora (formato digital de Power Point de 1366x768 px).

#### 8. Tiempo

Inicio del proyecto el 01 de agosto, finalización el 31 de octubre, fecha de entrega de las piezas el 19 de noviembre del 2019.

## 9. Restricciones

Se debe incluir en todos los materiales el logotipo de Casa del Niño y de Phalarope (ONG con quien se desarrolló el proyecto de Acuaponía). El material digital debe ser elaborado en programas de Microsoft Office por ser los programas instalados en las computadoras de la asociación, no tienen lector de PDF.

#### 10. Presupuesto

Se estima un presupuesto de material impreso de Q8 000 considerando la reproducción de 150 a 200 libros en papel bond tamaño media carta.

# Recopilación de referentes visuales

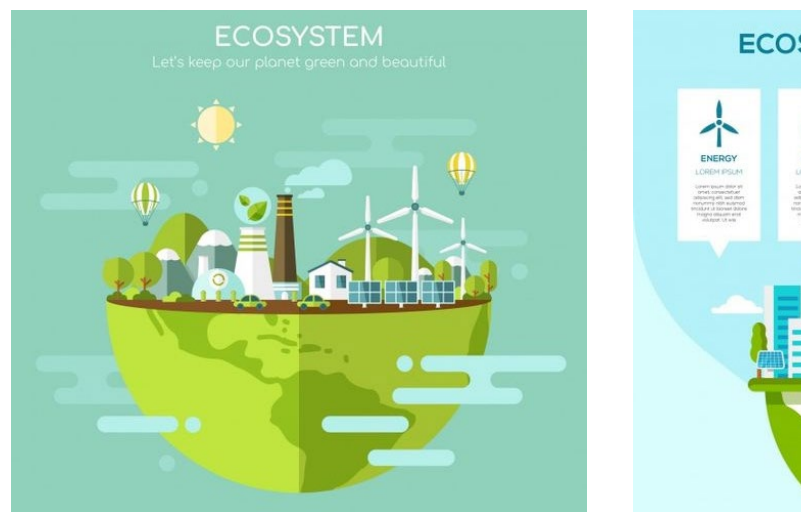

## **ECOSYSTEM INFOGRAPHIC**

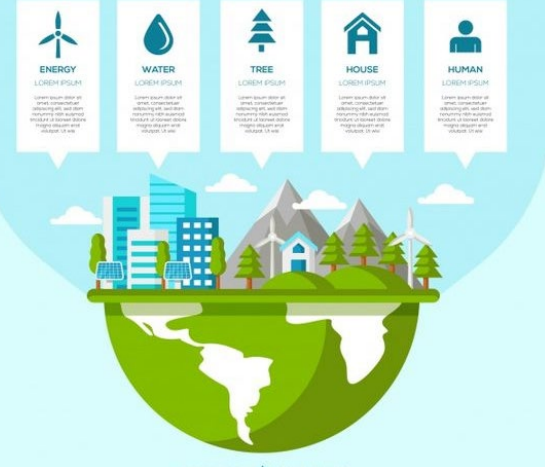

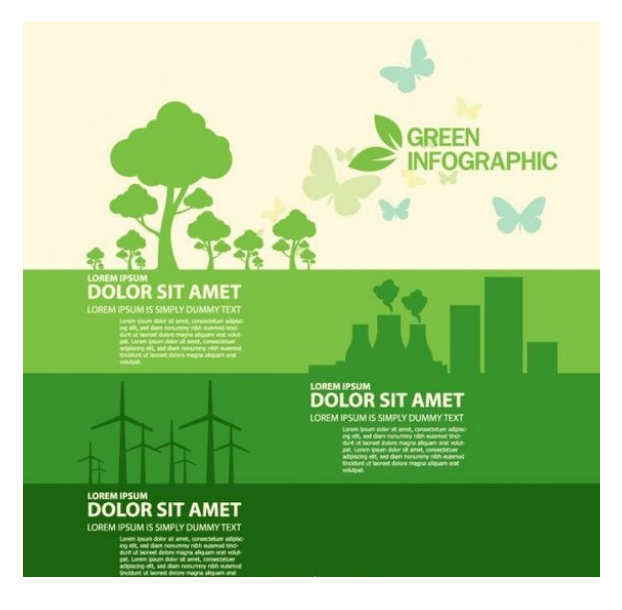

Figura 5. Referentes visuales Fuente: Pinterest.com

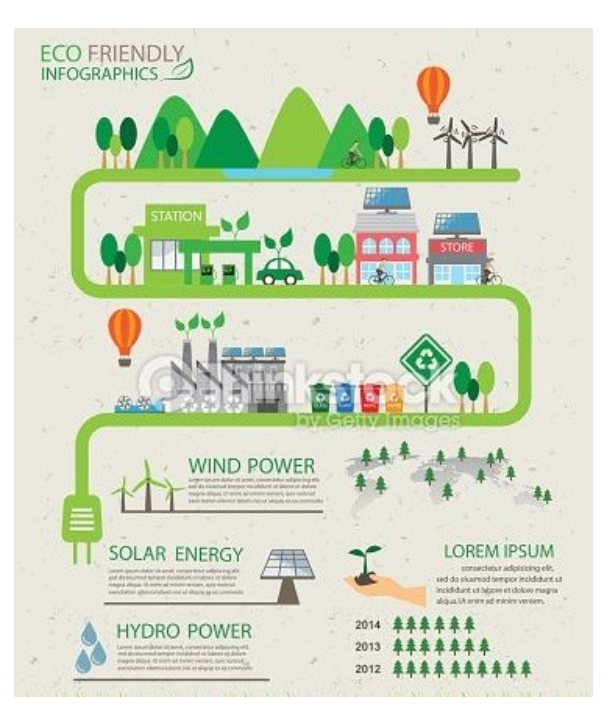

# Definición creativa

Como se mencionó en el capítulo anterior, donde se expusieron las definiciones teóricas del proyecto, en esta parte del informe se presenta el proceso de diseño de las piezas gráficas, que inicia con el concepto creativo. También, se establecen y fundamentan los códigos de diseño para la producción gráfica posterior.

## **1. Concepto Creativo**

En diseño gráfico, el concepto creativo se entiende como "el proceso de análisis y síntesis de la información que permitirá construir esa idea creativa que orientará el proyecto de diseño y la comunicación que se quiere transmitir a través de la comunicación visual."26 Es decir, del concepto creativo es lo que guía la definición de los códigos de diseño que dan la forma y unidad visual a las piezas gráficas.

Para generar el concepto creativo de este proyecto se desarrollaron las tres técnicas que se presentan a continuación.

## 1. Saturar y agrupar

Con este método se busca el análisis de la información relacionada con el proyecto y de las observaciones realizadas en la investigación con el grupo objetivo. Como se menciona en el manual de métodos creativos del *d.school* de la Universidad de Standford "El objetivo final es sintetizar información en temas interesantes y desarrollar *insights* que sean útiles para crear soluciones de diseño."27 Para empezar se escriben todas las ideas y se juntan en un mismo espacio como se muestra a continuación:

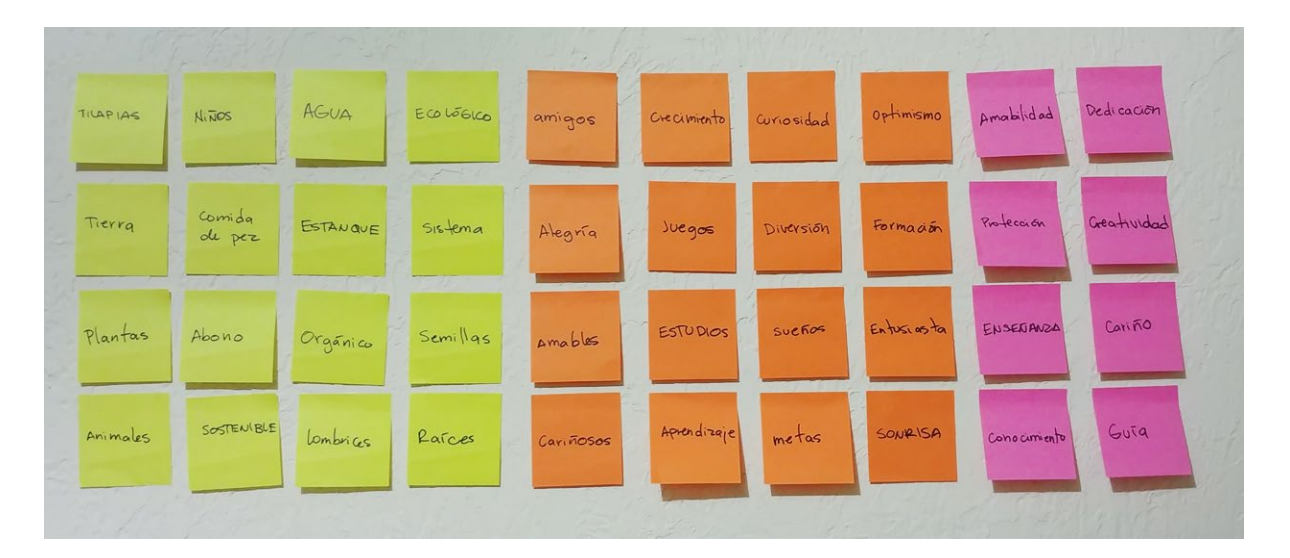

Figura 6. Palabras clave del proyecto y de las observaciones Fuente: Elaboración propia

<sup>26</sup> Ericka Grajeda, El concepto creativo en diseño (Guatemala, Universidad del ISTMO, 2013), edición en PDF, 16.<br><sup>27</sup> Hasso Plattner, Mini Guía: una introducción al design thinking (Estados Unidos: Universidad de Stanford

## Luego se agrupan aquellas que tengan relación entre sí: Definición creativa

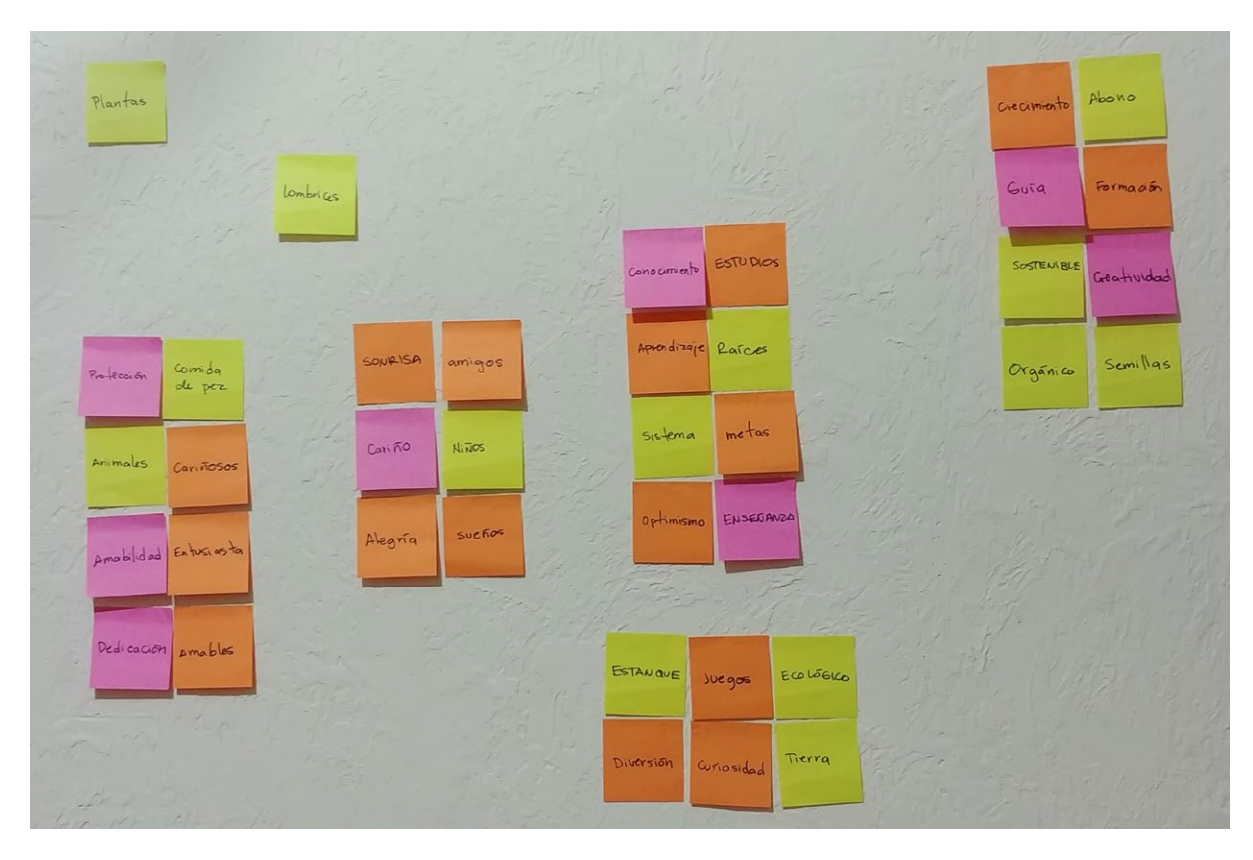

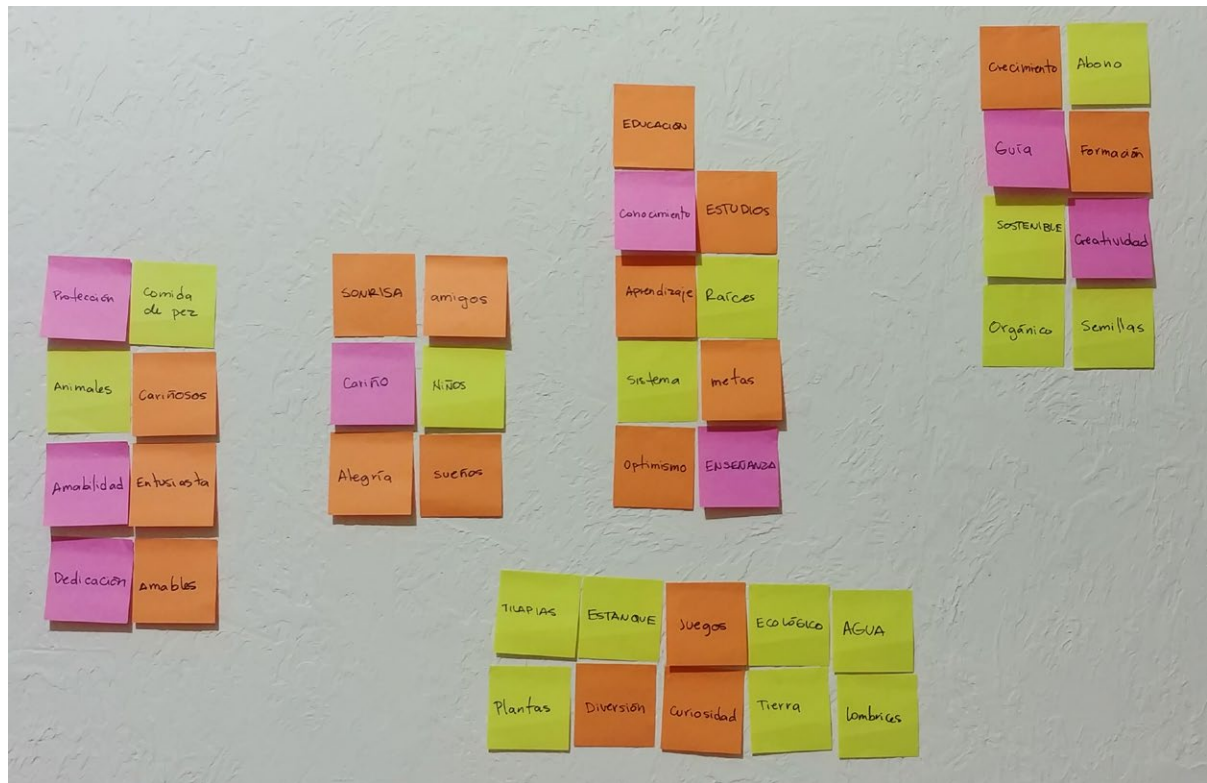

Figuras 7 y 8. Agrupación de palabras para generar conceptos Fuente: Elaboración propia

Finalmente se forman conceptos eligiendo palabras de uno o varios grupos:

- Raíces creativas
- Guía ecológica
- Tierra de sueños
- Sistema orgánico
- Estanque de aprendizaje
- Lombrices educativas
- Abono para los sueños
- Aprendizaje alegre *• Tilapias sonrientes*

• Protección de metas

• Animales creativos

- Estanque orgánico
- Agua de enseñanza
- Aprendizaje orgánico
- Ecología creativa
- Semillas de conocimiento
- Plantas educativas

El concepto seleccionado "tilapias sonrientes" hace referencia a una de las partes involucradas en el sistema acuapónico (tilapias) y a la felicidad que surge de los niños al aprender cosas nuevas.

## 2. *Insights*

Un *insight*, "es descubrir algo inesperado o tener una idea para responder de mejor manera un desafío de diseño."28 Surgen cuando se analiza el comportamiento del usuario y su forma de pensar, por eso, es una forma de generar conceptos con los que el grupo objetivo pueda identificarse debido a que son ideas que nacen de ellos mismos, muchas veces no son conscientes de ello hasta que las ven en un diseño.

Los *insights* que surgieron de la observación del grupo objetivo son:

- Me gusta más aprender haciendo las cosas que leyendo o copiando en mi cuaderno.
- Me siento feliz con los animales, cuando puedo verlos y darles comida.
- Cuando veo algo nuevo quiero tocarlo y ver cómo funciona o qué puedo hacer con eso.
- Aprender haciendo las cosas es como jugar y me divierte.
- Quiero que los niños se emocionen con la clase, que quieran aprender más y que interactúen con el laboratorio de acuaponía correctamente.
- Me gusta ver que los niños se divierten en las clases, que no sienten que es una carga más y se interesen por aprender.
- Quiero que los niños estén bien después de terminar sus estudios, que tengan herramientas que mejoren su calidad de vida.
- Cuando termine de estudiar quiero ayudar a mis papás a trabajar que estemos mejor en la casa, que tengamos más dinero.
- Me gusta ir al laboratorio de acuaponía porque puedo ver a los peces y las plantas y cuidarlos.
- Tener un biodomo en la casa es como tener un mundo chiquito porque hay plantas, animales, agua y tierra y todo funciona junto.
- El laboratorio de acuaponía es entretenido porque cada parte ayuda a la otra para que las plantas crezcan, sin las tilapias no saldrían las plantas.

28Hasso Plattner, Mini Guía: una introducción al design thinking (Estados Unidos: Universidad de Stanford, s.f.), 14-15.

Estos *insights* se analizaron y dieron lugar a ideas principales:

- Manualidad
- Mascota
- Animal
- **Curiosidad**
- Juego
- Tecnología
- Laboratorio
- Ecología
- Diversión
- Alegría
- Agua
- Universo
- Conjunto

Palabras que se utilizaron para generar conceptos:

- Mi mascota verde
- Mundo miniatura
- Universo de juguete
- *• Juego ecológico*
- Tren natural
- Herramientas de agua
- Vida ecológica
- Manualidad curiosa
- Vida verde

El concepto seleccionado fue "juego ecológico" y se eligió por la importancia que tiene la ecología en el sistema de acuaponía, además, se relaciona con un juego para hacerle ver a los niños que ser amigables con la naturaleza no es complicado y puede ser divertido como un juego.

- Verde
- Herramientas
- **Peces**
- **Chiquito**
- **Miniatura**
- **Natural**
- Casa
- Energía
- **Tierra**
- **Tren**
- Mundo
- Vida

## 3. Mapa de empatía

Finalmente se implementó esta técnica que "es una herramienta que nos ayuda a sintetizar las observaciones"<sup>29</sup> y ayuda a profundizar el conocimiento en el grupo objetivo porque se analizan cuatro componentes clave de la persona: lo que dice, lo que piensa, lo que hace y lo que siente.

**HACE** 

## **DICE**

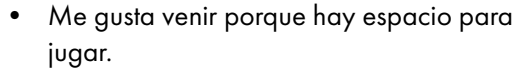

- Los talleres son entretenidos porque hacemos manualidades.
- Las maestras son buenas y adornan las clases.
- Queremos que los niños tengan mejores oportunidades al terminar sus estudios.
- Que aprendan un oficio les va a facilitar ganarse la vida.

• Saluda con cariño a los maestros

• Es amable con quienes le rodean

• Sonríe al llegar a la escuela

• Participa en las actividades escolares

## SIENTE

• Curiosidad por las cosas nuevas

• Que los niños merecen mejores

• Divertirse con sus amigos.

ambiente y los recursos.

• Motivar a los niños a aprender. • Hacer lo que le piden en la escuela.

• Los niños deben aprender a cuidar el

• Ganar las clases para agradar a sus papás.

oportunidades.

- Preocupación por los alumnos
- Felicidad al interactuar con los niños
- Cariño por los maestros
- Alegría estando en la escuela

Al analizar estos resultados y relacionarlos entre sí se generaron los conceptos:

• Amigos del ambiente

• Habla con amigos

• Juega fútbol

PIENSA

- Manualidades curiosas
- Oficio ambiental
- Escuela ecológica
- Diversión ambiental
- Curiosidad motivadora
- *• Fútbol ecológico*
- Juegos ambientales Oficio divertido Vida ecológica
- Amigos del estudio
- Alegría educativa
- Nuevos amigos ambientales
- Taller ecológico
- Actividad ambiental

El concepto "fútbol ecológico" se eligió por la importancia que dan a este deporte en la escuela, cuentan con una cancha de fútbol donde los niños se divierten practicando. También, se consideró la importancia que da la asociación a inculcar la ecología en los niños y por eso se tomó el aspecto ecológico.

29Hasso Plattner, Mini Guía: una introducción al design thinking (Estados Unidos: Universidad de Stanford, s.f.), 14-15.

Al finalizar las tres técnicas se seleccionó un concepto generado con cada una:

- Tilapias sonrientes
- Juego ecológico
- Fútbol ecológico

# Concepto a implementar

# **Juego ecológico**

Considerando que el objetivo principal del diseño de los materiales es que estos sean atractivos para los niños, se eligió el concepto *Juego ecológico* para desarrollar la línea gráfica del proyecto porque se dirige a ambos sexos. Los niños se encuentran en una edad en la que disfrutan de los juegos y el aprendizaje, por lo que les resulta más ameno si está relacionado con temas que los entretienen. A continuación se presentan las etapas de visualización con su respectiva evaluación.

# Códigos de diseño

## **Formato**

## 1. Presentaciones y juego

El formato final tanto para las 14 presentaciones como para el juego es un documento de Power Point (1366x768). La parte interactiva de ambos materiales se generó a través de animaciones que funcionaron como botones, se eligió este formato debido a que se utilizarán las computadoras de CANI para su reproducción y solo trabajan con Office, lo que dificultaría la lectura de archivos en formato PDF.

## 2. Libro de texto

Para la impresión de los libros se eligió el formato media carta horizontal, debido a que este tamaño es fácil de transportar y de manejar para los niños, pueden usarlo con facilidad sobre su escritorio e incluso si tuvieran allí un cuaderno para apuntes.

## **Color**

Bajo el concepto de "juego ecológico" se eligió una paleta que connotara colores de la naturaleza, además hacen referencia a los materiales ecológicos (impresiones, materiales reciclados) que son poco saturados.

En la presentación y el juego se aplicaron colores RGB (usados en pantallas) y en el libro de texto colores CMYK (para impresión), por eso se muestra la composición de los dos tipos de color utilizados.

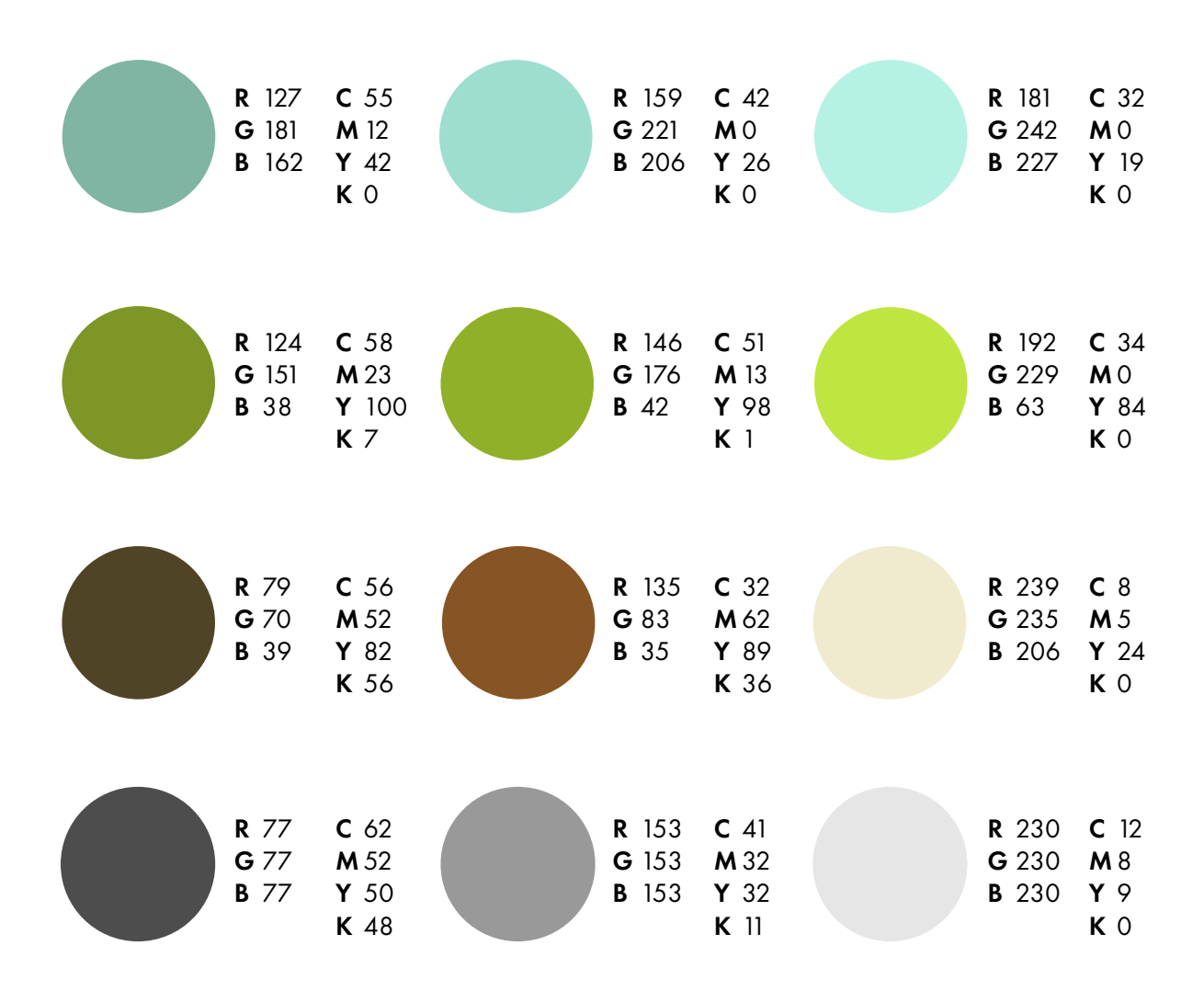

## **Imagen**

## 1. Ilustraciones

Por tratarse de material para niños se utilizaron ilustraciones vectoriales para facilitar la comprensión por la abstracción de los elementos.

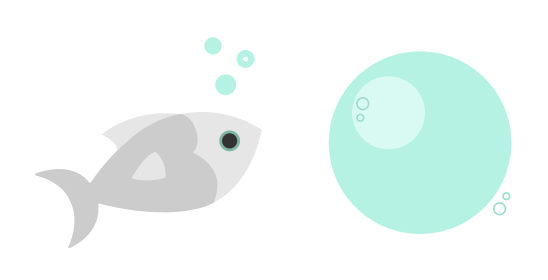

Figura 9. Ejemplo de ilustraciones en los materiales Fuente: Elaboración propia

## 2. Fotografías

Se incluyeron fotografías ya que se necesitaba una referencia más exacta de los contenidos más complejos del tema.

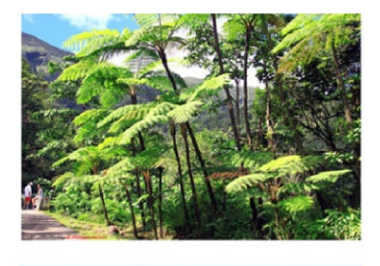

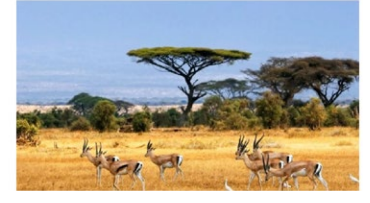

Figuras 10 y 11. Ejemplo de imágenes utilizadas en la presentación y el libro de texto Fuente: Elaboración propia

## **Tipografía**

## 1. Títulos:

Para los títulos se utilizó la fuente Typo Round, que es una *sans serif* geométrica, con trazos redondos que se aplican tanto en las uniones de las astas como en los remates. Para evitar problemas de disponibilidad de esta tipografía en Power Point se manejó siempre como imagen.

Typo round - bold

# **ABCDEFGHIJKLMN ÑOPQRSTUVWHYZ** 0123456789

abcdefghijklmnñ opgrstuvwxyz 0123456789

### 2. Subtítulos

Los subtítulos y cuerpo del texto se trabajaron con Century Gothic, fuente *sans serif* geométrica.

Ambas tipografías se seleccionaron por los trazos redondos que facilitan la lectura en escolares, además, debido a que las presentaciones se debían trabajar en Power Point, se tomó en cuenta una tipografía para subtítulos y cuerpo del texto que estuviera disponible en el sistema operativo y programas disponibles en la institución para evitar problemas con el cambio de las mismas.

**Century gothic - bold**

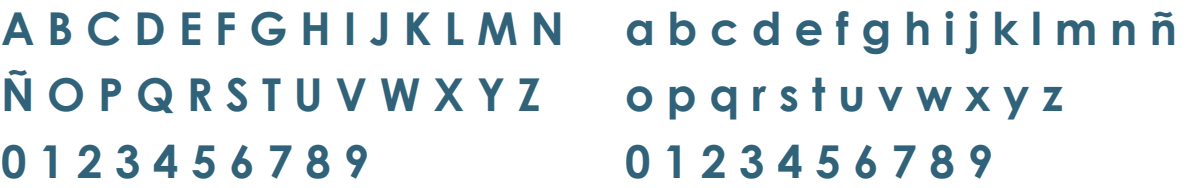

**Century gothic - regular**

A B C D E F G H I J K L M N Ñ O P Q R S T U V W X Y Z 0 1 2 3 4 5 6 7 8 9

a b c d e f g h i j k l m n ñ o p q r s t u v w x y z 0 1 2 3 4 5 6 7 8 9

**Century gothic - italic**

*A B C D E F G H I J K L M N Ñ O P Q R S T U V W X Y Z 0 1 2 3 4 5 6 7 8 9*

*a b c d e f g h i j k l m n ñ o p q r s t u v w x y z 0 1 2 3 4 5 6 7 8 9*

 $\frac{1}{2}$  $\frac{1}{\sqrt{2}}$  $\bigcap$ 

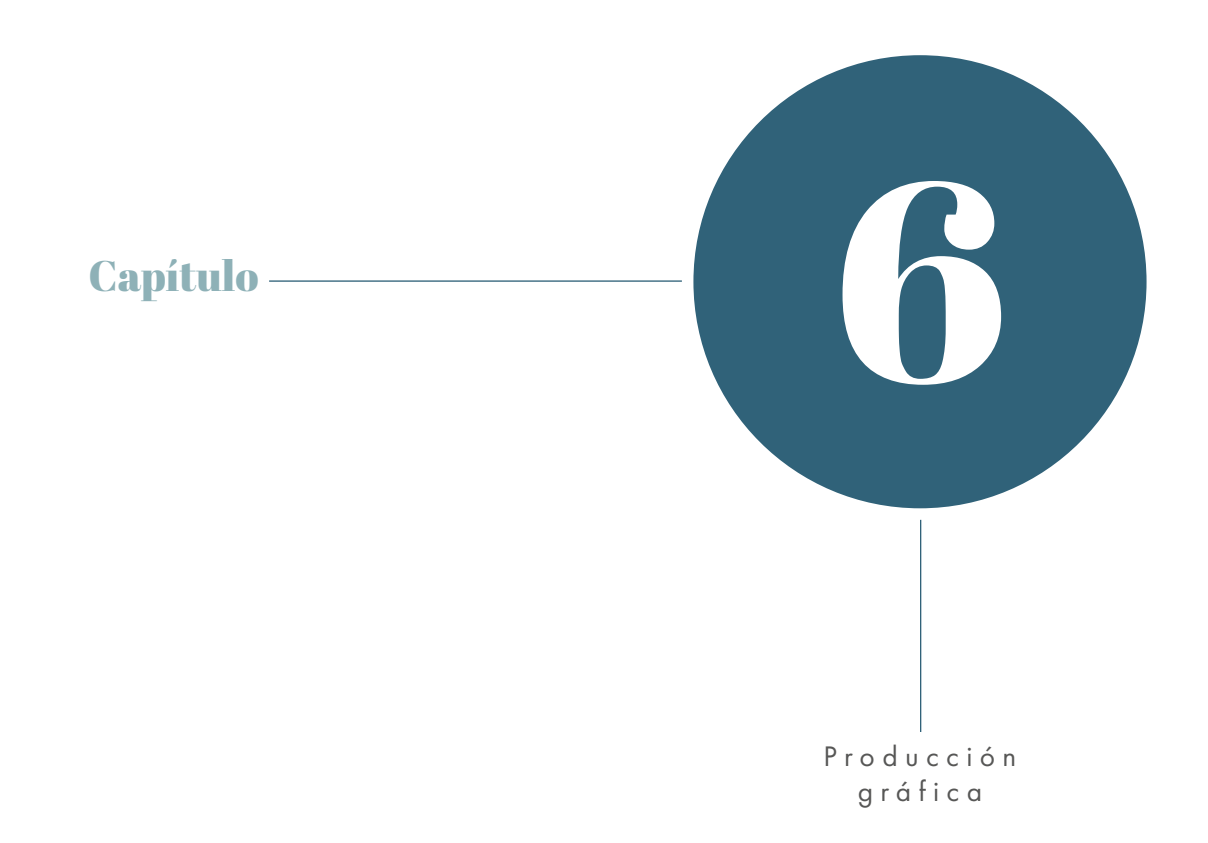

# Producción gráfica y validación de alternativas

## **1. Primer nivel de visualización**

En esta etapa se realizó una autoevaluación y evaluación de los bocetos seleccionados de la propuesta para las presentaciones, el libro y el juego educativo, por parte de cuatro compañeros en diseño gráfico del mismo nivel. Esto se hizo con el fin de obtener una retroalimentación antes de pasar a la digitalización. Para evaluar estas propuestas se calificó en una escala de 1 (como la más baja) a 5 (la más alta) dos bocetos de cada material. A continuación se presentan los criterios que se tomaron:

- Pertinencia: la pieza es adecuada, oportuna y conveniente a lo que se quiere transmitir.
- Memorabilidad: califica si el diseño es captado por el usuario. Si recuerda el mensaje fácilmente.
- Fijación: el mensaje muestra posicionamiento en la mente del grupo objetivo.
- Legibilidad: cualidad para que un texto pueda ser leído fácilmente.
- Composición visual: toda la pieza tiene un valor armónico, agradable y estético.
- Abstracción: es una simplificación de todo lo percibido en la imagen visual.
- Estilización: muestra si se le dio un correcto tratamiento a las imágenes, textos y colores.
- Diagramación: la composición presenta un orden lógico y no presenta desorden.

## Presentación

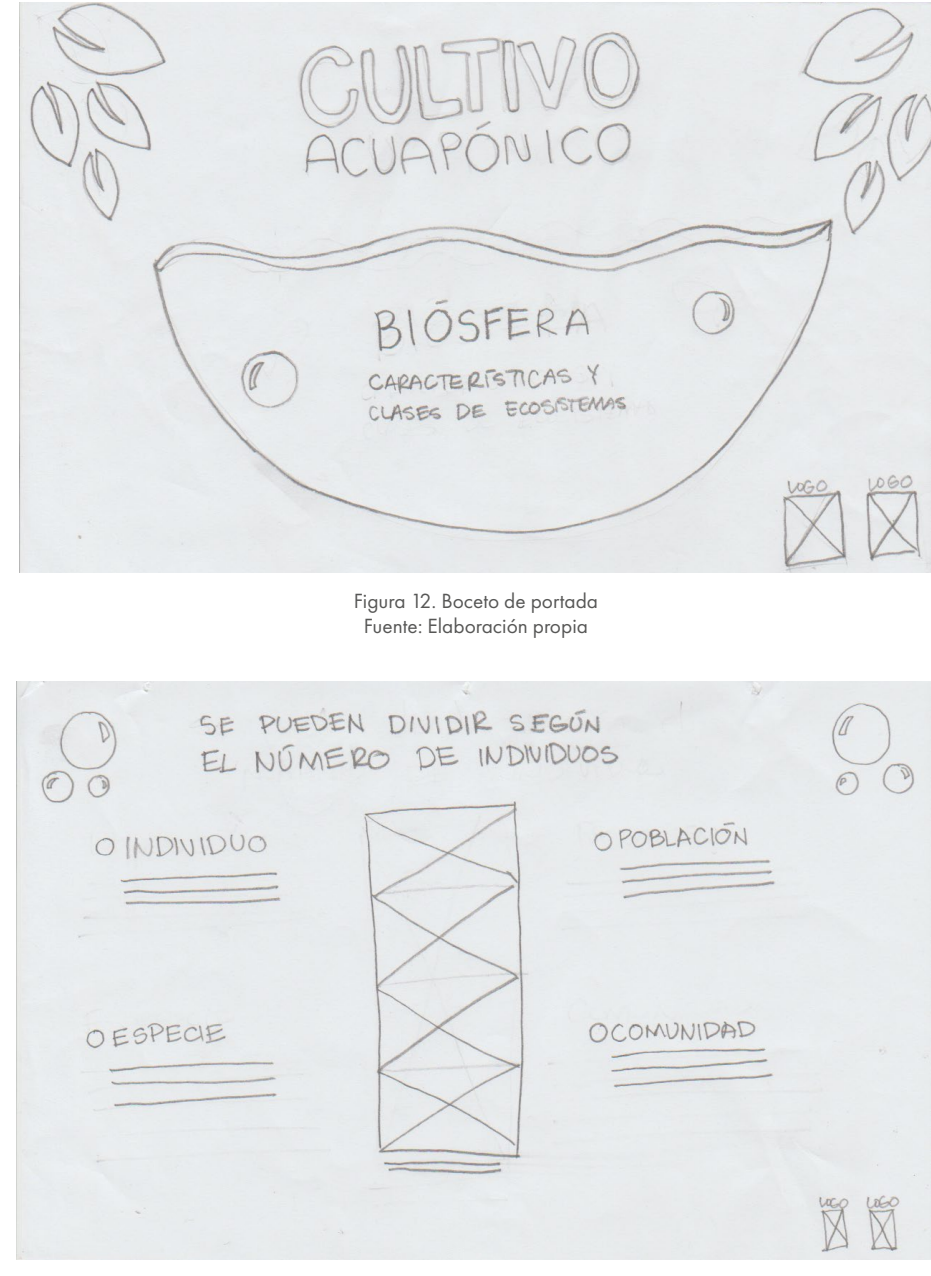

Figura 13. Boceto de diagramación de diapositiva Fuente: Elaboración propia

Propuesta 1: se presenta la portada y la diagramación de una de las diapositivas con una retícula de 3 columnas. Se tomaron en cuenta títulos, subtítulos, textos, ilustraciones e imágenes.

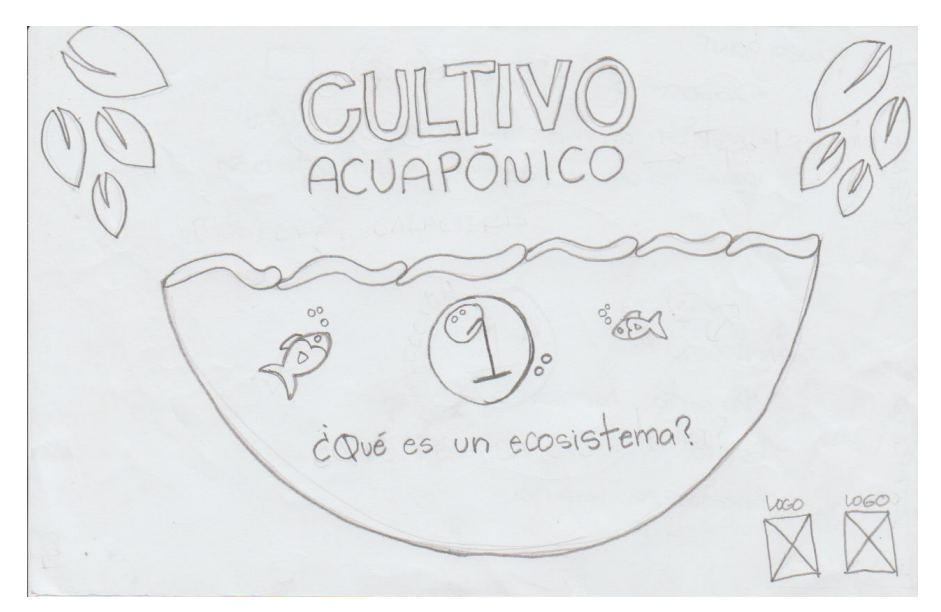

Figura 14. Boceto de portada Fuente: Elaboración propia

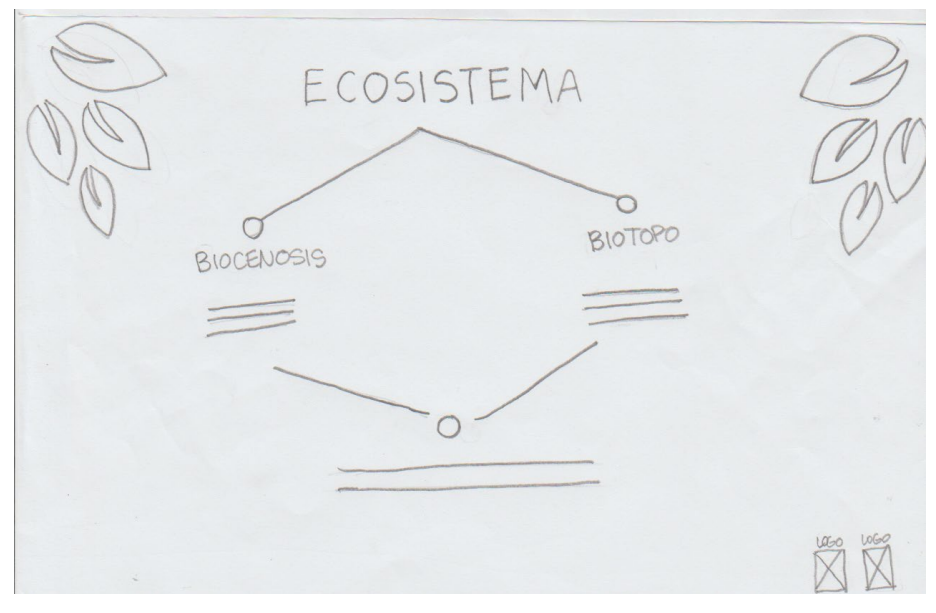

Figura 15. Boceto de diagramación de diapositiva Fuente: Elaboración propia

Propuesta 2: portada y diseño de una de las diapositivas, se utilizaron 3 columnas, títulos, subtítulos, ilustraciones y en el interior se sintetizaron más los textos y se proponen puntos que funcionarán como botones en la digitalización.

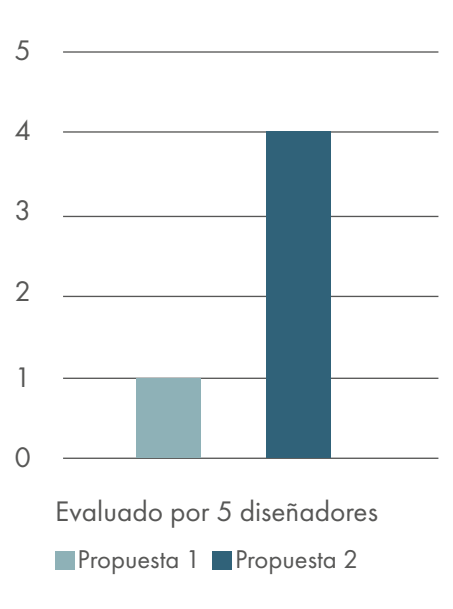

I Visualización - Presentación

Gráfica 1. Resultados primera evaluación, presentación Fuente: Elaboración propia

Resultados: se evidenció una preferencia por la propuesta 2, cuatro de cinco diseñadores la recomendaron debido a la composición, legibilidad y diagramación.

## Libro de texto

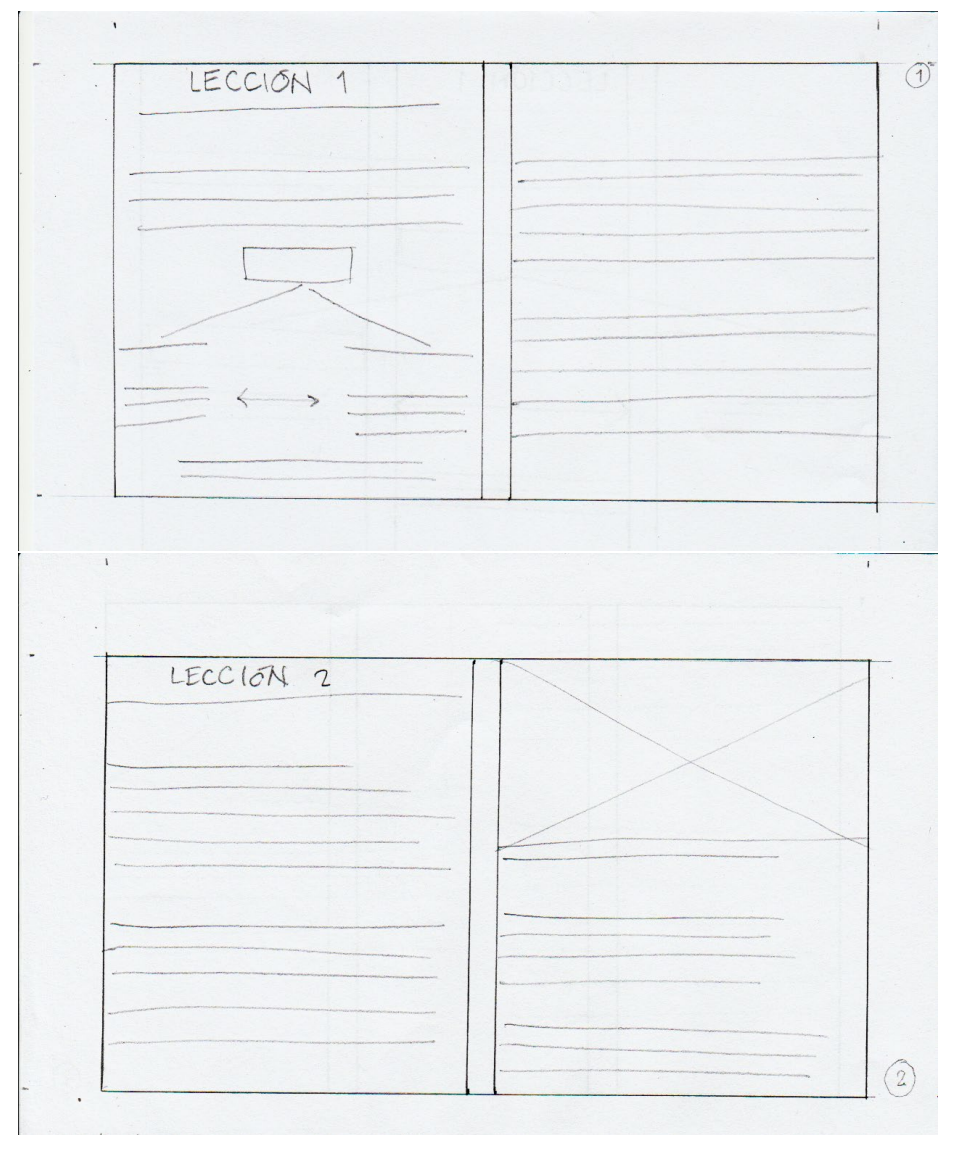

Figura 16. Boceto de diagramación para el libro de texto Fuente: Elaboración propia

Propuesta 1: formato media carta horizontal, el libro se abre hacia arriba y queda de forma vertical, diagramación a 2 columnas. Se diagramaron títulos, bloques de texto, diagramas e imágenes.

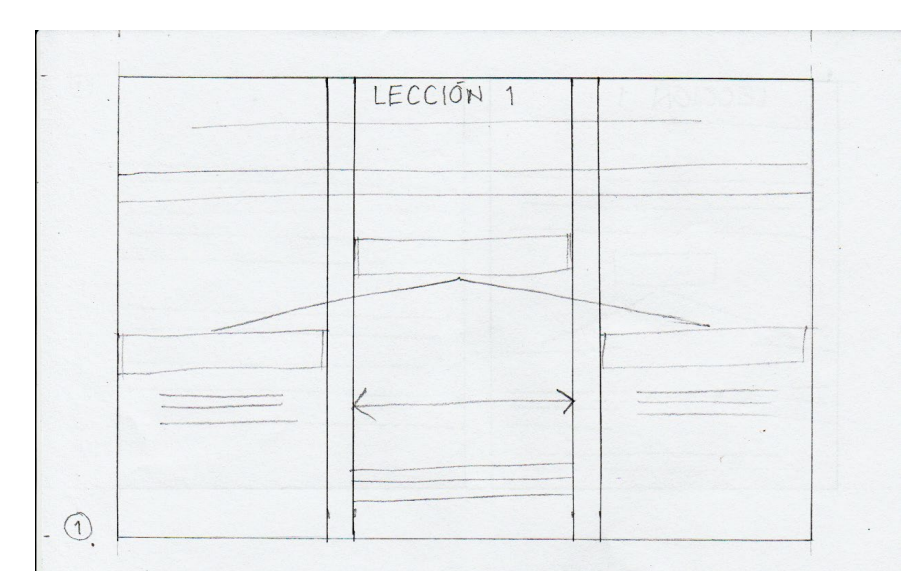

Figura 17. Boceto de diagramación para el libro de texto Fuente: Elaboración propia

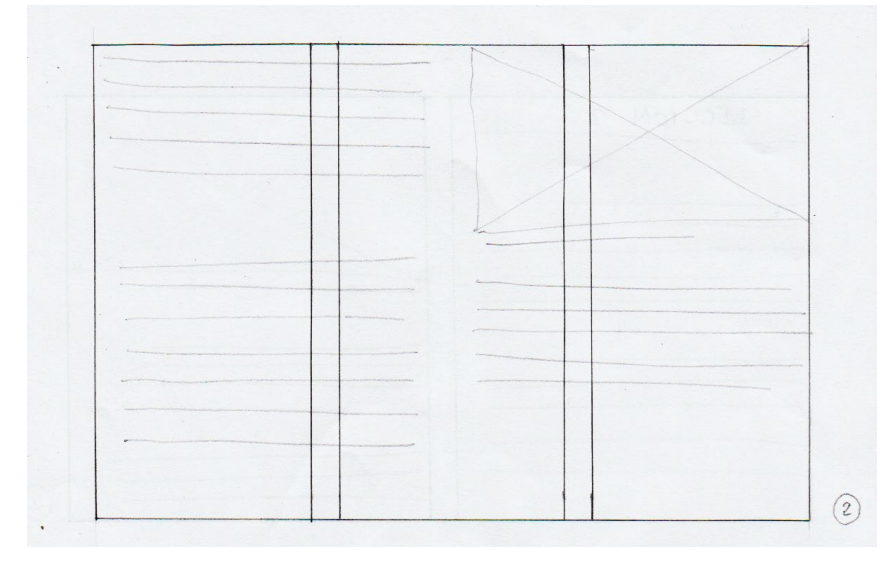

Figura 18. Boceto de diagramación para el libro de texto Fuente: Elaboración propia

Propuesta 2: formato media carta horizontal, el libro abre hacia la izquierda y queda de forma horizontal, diagramación a 3 columnas. Se diagramaron títulos, bloques de texto, diagramas e imágenes.

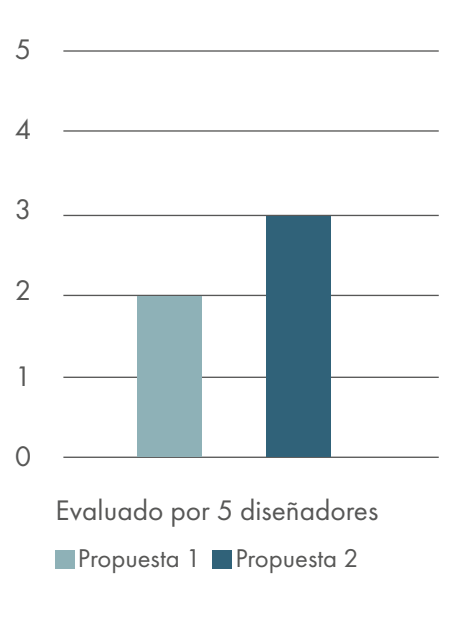

I Visualización - Libro de texto

Gráfica 2. Resultados primera evaluación, libro de texto Fuente: Elaboración propia

Resultados: la propuesta mejor calificada fue la número 2, tres de cinco diseñadores la eligieron, considerando una mejor diagramación, pertinencia y legibilidad del material.

Juego

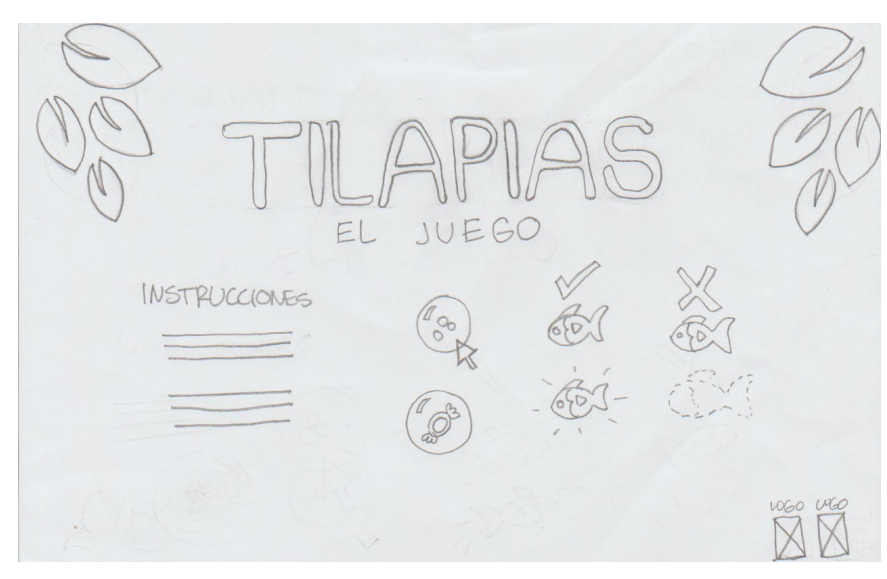

Figura 19. Boceto de diagramación para la portada del juego Fuente: Elaboración propia

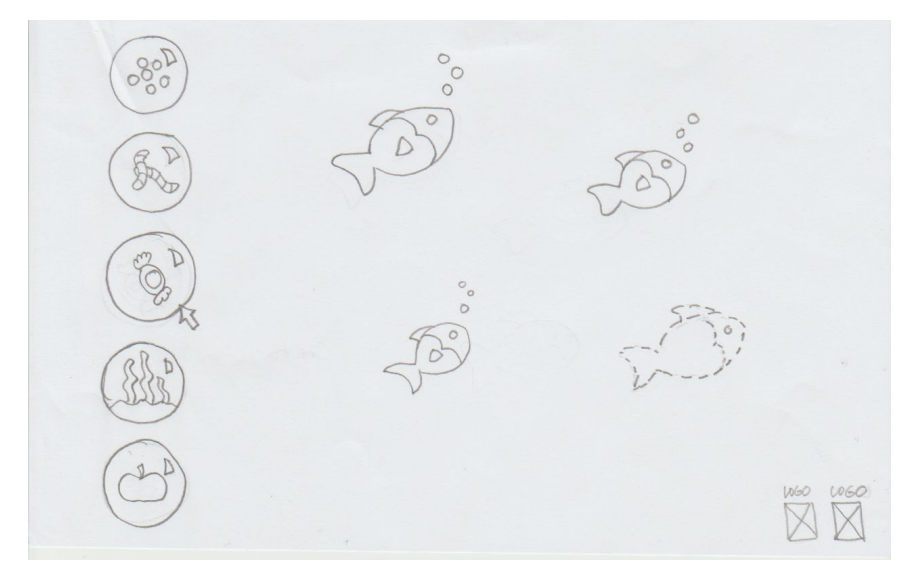

Figura 20. Boceto de diagramación para el juego Fuente: Elaboración propia

Propuesta 1: se utilizó la misma línea de titular aplicado a las presentaciones, en la primera diapositiva se presentan las instrucciones escritas y dibujadas y en la segunda todos los alimentos del lado izquierdo en una fila recta.

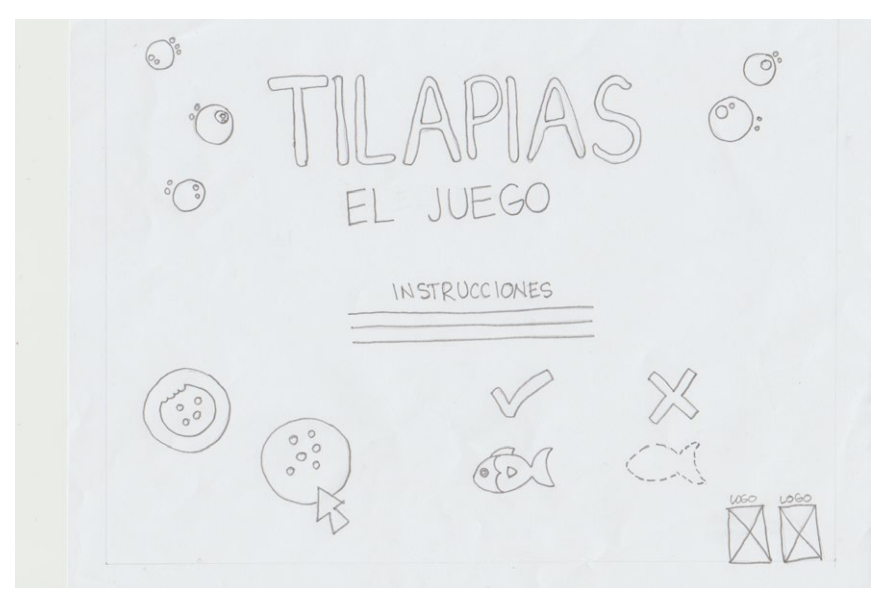

Figura 21. Boceto de diagramación para la portada del juego Fuente: Elaboración propia

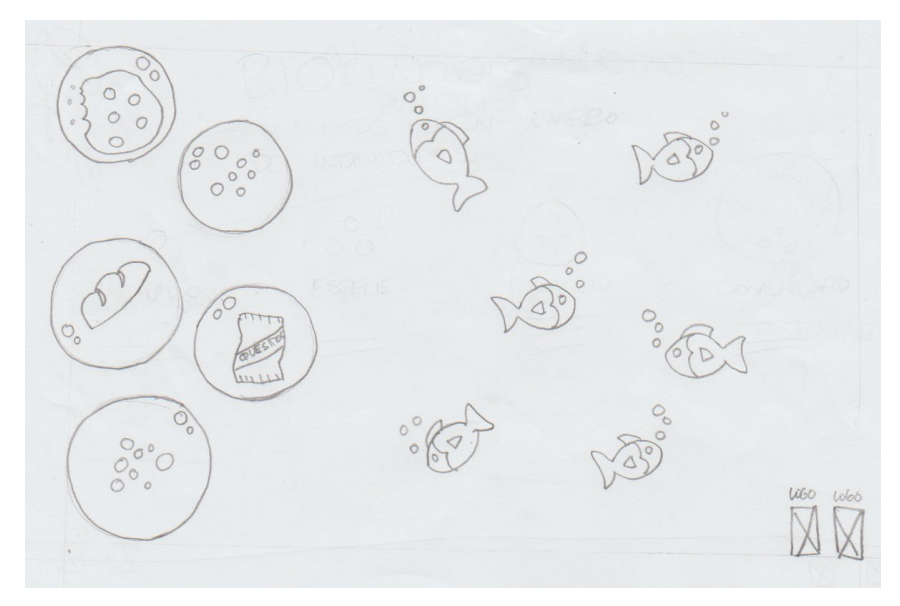

Figura 22. Boceto de diagramación para el juego Fuente: Elaboración propia

Propuesta 2: en esta propuesta se cambian las hojas de la portada por burbujas, haciendo más referencia al estanque de tilapias que es en lo que se basa el juego, además, la disposición de los textos e imágenes cambia y en la segunda diapositiva los alimentos se colocaron en una línea en forma de zig-zag.

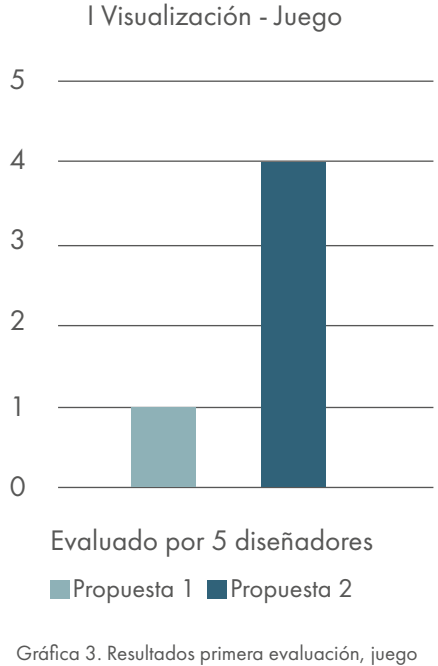

Fuente: Elaboración propia

Resultados: la propuesta elegida en las evaluaciones fue la número 2, cuatro de cinco diseñadores consideraron que era más adecuada en los aspectos de pertinencia, fijación y estilización. Obtenidos los resultados de la primera evaluación se dio paso a la digitalización para llegar al segundo nivel de visualización.

## **2. Segundo nivel de visualización**

Dados los resultados de la evaluación previa se digitalizaron las propuestas ganadoras, antes de realizar la siguiente evaluación que se dirigió a cuatro profesionales en diseño gráfico. Para evaluar estas propuestas se informó a los diseñadores sobre aspectos generales con respecto al proyecto, de la institución y los recursos con los que esta cuenta y que influyeron en la toma de decisiones del formato de los materiales.

Luego de indicar el concepto creativo y mostrarles las propuestas digitalizadas se solicitó que dieran una retroalimentación sobre formato, diagramación y composición visual para cada material donde se les solicitó evaluar cada pieza sobre 5 puntos.

## Presentación

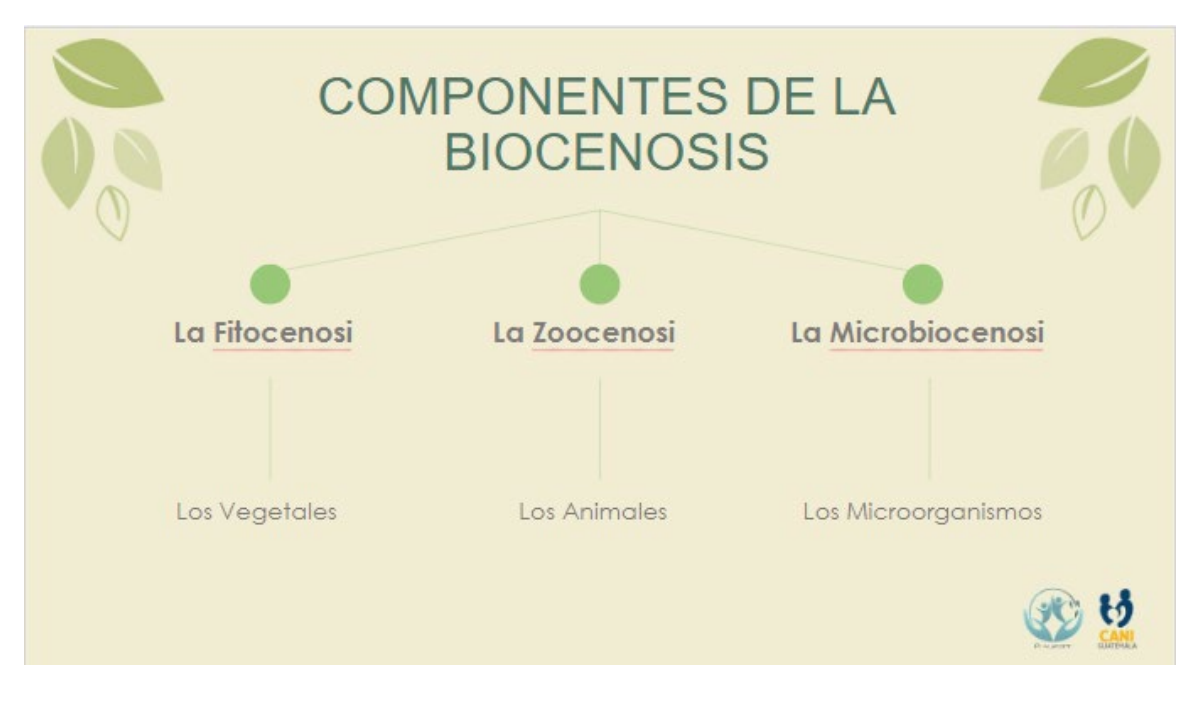

Figura 23. Digitalización de la propuesta para la presentación Fuente: Elaboración propia

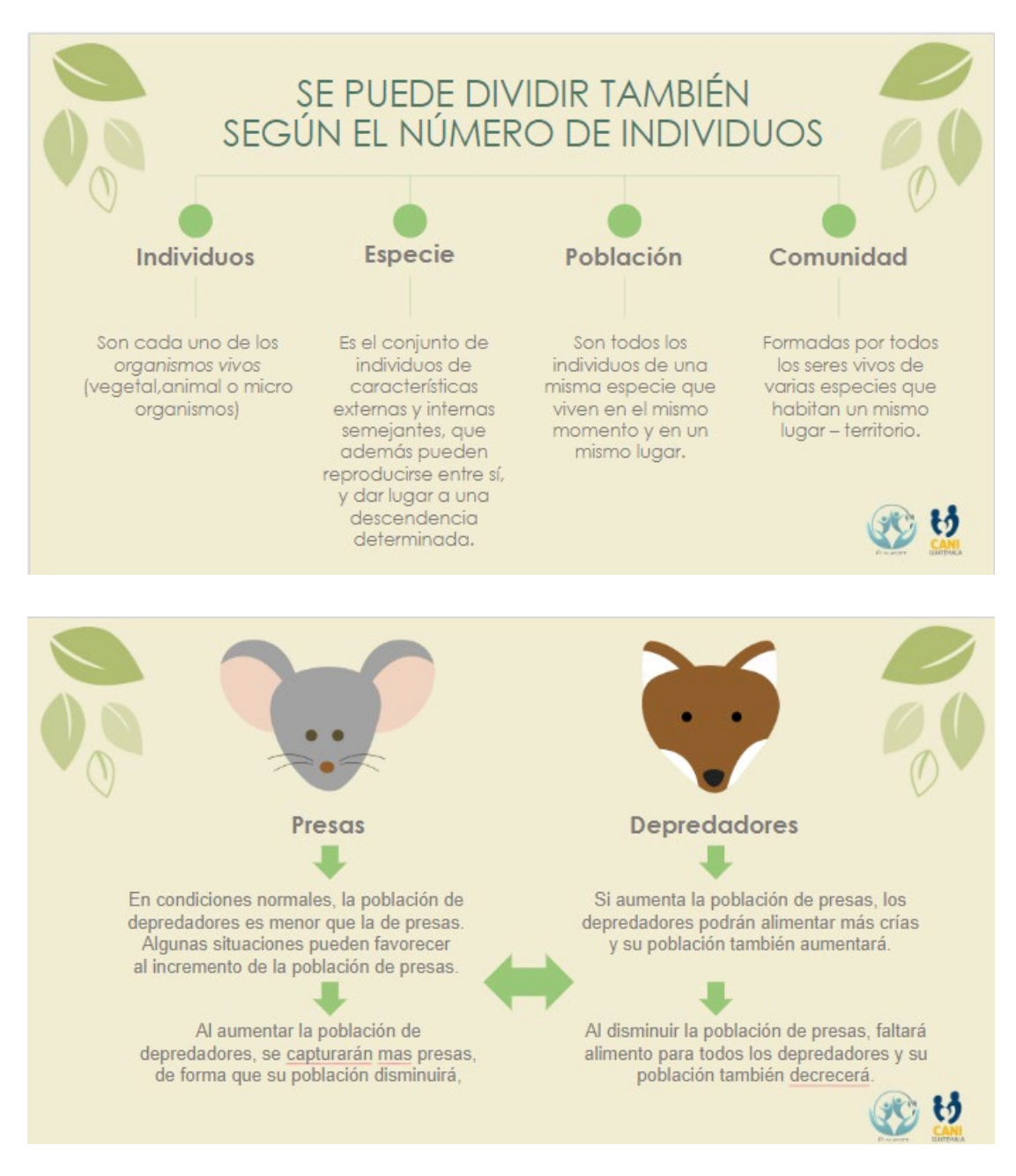

Figuras 24 y 25. Digitalización de la propuesta para la presentación Fuente: Elaboración propia

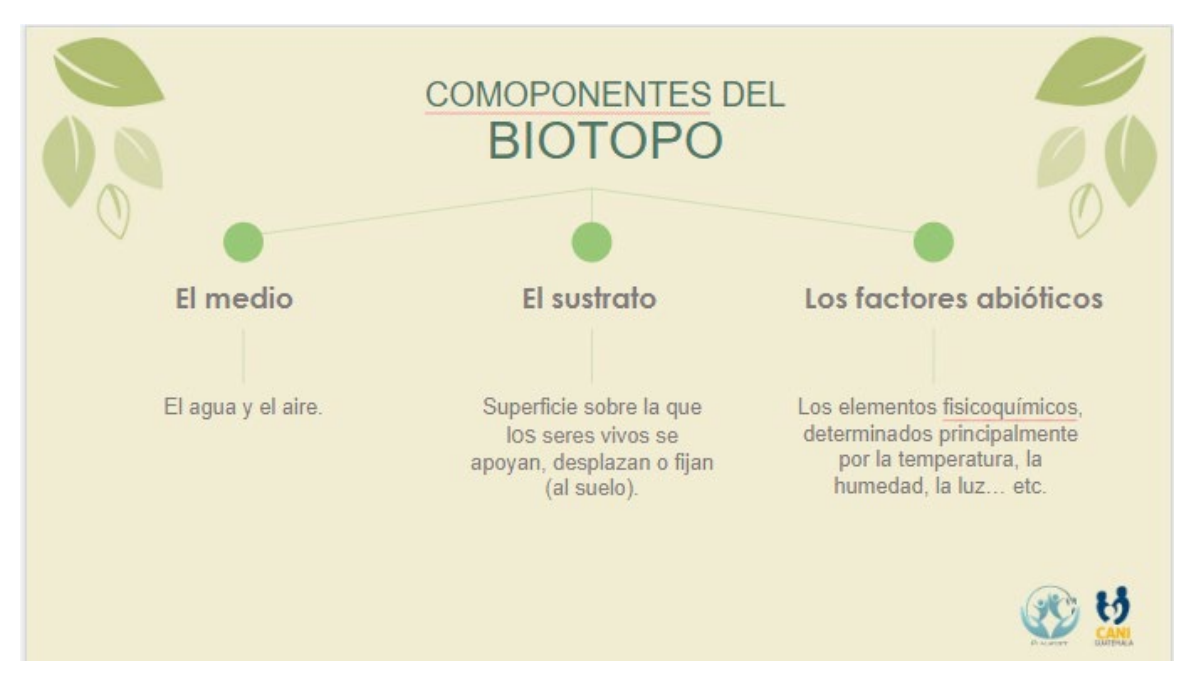

Figura 26. Digitalización de la propuesta para la presentación Fuente: Elaboración propia

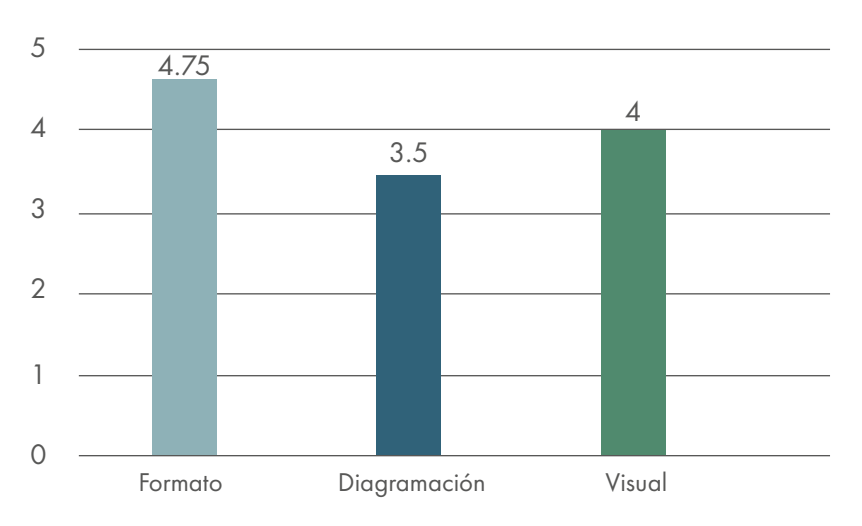

## II Visualización - Presentación

Gráfica 4. Resultados segunda evaluación, presentación Fuente: Elaboración propia

Resultados: el material se presentó en un archivo de Power Point (1366x768px) y los expertos estuvieron de acuerdo con el formato, que tuvo una calificación de 4.75, debido a que se aclaró que las computadoras utilizadas en la asociación no tienen lector de PDF y solamente cuentan con el paquete de Office.

La diagramación obtuvo 3.5 puntos, la distribución del contenido en columnas y diagramas les pareció adecuada, sin embargo, se sugirió revisar el tamaño de los botones y de algunas imágenes e íconos, ya que debido al tamaño se perdía la jerarquía entre los elementos.

En cuanto a lo visual se calificó el material con 4 puntos, además, se recomendó reducir la cantidad de texto en algunas diapositivas y mejorar la distribución de la información en otras.

## Libro de texto

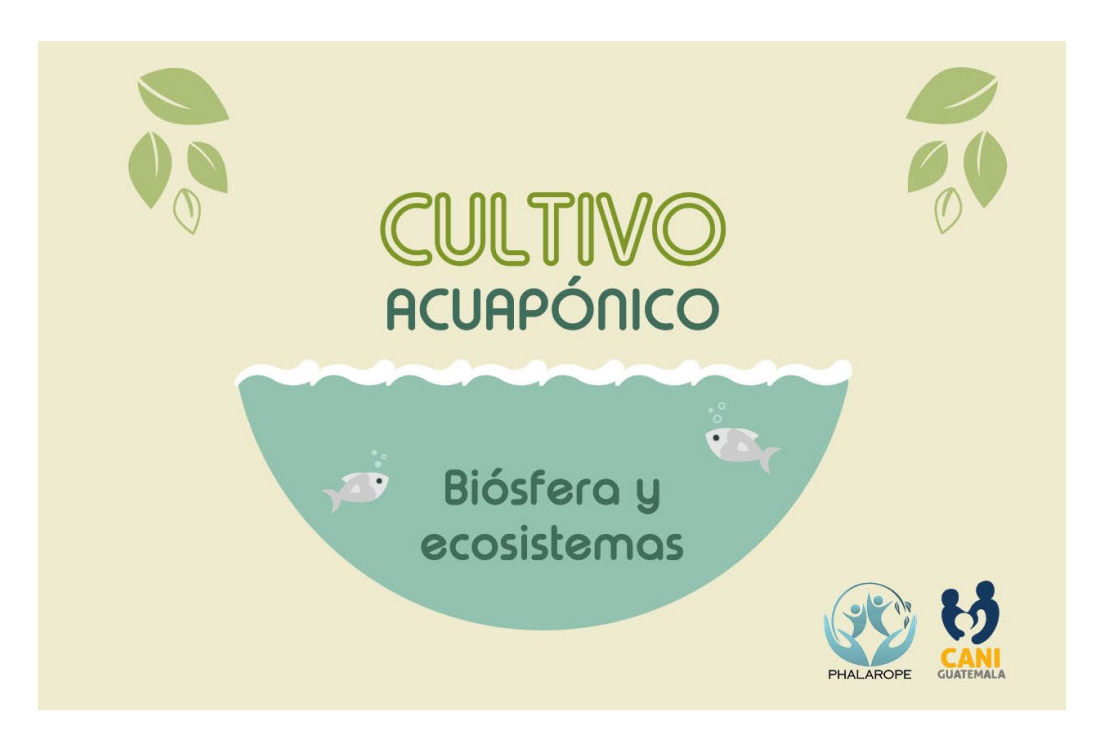

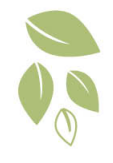

Esta unidad proporcionará información para entender la estructura de la capa terrestre que define qué es un ecosistema. Conoceremos los diferentes tipos de ambientes naturales y tipologías para clarificar el concepto adentrándonos en las formaciones vegetales y la vida terrestre, o en las relaciones entre los organismos de nuestro planeta. La clasificación de la cubierta terrestre, los factores que los componen, las relaciones que existen, han existido o puedan existir entre los individuos, sean de la misma especie o de diferentes, impactos en el funcionamiento o los diferentes ecosistemas y afecciones sobre la biodiversidad.

Cómo afecta la contaminación o polución, causas y consecuencias, entre otros muchos aspectos que podrían influenciar un desequilibrio dentro de la propia naturaleza o el medio ambiente. En definitiva, entenderemos... aPor qué debemos proteger los ecosistemas? La diversidad biológica puede conservarse con éxito y utilizarse de manera sostenible si existe la suficiente voluntad. Las personas están tomando medidas a nivel local, nacional y regional para salvar la diversidad biológica en todo el mundo.

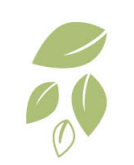

Figuras 27 y 28. Digitalización de la propuesta para el libro de texto Fuente: Elaboración propia

## Lección 1

## ¿Qué es un ecosistema?

Es un sistema natural formado por un conjunto de organismo y seres vivos (biocenosis) y el medio físico donde estos se relacionan (biotopo). Así que podríamos deducir que:

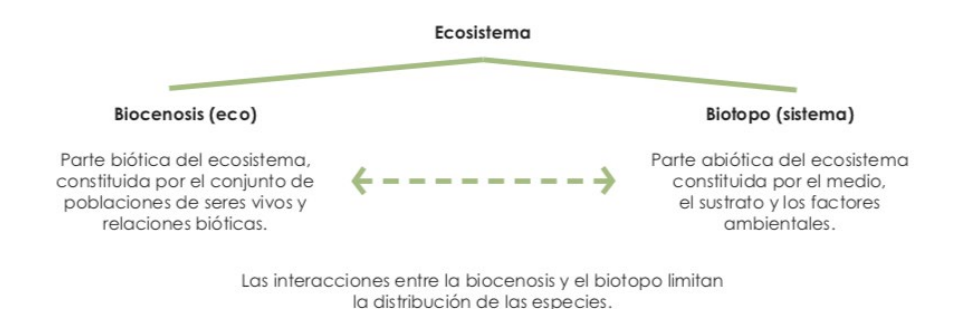

Lección 3 Clasificación de ecosistemas según el hábitat

#### Los ecosistemas acuáticos

 $\sqrt{4}$ 

El elemento más importante de la tierra es el agua donde gracias a ella vivimos y no solo eso, sino que en los ecosistemas acuáticos encontramos todo tipo de seres vivos (animales, vegetación, flora y organismos) cuya actividad y vida se establece en este hábitat que cubren alrededor del 70% de la superficie terrestre.

Conforman de forma general los lagos, ríos, arroyos, lagunas, océanos, mares y todos<br>aquellos hábitats donde se localiza agua que alberga vida, es una simbiosis que se produce tanto en agua dulce como en salada.

#### ¿Qué es un ecosistema acuático?

Son aquellos ecosistemas donde los componentes vivos desarrollan todas sus actividades en en el agua, sea salada como la establecida en los mares y océanos o dulce, como los ríos, lagos, arroyos, etc.

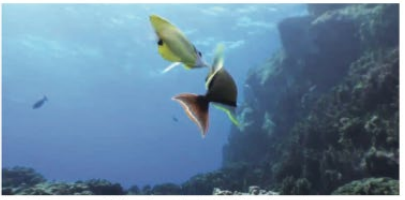

Ecosistema acuático. Fuente: CANI Guatemala

Como los seres vivos se desarrollan en el agua. Estos, adquieren peculiaridades físicas muy afines entre sí a consecuencia de su adaptación y necesidades ante un hábitat acuoso.

#### Tipos de ecosistemas acuáticos

Por norma, para poder estudiarlos con coherencia y ver de forma clara sus características se dividen en dos tipos de ecosistemas acuáticos básicos. Son dos

Figuras 29 y 30. Digitalización de la propuesta para el libro de texto Fuente: Elaboración propia

 $(13)$ 

grandes grupos que aunque en ambos casos el entomo es el agua, existen diferencias en los criterios de interacción y flujo entre los diferentes seres vivos y su entomo, y sobre todo, dependiendo de si hablamos de agua dulce y agua salada.

#### Los ecosistemas de agua dulce

Son aquellas zonas donde la masa de aqua principales es de agua dulce con una baja concentración de sales. Constituyen los lagos, pantanos, ríos, riachuelos.

En estas regiones de aguadulce podemos encontrar una gran variedad de peces y todo tipo de anfibios con una amplia gama y tipología de vegetación. Aproximadamente un 41% de la riqueza del mundo en especies de peces habitan en aguas dulces.

#### Tipos de ecosistemas de agua dulce

Ante el movimiento del agua qué se produce en los ecosistemas de agua podemos<br>encontrar una clasificación donde aparecen:

- · El ecosistema de humedal: Son aquellas regiones que durante una parte del año están inundadas o saturadas de agua.
- · Ecosistema léntico: Son aquellas áreas

de escaso caudal o de agua quieta, son los típicos estanques, embalses, lagos o pantanos.

Ecosistema lótico: Son aquellas áreas donde el agua si se produce un movimiento importante. Aquí entrarían los manantiales y arroyos o los ríos.

También los podemos clasificar según la profundidad (de mayor a menor) y la relación que existen entre sus formas de vida:

- · Acuático bentónico: Se sitúan en el fondo de los ecosistemas acuáticos. En aquellos que no son muy profundos, los primordiales habitantes son algas. En los de mayor profundidad, la mayor parte son usuarios.
- · Acuático nectónicos: Se desplazan con total libertad puesto que merced a sus medios de locomoción pueden amoldarse a las corrientes de agua.
- Acuático plactónicos: Seres vivos viven flotando en el agua terrestre o bien marina y son arrastrados por las corrientes, no se trasladan por movimientos propios.
- · Acuático neustónicos: Seres vivos viven sobre la superficie, flotando.

Tal como vemos en la imagen anterior, la definición de ecosistema se adentra en un sistema natural que está compuesto de Biocenosis + Biotopo:

#### Biotopo:

 $(14)$ 

Lugar, territorio o ambiente físico donde los seres vivos se relacionan, el "Ambiente de vida", cuyas condiciones ambientales en realidad son las adecuadas para que estas espacios se desarrolle. (Las rocas, la tierra, los ríos, el clima, etc.)

#### **Biocenosis:**

Conjunto de organismos vivos que viven en un área determinado (Son las plantas, animales, bacterias, hongos, etc.)

Es la parte biótica (viva) del ecosistema que representa el conjunto de seres vivos y estudia las interacciones entre los seres vivos. Integrada por las poblaciones de las diferentes especies que viven relacionadas en el mismo biotopo (territorio).

Dentro de la definición de ecología, el término deriva de dos palabras griegas impronunciables que significan, por una parte bios (vida) y

por la otra koinosis (comunidad) e indica la comunidad de especies de un ecosistema que viven en un entomo o espacio dado, o, mejor dicho, en un biotopo específico, es decir, un área donde las condiciones físicas, químicas y ambientales son constantes.

#### Componentes de la biocenosis

Estos también se pueden clasificar basado en el transpaso de energía y la relación con fuentes alimenticias (Niveles Tróficos Productores, consumidores y descomponedores). También se pueden dividir según el número de individuos que las forman:

Individuos: Son cada uno de los organismos vivos (vegetal, animal o micro organismos). Especie: Es el conjunto de individuos de características externas y internas semejantes, que además pueden reproducirse entre sí, y dar lugar a una descendencia determinada. Población: Son todos los individuos de una misma especie que viven en el mismo momento y en un mismo lugar. Comunidad: Seres vivos de varias especies que habitan un mismo lugar - territorio.

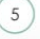

Figuras 31 y 32. Digitalización de la propuesta para el libro de texto Fuente: Elaboración propia

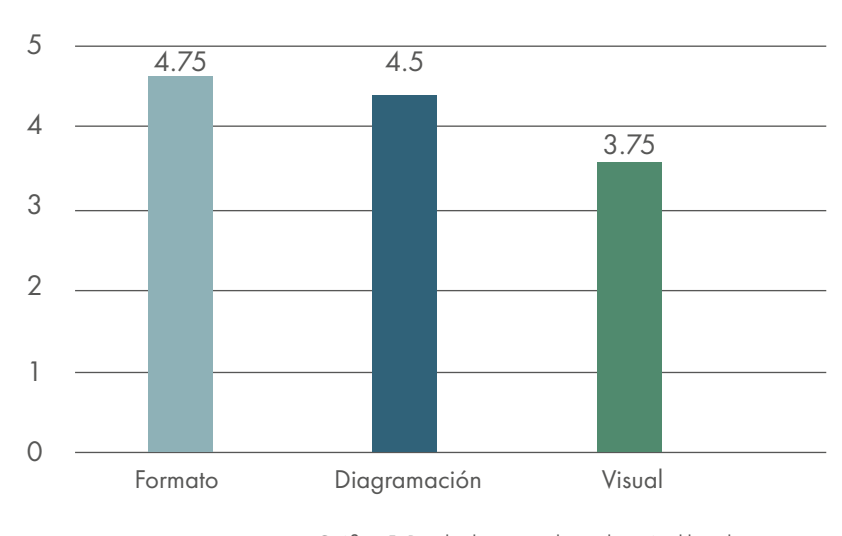

## II Visualización - Libro de texto

Resultados: impreso en tamaño real (media carta horizontal). El formato obtuvo una calificación de 4.75, lo que indica que fue considerado adecuado por los expertos.

El 4.5 en diagramación se debió al tamaño de los textos, diagramación y jerarquía de los elementos, sin embargo, en el aspecto visual se obtuvo 3.75 y los expertos sugirieron añadir más elementos gráficos o colores para romper la monotonía de algunas páginas.

Gráfica 5. Resultados segunda evaluación, libro de texto Fuente: Elaboración propia

### Juego

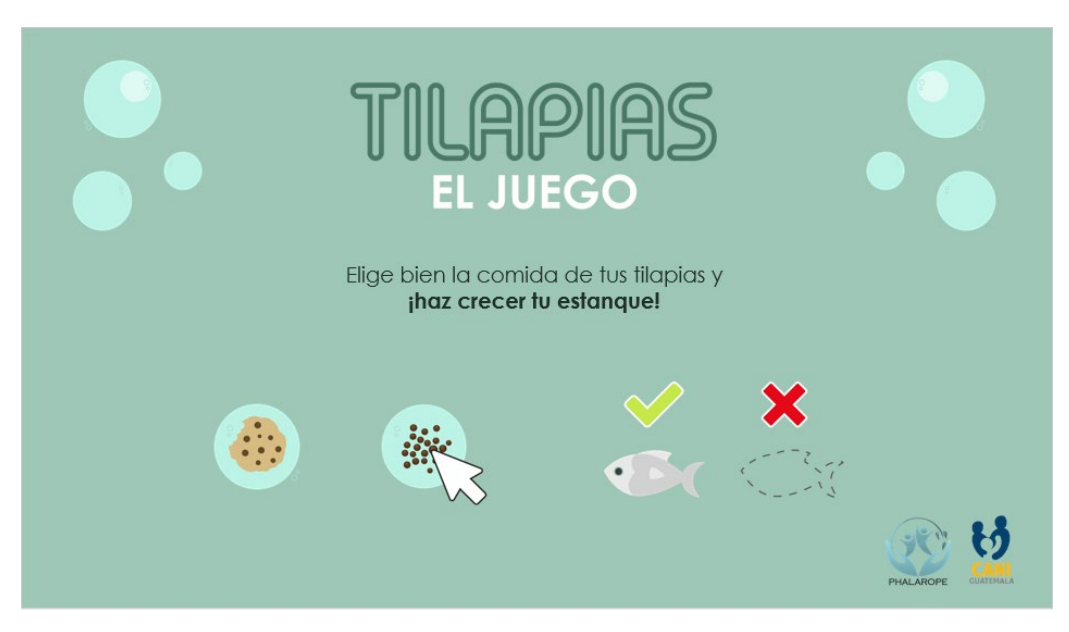

Figura 33. Digitalización de la propuesta para el juego. En la primera diapositiva se describen las instrucciones del juego, donde se muestra que se debe dar clic sobre los alimentos que consideran adecuados para las tilapias y si se elige correctamente aparecerá una nueva tilapia en el estanque, si es incorrecto, desaparecerá una Fuente: Elaboración propia

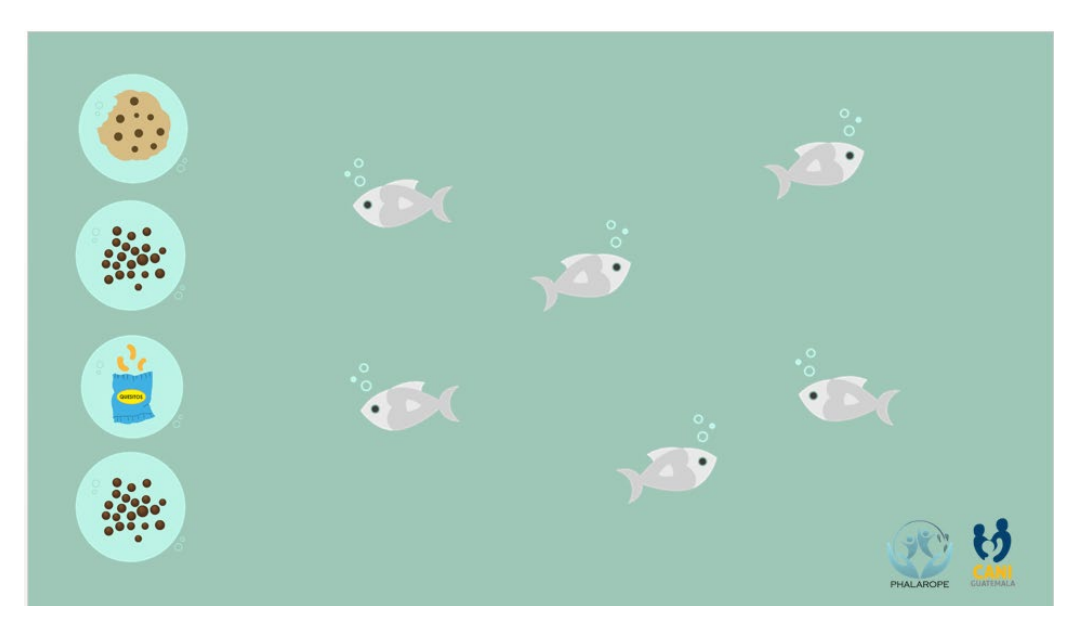

Figura 34. Digitalización de la propuesta para el juego. En la segunda diapositiva se ven del lado izquierdo los posibles alimentos en burbujas y del lado derecho el estanque inicial de tilapias que aumentarán en número o disminuirán dependiendo de la elección de alimentos que haga el jugador Fuente: Elaboración propia
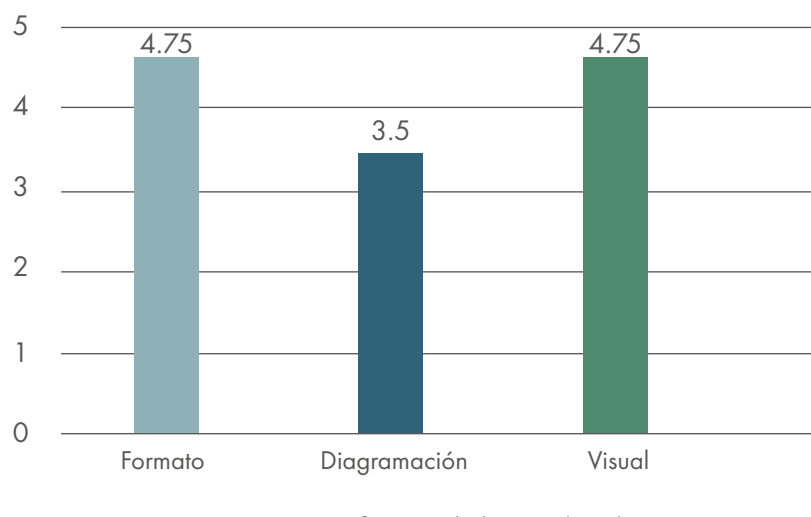

II Visualización - Juego

Resultados: el material, al igual que las presentaciones, se elaboró en un archivo de Power Point (1366x768) que obtuvo 4.75 por lo que se considera adecuado, la línea gráfica e ilustraciones les parecieron apropiadas, al igual que la dinámica y animaciones, lo que obtuvo un 4.75 de calificación. En la diagramación se obtuvo una calificación de 3.5 y se recomendó añadir más opciones de alimentos y variar la distribución y cantidad de elementos en la segunda diapositiva.

Gráfica 6. Resultados segunda evaluación, juego Fuente: Elaboración propia

# **3. Tercer nivel de visualización**

Luego de recibir la retroalimentación de los profesionales de diseño se hicieron los cambios en los tres materiales para poder hacer la evaluación con el grupo objetivo en Asociación Casa del Niño. Para esta fase se mostró el material a los alumnos de 4.° primaria (21 niños) y a la maestra encargada de la clase, se solicitó que se evaluara con una encuesta que indicaba calificar con una escala de 1 a 5, siendo 1 la calificación menor y 5 la calificación más alta, además, se solicitó escribir sus comentarios.

La evaluación se enfocó en el tamaño de los materiales (formato), cantidad de texto y facilidad de lectura (legibilidad y diagramación) y funcionalidad, color e imagen (pertinencia y composición).

## Presentación

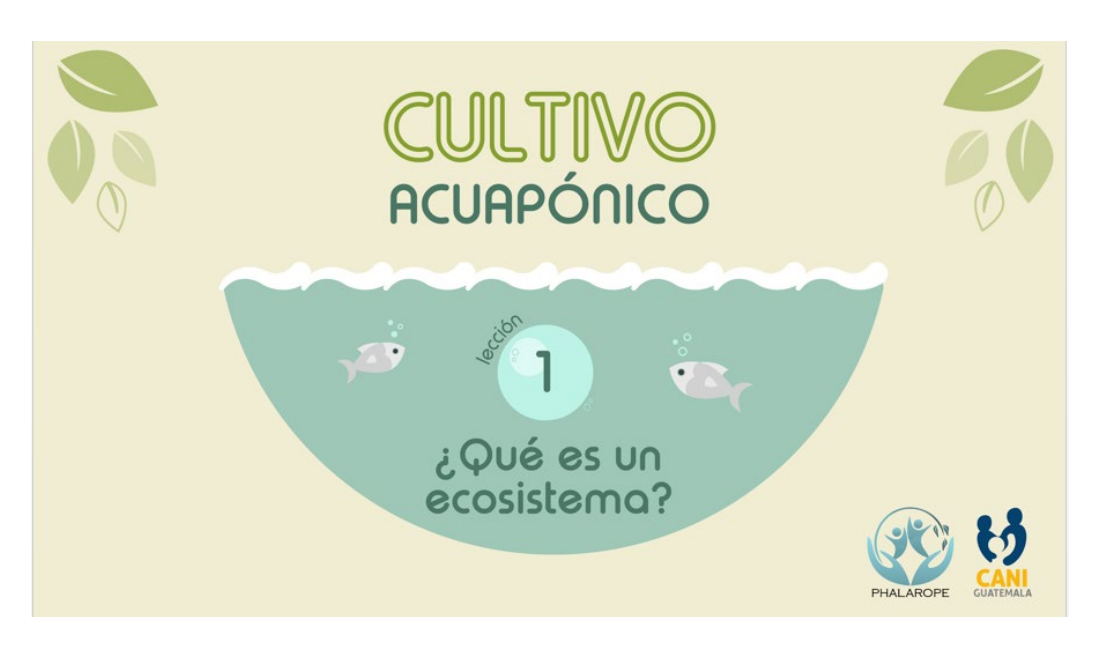

Figura 35. Propuesta de portada de la presentación corregida en base a las sugerencias de la primera evaluación Fuente: Elaboración propia

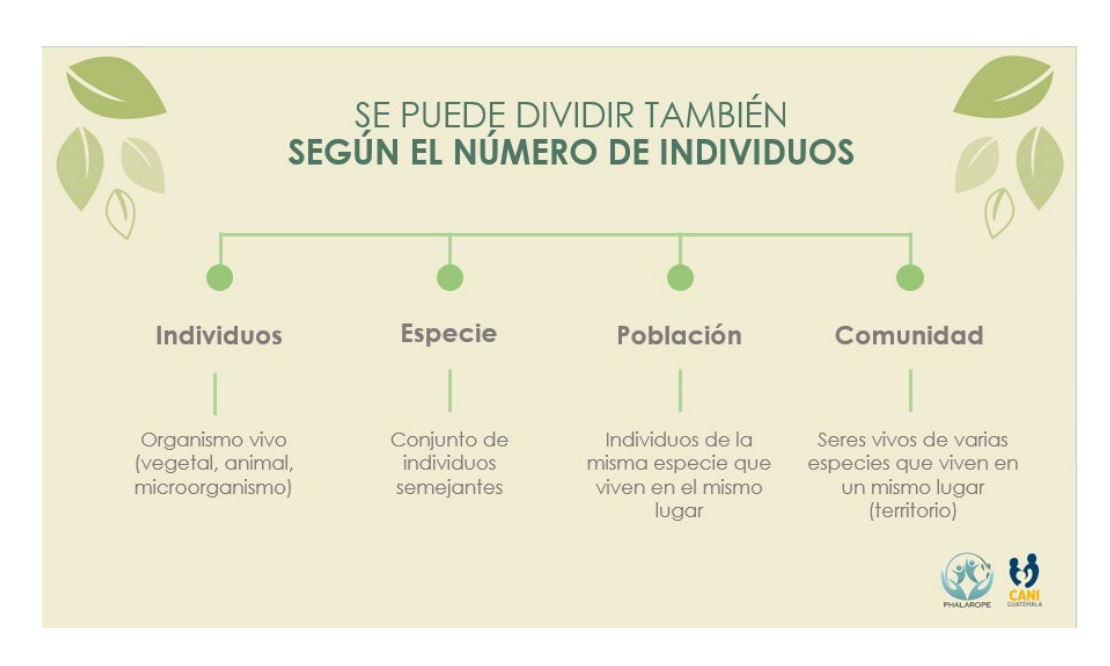

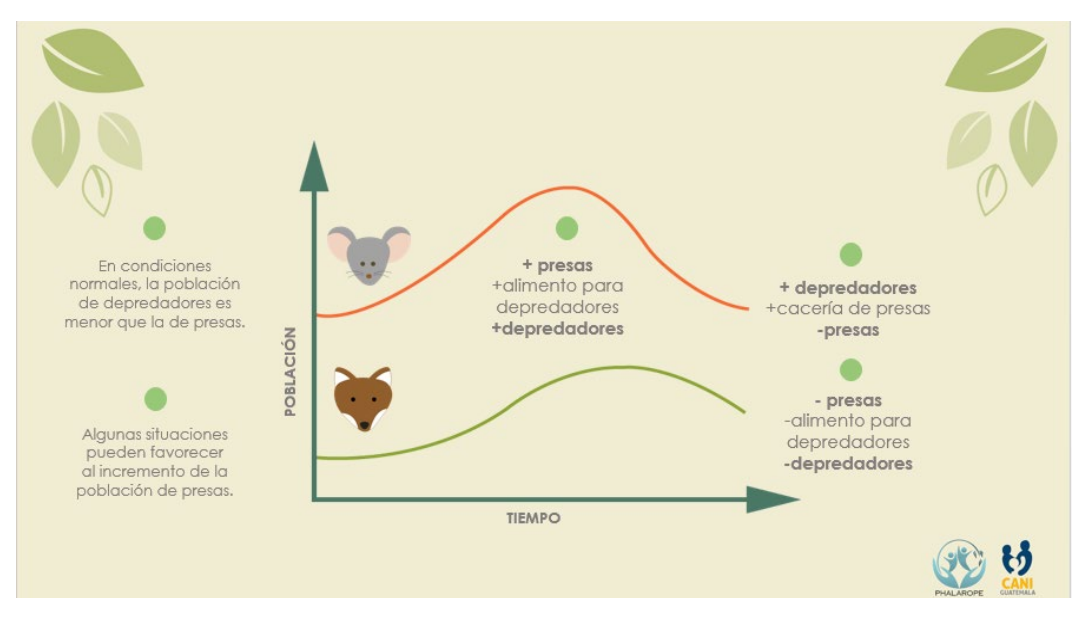

Figuras 36 y 37. Propuesta de diapositivas de la presentación corregidas en base a las sugerencias de la primera evaluación Fuente: Elaboración propia

75

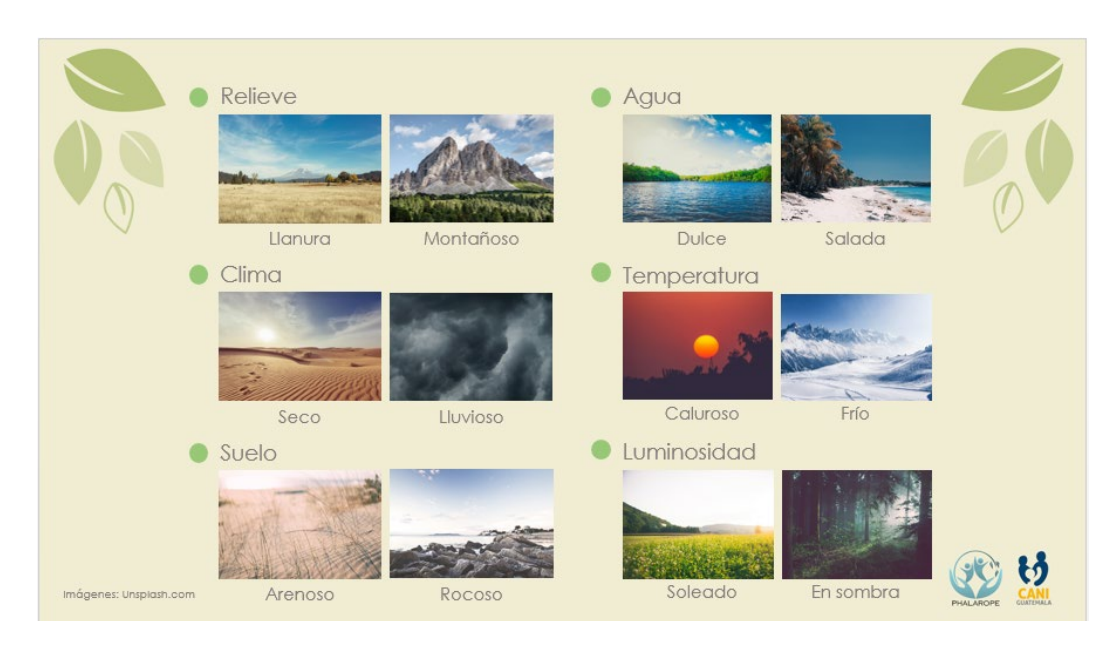

Figura 38. Propuesta de diapositiva de la presentación corregida en base a las sugerencias de la primera evaluación Fuente: Elaboración propia

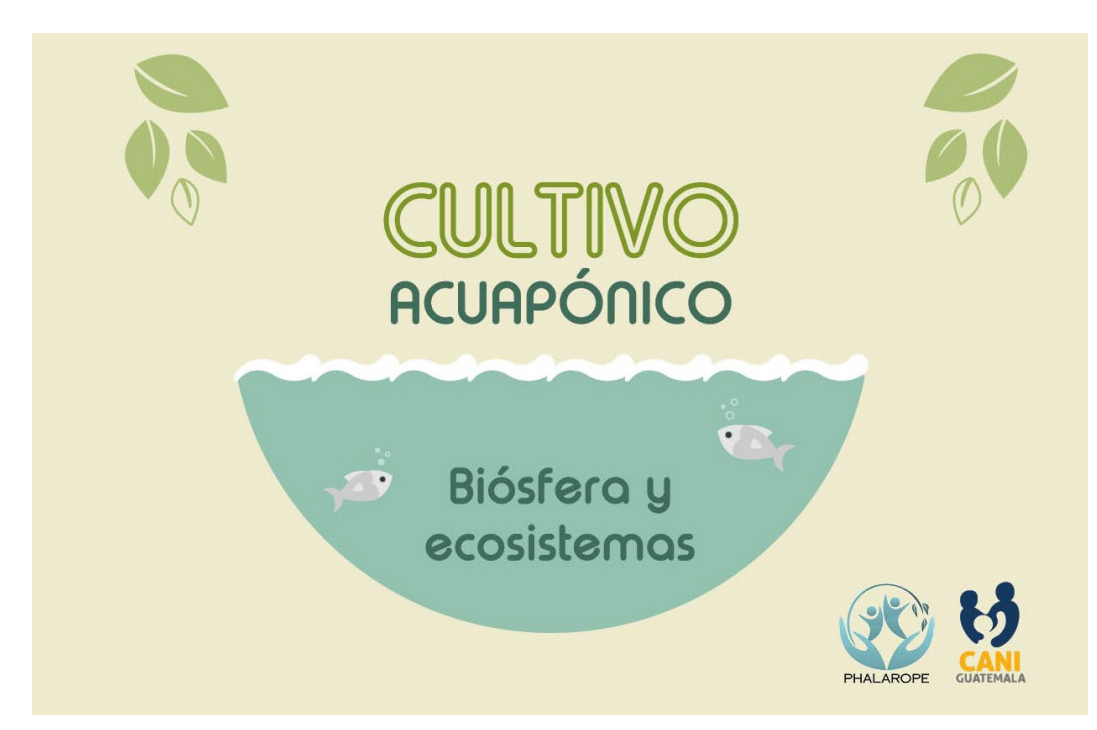

# Libro de texto

Figura 38. Propuesta de portada del libro de texto corregida en base a las sugerencias de la primera evaluación Fuente: Elaboración propia

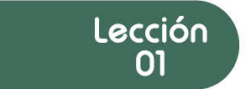

# ¿Qué es un ecosistema?

Es un sistema natural formado por un conjunto de organismo y seres vivos (biocenosis) y el medio físico donde estos se relacionan (biotopo). Así que podríamos deducir que:

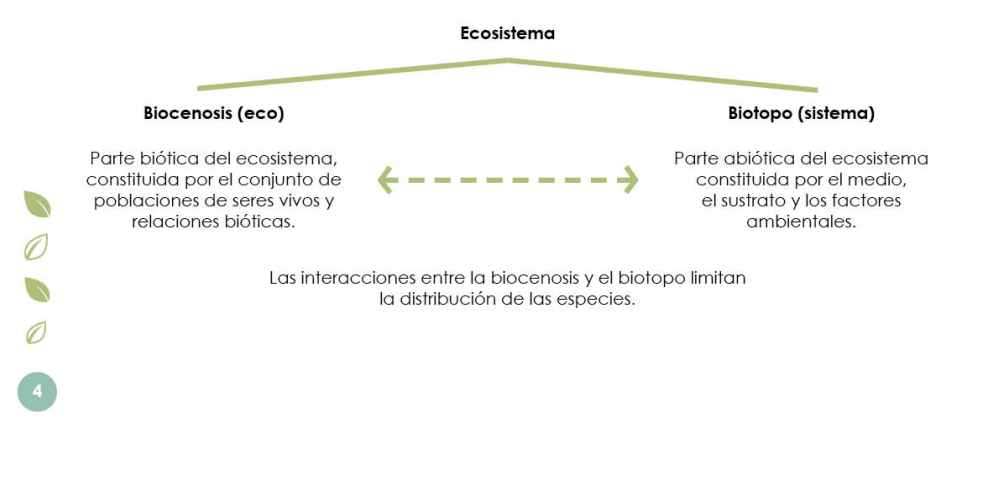

Tal como vemos en la imagen anterior, la definición de ecosistema se adentra en un sistema natural que está compuesto de **Biocenosis + Biotopo:** 

#### Biotopo:

Lugar, territorio o ambiente físico donde los seres vivos se relacionan, el "Ambiente de vida", cuyas condiciones ambientales en realidad son las adecuadas para que estas espacios se desarrolle. (Las rocas, la tierra, los ríos, el clima, etc.)

#### **Biocenosis:**

Conjunto de organismos vivos que viven en un área determinado (Son las plantas, animales, bacterias, hongos, etc.)

Es la parte biótica (viva) del ecosistema que representa el conjunto de seres vivos y estudia las interacciones entre los seres vivos. Integrada por las poblaciones de las diferentes especies que viven relacionadas en el mismo biotopo (territorio).

Dentro de la definición de ecología, el término deriva de dos palabras griegas impronunciables que significan, por una parte bios (vida) y

por la otra koinosis (comunidad) e indica la comunidad de especies de un ecosistema que viven en un entorno o espacio dado, o, mejor dicho, en un biotopo específico, es decir, un área donde las condiciones físicas, químicas y ambientales son constantes.

#### Componentes de la biocenosis

Estos también se pueden clasificar basado en el transpaso de energía y la relación con fuentes alimenticias (Niveles Tróficos Productores, consumidores y descomponedores). También se pueden dividir según el número de individuos que las forman:

Individuos: Son cada uno de los organismos vivos (vegetal, animal o micro organismos). Especie: Es el conjunto de individuos de características externas y internas semejantes, que además pueden reproducirse entre sí, y dar lugar a una descendencia determinada. Población: Son todos los individuos de una misma especie que viven en el mismo momento y en un mismo lugar. **Comunidad:** Seres vivos de varias especies que habitan un mismo lugar - territorio.

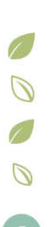

Figuras 39 y 40. Propuesta de las páginas del libro de texto corregidas en base a las sugerencias de la primera evaluación Fuente: Elaboración propia

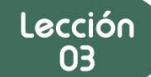

# **Clasificación de ecosistemas** según el hábitat

#### Los ecosistemas acuáticos

El elemento más importante de la tierra es el agua donde gracias a ella vivimos y no solo eso, sino que en los ecosistemas acuáticos encontramos todo tipo de seres vivos (animales, vegetación, flora y organismos) cuya actividad y vida se establece en este hábitat que cubren alrededor del 70% de la superficie terrestre.

Conforman de forma general los lagos, ríos, arroyos, lagunas, océanos, mares y todos aquellos hábitats donde se localiza agua que alberga vida, es una simbiosis que se produce tanto en agua dulce como en salada.

### ¿Qué es un ecosistema acuático?

Son aquellos ecosistemas donde los componentes vivos desarrollan todas sus actividades en en el agua, sea salada como la establecida en los mares y océanos o dulce, como los ríos, lagos, arroyos, etc.

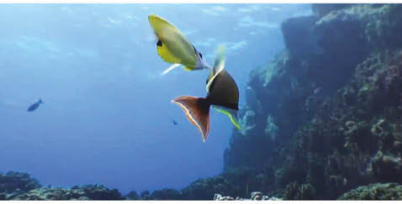

Ecosistema acuático. Fuente: CANI Guatemala

Como los seres vivos se desarrollan en el agua. Estos, adquieren peculiaridades físicas muy afines entre sí a consecuencia de su adaptación y necesidades ante un hábitat acuoso.

#### Tipos de ecosistemas acuáticos

Por norma, para poder estudiarlos con coherencia y ver de forma clara sus características se dividen en dos tipos de ecosistemas acuáticos básicos. Son dos

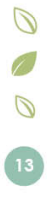

Por una parte tenemos los animales simples. como las esponias marinas que son una especie de animales acuáticos que viven en los mares.

Los invertebrados simples: Son aquellos que carecen de una columna vertebral y se clasifican como invertebrados. Por ejemplo tenemos las anémonas de mar, las medusas, todo tipo de caracoles.

Los invertebrados complejos: Abarca moluscos, artrópodos y los equinodermos que podemos encontrarlos tanto en hábitats marinos como de agua dulce. Podemos incluir también las estrellas de mar, los pulpos, los calamares, variedades de moluscos, los afamados cangrejos que son muy corrientes en aguas dulces de las riberas de lagos y ríos. Y en una escala más superior, encontramos

animales de un tamaño más grande y mucho más complejos.

#### Los anfibios y peces

Ø

Son animales que disponen de una verdadera columna vertebral. Los animales anfibios empiezan su ciclo de vida en el agua siendo los

primeros animales complejos que desarrollaron una evolución estructural para vivir fuera de un hábitat acuático. Como ejemplos de animales podemos encontrar las salamandras o las ranas adultas que ponen huevos en las orillas del agua.

A medida que los anfibios van convirtiéndose en adultos, desarrollan los pulmones y branquias para poder respirar oxígeno, estos se ubicarán en un entorno intermedio entre el agua y la tierra.

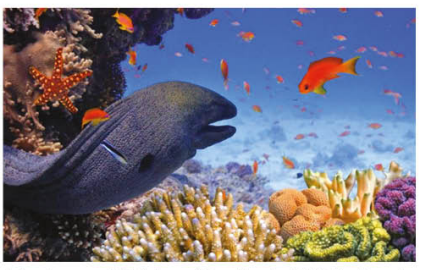

Animales en un hábitat acuático. Fuente: CANI Guatemala

Figuras 41 y 42. Propuesta de las páginas del libro de texto corregidas en base a las sugerencias de la primera evaluación Fuente: Elaboración propia

Algunos son muy pequeños y otros de gran tamaño. También podemos encontrar una fauna variada que al nacer pueden valerse por sí mismos y otros que son mucho más dependientes y tienen que ser ayudados por sus padres para sobrevivir.

Principalmente los animales de los ecosistemas terrestres se diferencian entre sí por la composición interna de su cuerpo, lo que determina en mayor medida sus funciones vitales.

Animales vertebrados: Son aquellos que tienen una columna vertebral o con algún tipo de estructura cartilaginosa o ósea. El ejemplo perfecto serían los mamíferos.

Animales invertebrados: Son aquellos que no tienen ningún tipo de estructura interna. El ejemplo perfecto serían los gusanos.

También suelen clasificarse según su dieta alimentaria, es decir, según el tipo de nutrientes que comen para vivir:

Carnívoros: Es aquella fauna o animales que se alimentan de la carne de donde extraen sus nutrientes y energía para vivir. Disponen de un aparato más complejo que los herbívoros o los omnívoros y más musculoso, además de colmillos y garras que le permiten tanto cazar como comer de una forma más sencilla. Ejemplos representativos tendríamos los leones y los lobos.

Herbívoros: Son aquellos que se alimentan únicamente de vegetación y plantas por lo que tienes un estómago mucho más simple, con la diferencia que los procesos digestivos son más complejos para consumir los nutrientes necesarios en su alimentación. Como ejemplo estaría en las cabras, los elefantes, los caballos.

Omnívoros: Son los animales terrestres que tiene una dieta mixta, que consumen tanto vegetales como carne, por lo que tienen un aparato digestivo más desarrollado que los herbívoros y por ello pueden adaptarse mejor a diferentes tipos de ecosistemas. Como ejemplos representativos tendríamos las avestruces, los cerdos, osos, los erizos.

Figura 43. Propuesta de las páginas del libro de texto corregidas en base a las sugerencias de la primera evaluación Fuente: Elaboración propia

# Juego

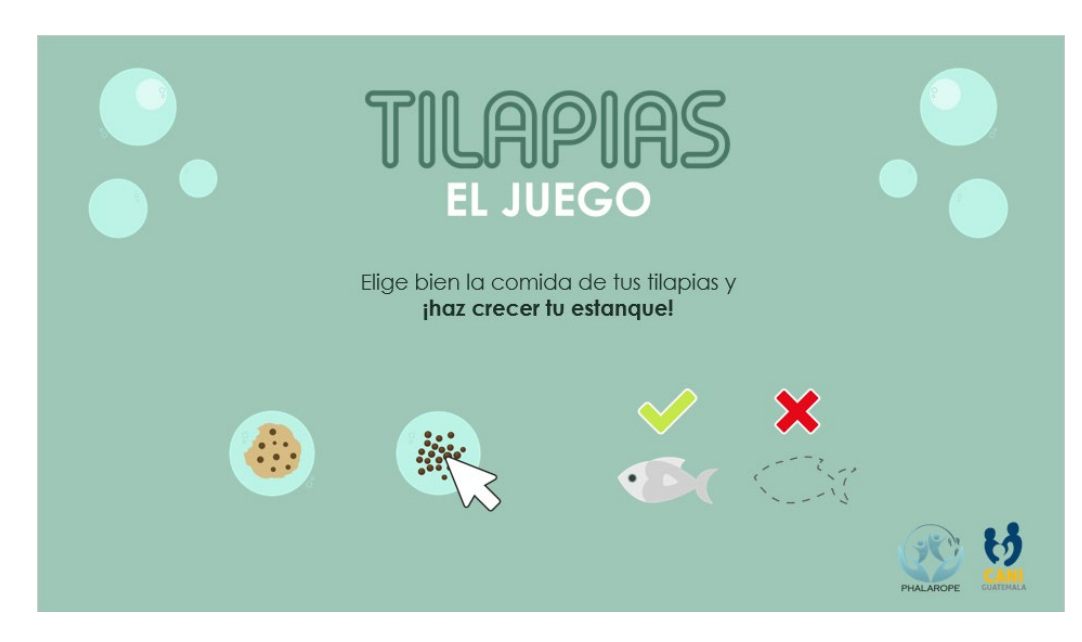

Figura 44. Propuesta de la primer diapositiva del juego, corregida en base a las sugerencias de la primera evaluación Fuente: Elaboración propia

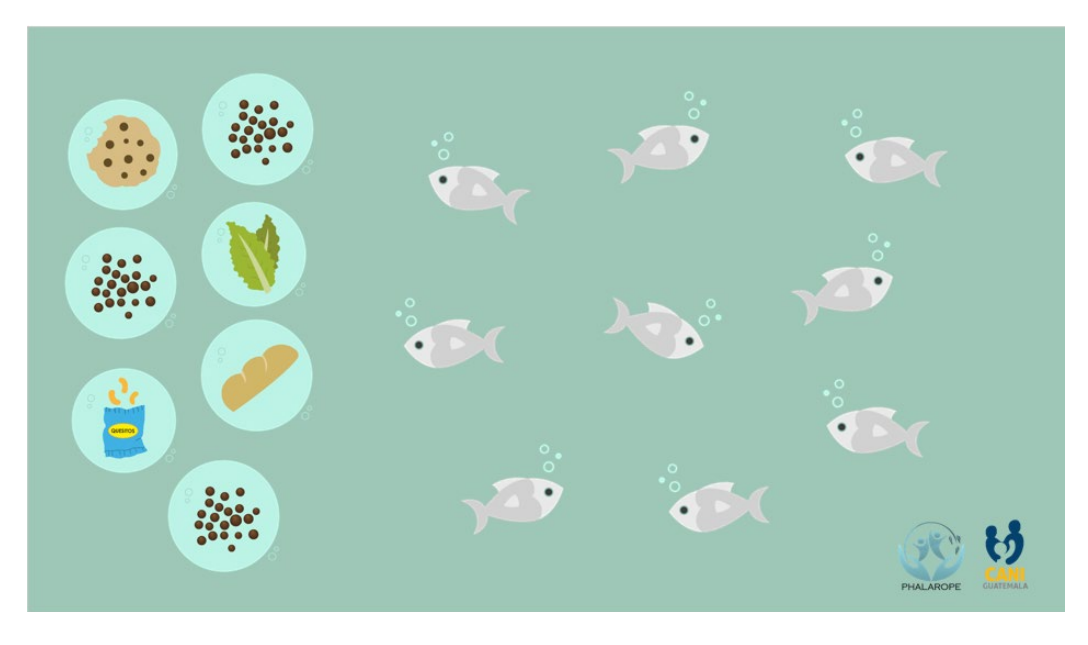

Figura 45. Propuesta de la segunda diapositiva del juego, corregida en base a las sugerencias de la primera evaluación Fuente: Elaboración propia

Resultados: la percepción fue positiva, las funciones de los botones de los materiales interactivos fueron fáciles de captar por el usuario y la maestra expresó que facilitaría impartir la clase contar con el material impreso y guiar la enseñanza con la presentación. Como recomendación se solicitó manejar la misma estructura de botones en todas las diapositivas pues se presentaron algunas con otra dinámica. Los estudiantes mostraron interés por el juego y por la función de la presentación.

# **4. Propuesta final**

Luego de realizar las validaciones y mejoras respectivas según los resultados obtenidos, se desarrolló la propuesta final de todos los materiales.

A continuación se presenta la vista preliminar de las propuestas diseñadas.

# Presentaciones interactivas

Power Point: 14 en total, una por cada tema. En las presentaciones se añadieron círculos verdes con la función de botones para que aparecieran títulos, textos o imágenes. Además, los subtítulos también cuentan con esa característica que se les dio usando las animaciones de objetos de Power Point.

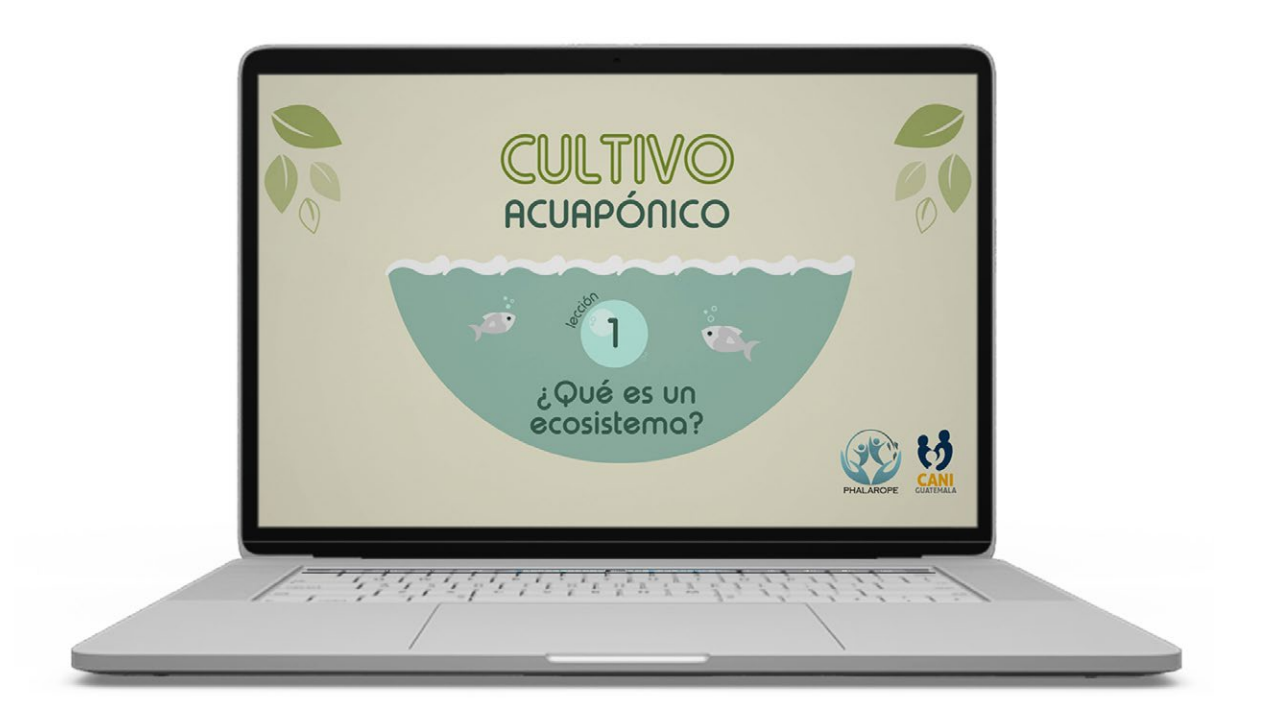

Figura 46. Portada de presentación: Lección 1 Fuente: Elaboración propia

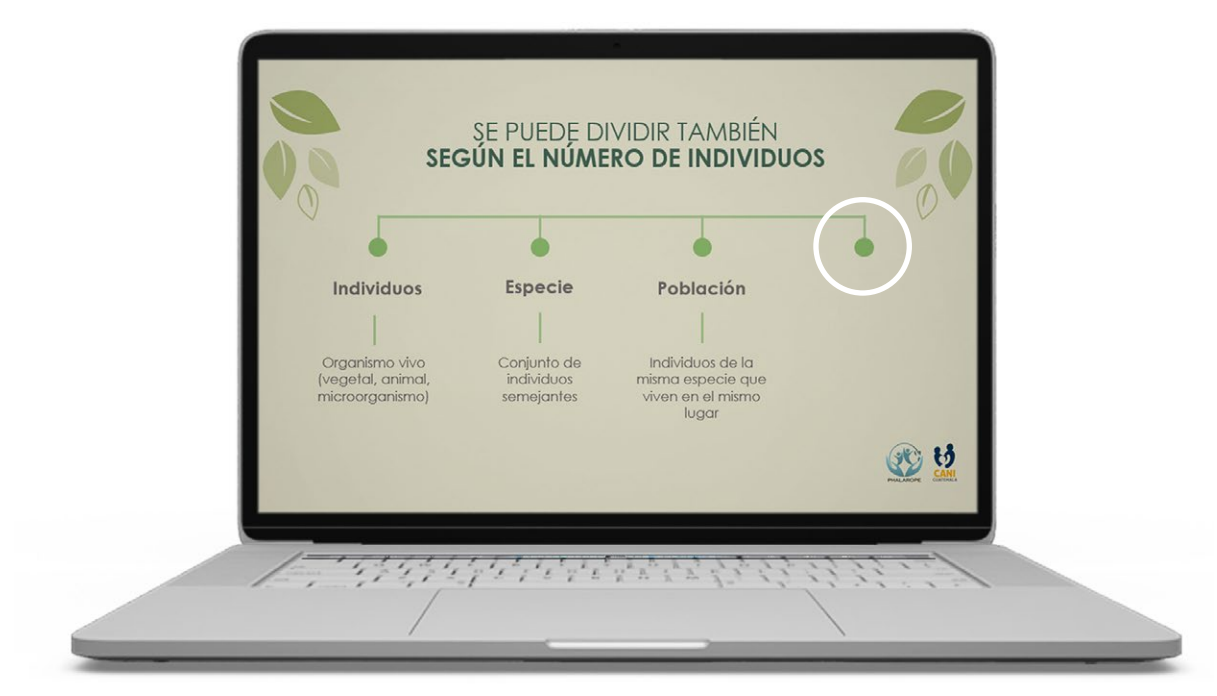

Figura 47. Primera diapositiva, sin haber activado el último botón verde Fuente: Elaboración propia

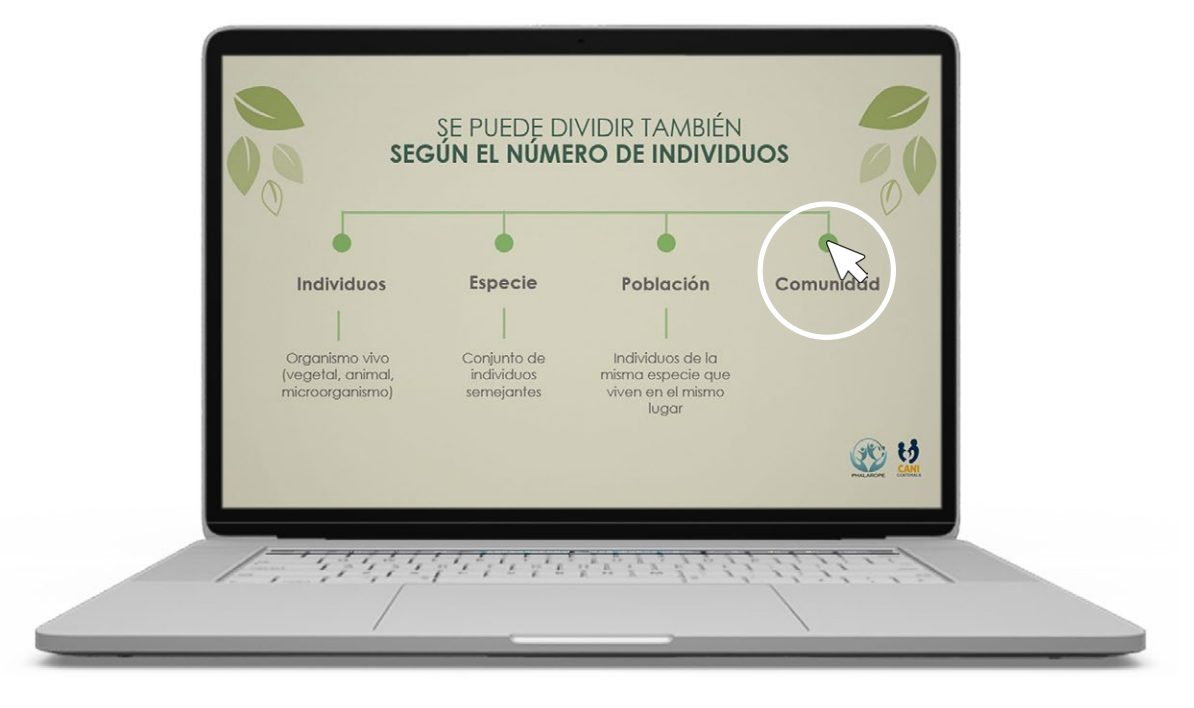

Figura 48. Primera diapositiva, al dar clic al botón verde aparece el título Fuente: Elaboración propia

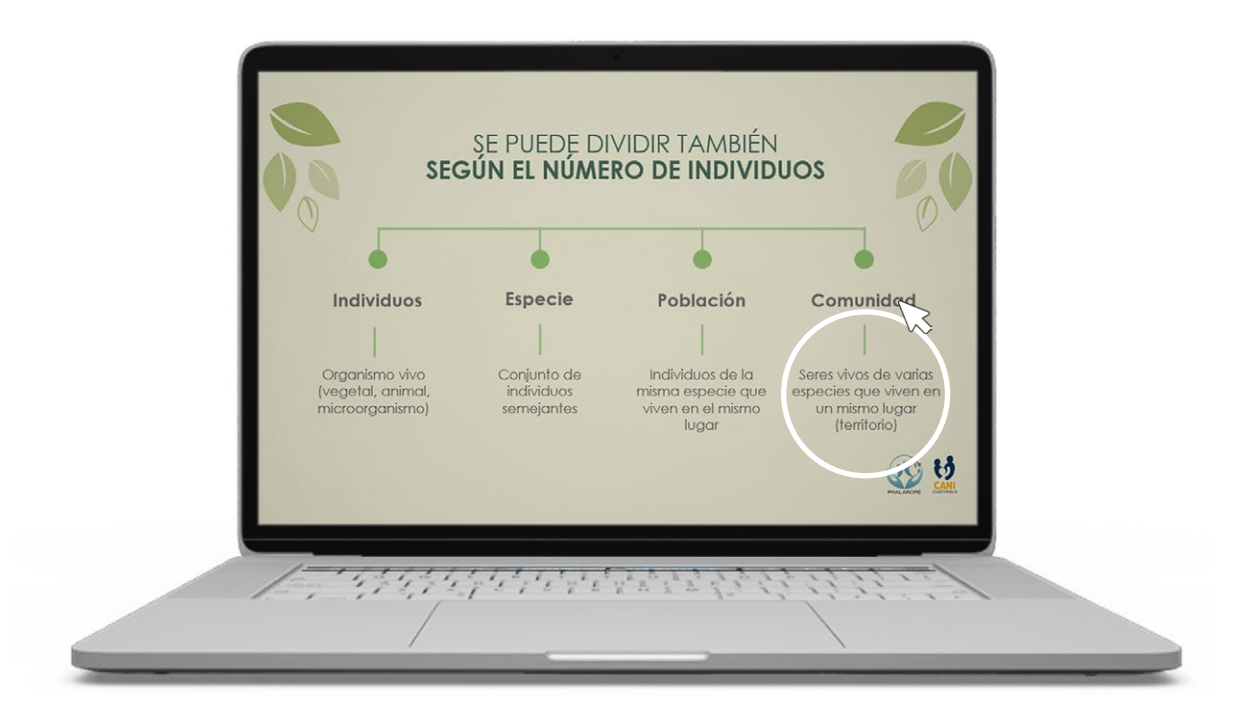

Figura 49. Primera diapositiva: al dar clic al subtítulo "Comunidad" aparece la definición Fuente: Elaboración propia

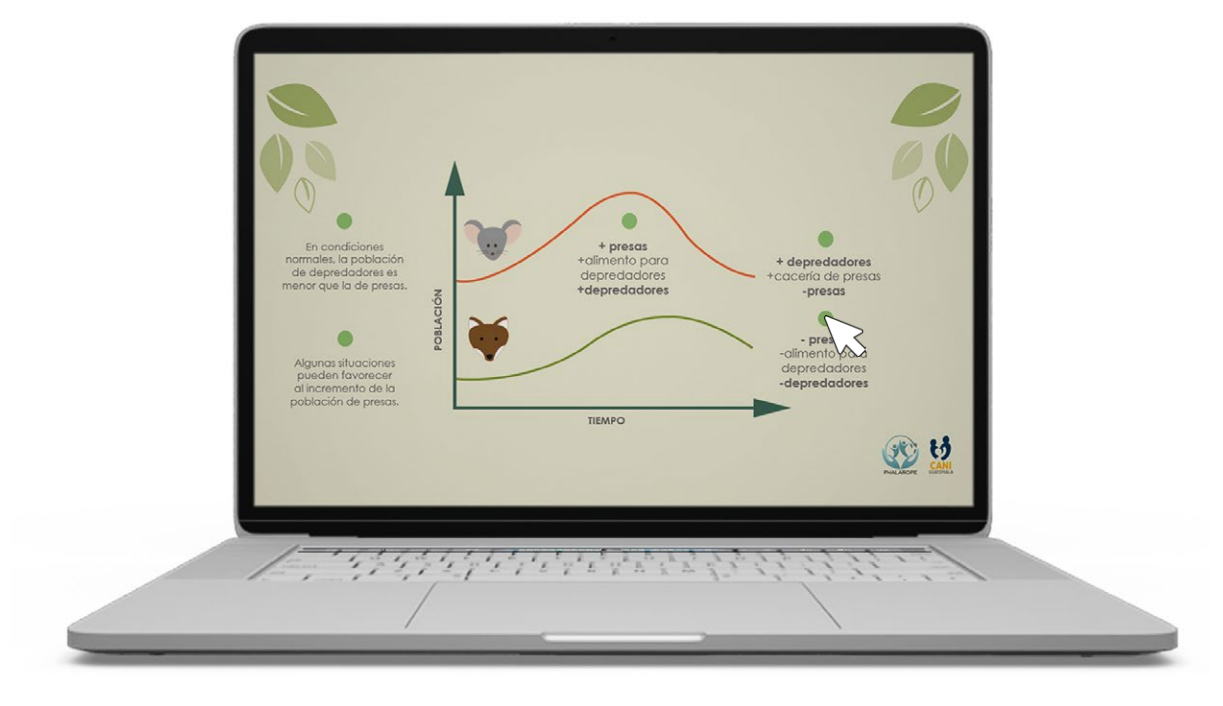

Figura 50. Diapositiva con texto e ilustraciones: Los círculos verdes son los botones que hacen aparecer el texto Fuente: Elaboración propia

# Libro de texto

Impresión: media carta horizontal. El libro de texto es un apoyo para las presentaciones, contiene los temas de cada lección con información más detallada, además, se apoya con imágenes y gráficas que ilustran puntos importantes.

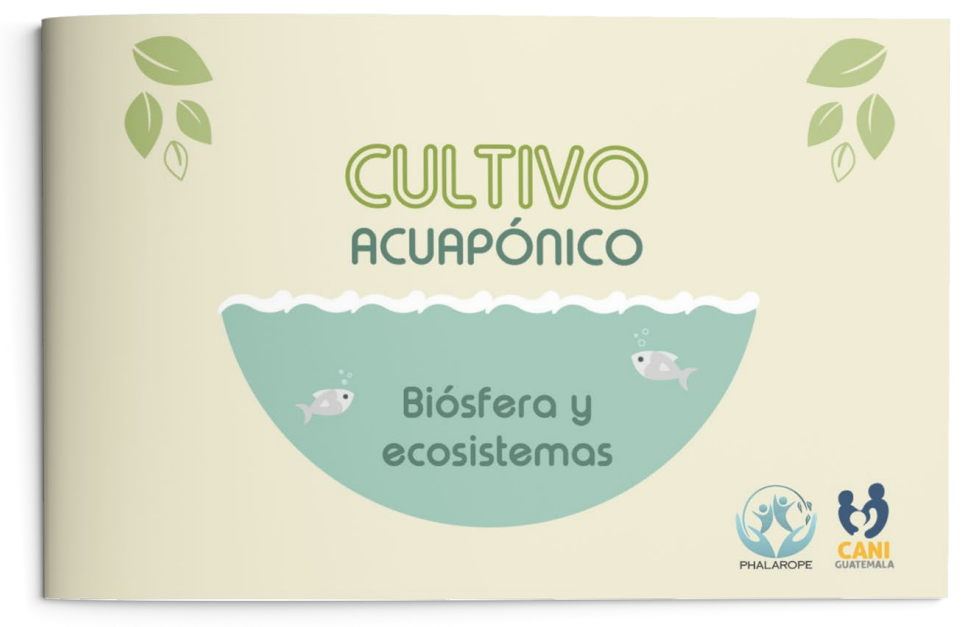

Figura 51. Portada del libro de texto Fuente: Elaboración propia

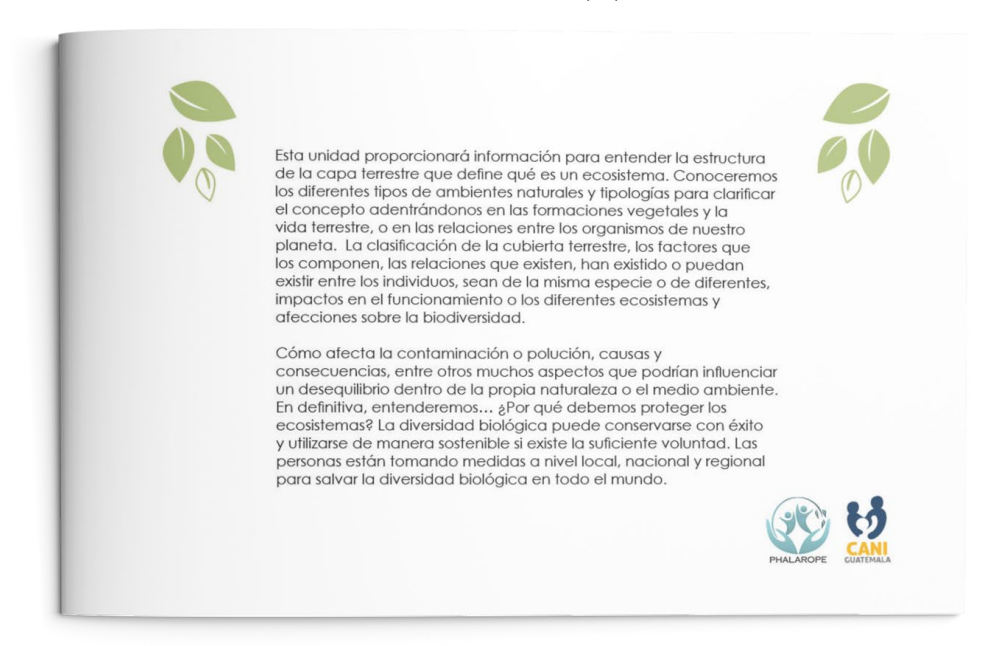

Figura 52. Introducción del libro de texto Fuente: Elaboración propia

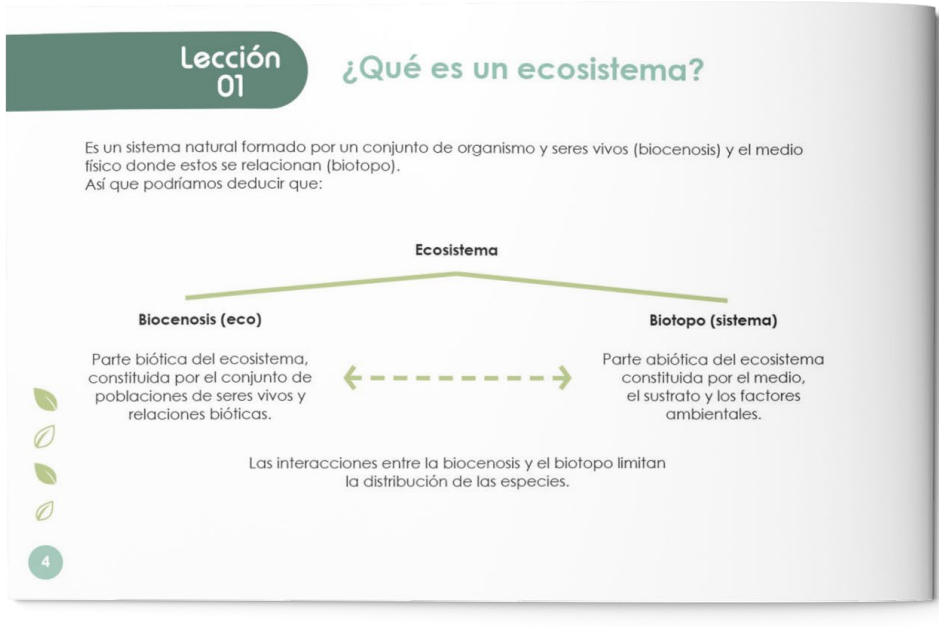

Tal como vemos en la imagen anterior, la definición de ecosistema se adentra en un sistema natural que está compuesto de<br>Biocenosis + Biotopo:

#### Biotopo:

Lugar, territorio o ambiente físico donde los seres vivos se relacionan, el "Ambiente de<br>vida", cuyas condiciones ambientales en realidad son las adecuadas para que estas<br>espacios se desarrolle. (Las rocas, la tierra, los ríos, el clima, etc.)

#### Biocenosis:

Conjunto de organismos vivos que viven en un área determinado (Son las plantas, animales, bacterias, hongos, etc.)

Es la parte biótica (viva) del ecosistema que representa el conjunto de seres vivos y estudia<br>las interacciones entre los seres vivos. Integrada por las poblaciones de las diferentes especies<br>que viven relacionadas en el mismo biotopo (territorio).<br>Dentro de la definición de ecología, el término

deriva de dos palabras griegas impronunciables<br>que significan, por una parte bios (vida) y

por la otra koinosis (comunidad) e indica la comunidad de especies de un ecosistema que<br>viven en un enforno o espacio dado, o, mejor dicho, en un biotopo específico, es decir, un<br>área donde las condiciones físicas, químicas y ambientales son constantes.

#### Componentes de la biocenosis

Componentes de la blucellosa de la blucellosa de energía y la relación con fuentes<br>dimenticas (Niveles Tráficos de energía y la relación con fuentes<br>dimenticas (Niveles Tráficos Productores,<br>consumidores y descomponedores) También se pueden dividir según el número de individuos que las forman:

Individuos: Son cada uno de los organismos vivos (vegetal, animal o micro organismos).<br>Especie: Es el conjunto de individuos de características externas y internas semejantes,<br>que además pueden reproducirse entre sí, y dar lugar a una descendencia determinada.<br>**Población:** Son todos los individuos de una misma especie que viven en el mismo momento y en un mismo lugar.<br> **Comunidad:** Seres vivos de varias especies que habitan un mismo lugar - territorio.

Ø

 $\mathcal{D}$ 

Ø

 $\mathcal{O}$ 

Figuras 53 y 54. Lección 1 del libro de texto Fuente: Elaboración propia

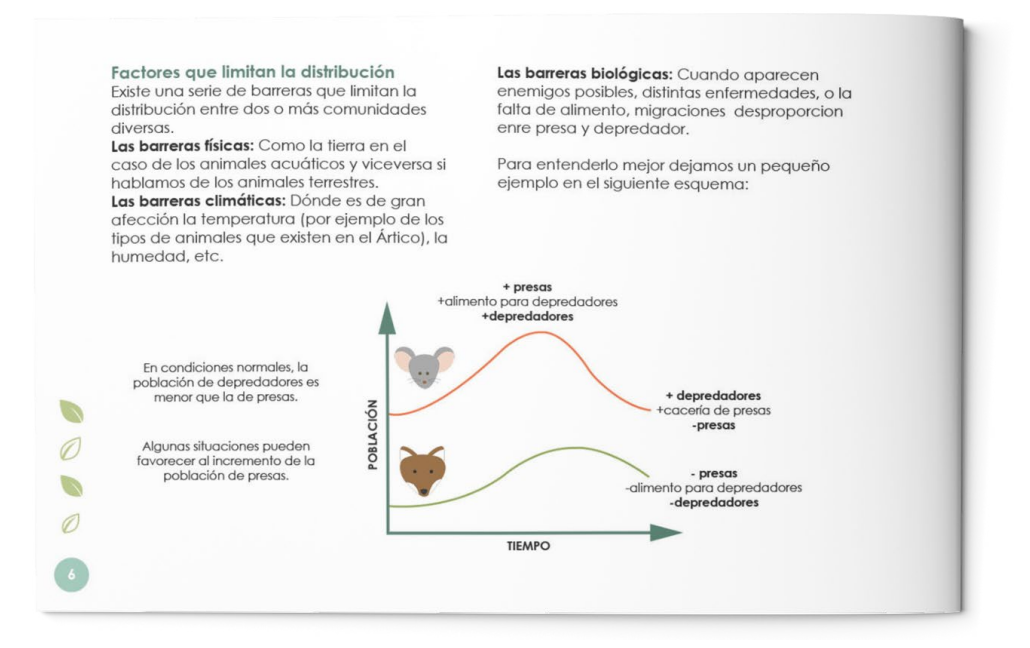

#### **Biotopos**

Medio físico en el que viven los organismos<br>(Energía solar, viento, luz, lluvia, tierra, suelo, temperatura, humedad, piedras... etc) o<br>lo que es lo mismo, es el lugar donde viven las especies determinado por un área de<br>condiciones ambientales uniformes. Está formado por tres elementos; por el medio,<br>el sustrato y los factores ambientales abióticos (aquellos sin vida) que afectan en conjunto a los seres vivos

El medio: Está determinado por el fluido que envuelven a todos los organismos, es decir el agua y el gire.

El sustrato: Está determinado por toda aquella superficie sobre la que los seres vivos se<br>apoyan, desplazan o fijan los organismos. Los ejemplos perfecto es el suelo o terreno.<br>Los factores abióticos: Son los que componen los elementos físico-químicos determinados<br>principalmente:

· La Luz: Esencial en la fotosíntesis de las plantas. Por ejemplo, una elevada<br>luminosidad favorece el crecimiento del fitoplancton sobre un ecosistema acuático.

- · El agua: Fundamental en la síntesis de nueva materia orgánica.<br>• La temperatura: Acelera la velocidad de las
- reacciones bioquímicas. Por ejemplo, a más temperatura, las plantas, si tienen luz y los nutrientes necesarios, crecen más deprisa.
- · La salinidad del agua: Decisiva en el caso de organismos marinos y de agua dulce.<br>• El HP: Los seres vivos suelen tener un PH
- próximo a la neutralidad (6-6,5). .<br>El CO2 disuelto en el agua y atmosférico.<br>Fundamental para los organismos
- fotosintéticos. · El O2 atmosférico y disuelto en el agua.
- Necesario para la respiración celular.<br>• Los nutrientes: CO2, H2O, nitrógeno, fósforo

etc. Es muy importante estudiar los factores abióticos, el medio y el sustrato, dado que determinarán el tipo de vida que se desarrolle

Ø

 $\mathbb{Q}$ 

Ø

 $\mathcal{O}$ 

Figuras 55 y 56. Lección 1 del libro de texto Fuente: Elaboración propia

en un lugar.

## Lección 02

#### **TERRESTRES**

 $\overline{\phantom{a}}$ 

Ø

 $\mathcal{L}$ 

Ø

La mayoría de seres vivos alrededor del planeta, sea fauna o vegetación, están adaptados para un hábitat donde predomina el terreno o suelo. Estas zonas se denominan ecosistemas terrestres donde la actividad de los<br>seres vivos se desarrolló sobre la superficie de la tierra llamada biósfera.

En contraste al acuático, en el ecosistema terrestre los individuos presentan peculiaridades considerablemente más variadas, esto es debido a los abundantes factores que condicionan a las especies. Los más esenciales son: la disponibilidad de agua, radiación solar, luz y nutrientes.

Otra característica es la necesidad que tienen, tanto los vegetales como animales, de agua para la hidratación de sus organismos, con lo que sin ella no podrían sobrevivir.

# Clasificación de ecosistemas según el hábitat

#### ¿Qué es el ecosistema terrestre?

Son aquellos distintos hábitats terrestres alrededor de la Tierra en el que los seres vivos, animales y plantas viven en el suelo y el subsuelo. La flora y fauna se desarrolla en el propio suelo.

Es uno de los tipos de hábitat biológicamente más diversos y ricos qué dependen de la cantidad de la humedad, la latitud y altitud<br>o la temperatura. Estos últimos factores determinarán su clasificación.

#### Tipos

Aunque existen muchas desviaciones en lo que son las tipologías y su clasificación. Ahora<br>vamos a enumerar cuales son los principales ecosistemas terrestres que podemos encontrar en la Tierra:

•Desiertos · Páramos ·Sabanas •Bosques

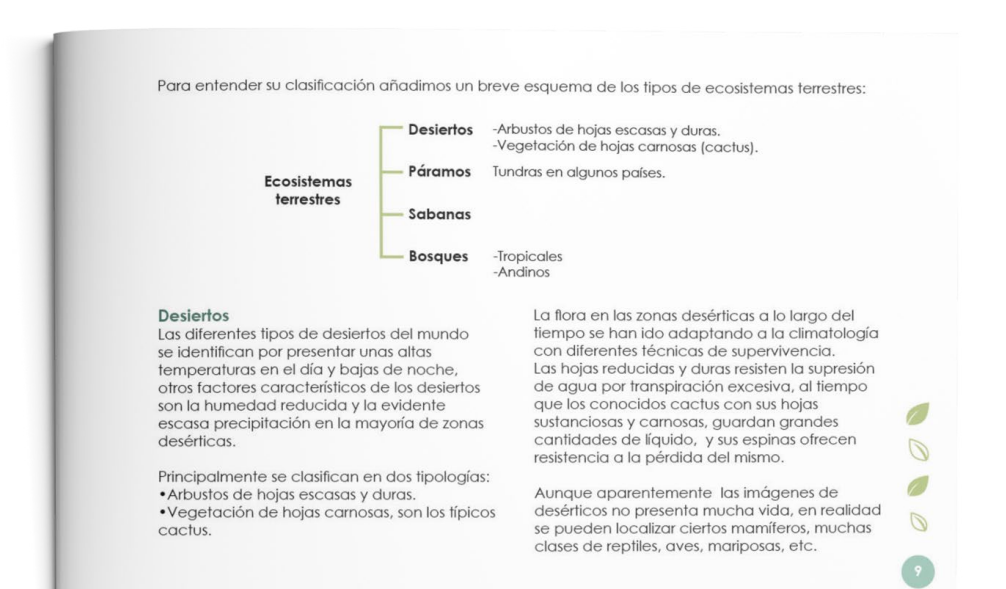

Figuras 57 y 58. Lección 2 del libro de texto Fuente: Elaboración propia

#### Páramos

Las zonas de páramos son equivalentes a las<br>tundras en algunos países. Se identifican por presentar aire frío, nieves y neblinas la mayoría del año o suelos áridos.

La flora está constituida por vegetales perennes, plantas herbáceas, arbustos y árboles enanos, musgos , líquenes y ciertos<br>pastos. Entre los animales se pueden localizar palomas, osos, venados, patos, anfibios, reptiles, roedores o aves.

Los páramos de Argentina son muy conocidos donde las plantas y seres que habitan la<br>región del páramo, principalmente presentan adaptaciones para resguardarse del frío, como;<br>bastante pelo y vello; las hojas de los vegetales están tupidas con pelusas abrigadas y finas.

#### Sabanas

GR.

Las sabanas son zonas formadas por grandes praderas con escaso arbolado, donde<br>prevalecen los pastizales , gramíneas o plantas de consistencia herbácea. Entre la fauna animal se pueden localizar mamíferos, ganados, roedores, reptiles o aves.

En la sabana sobresale la ganadería, puesto que son zonas perfectas para la cría y doe son zonas penecias para la cita y<br>desarrollo de todo género de ganado. Tiene<br>dos temporadas de lluvias bastante claras y necesarias para la vida animal y vegetal de estas zonas.

Actualmente por la poca conciencia y el desarrollo urbano descontrolado de las ciudades, están ocupando gran parte de las sabanas de alrededor del mundo.

#### **Bosques**

Los bosques se definen como aquellas zonas "superbobladas" de árboles, arbustos y<br>matorrales, caracterizados por su húmedos y con temperaturas que oscilan entre los veinticuatro grados. Los organismos y animales<br>que existentes son variadísimos y exóticos tanto en fauna como en vegetación.

La verdad que existen múltiples géneros de bosques, en dependencia del tiempo<br>de la zona, de la situación geográfica y peculiaridades prácticamente de cada países. Entre aquéllos que sobresalen y podemos distinguir claramente son:

#### El bosque tropical

El ecosistema tropical lluvioso se identifica por presentar árboles con hojas anchísimas ,<br>y verdes, con zonas de lluvias a lo largo de<br>toda la temporada del año, alta humedad y temperatura, donde también predominan las inundaciones.

El bosque tropical presenta una flora muy existica y exuberante, en lo que se refiere a<br>los animales, podemos encontrar una gran pluralidad de anfibios, reptiles y también múltiples insectos.

#### El bosque andino

La percepción del bosque andino es que están formados por cinturones de bosques en la 'zona andina", con temperaturas normalmente tibias o bien frías, se distribuyen en las partes<br>próximas al páramo. En los bosques andinos podemos encontrar una sucesión de flora<br>como palmeras, leguminosas , helechos, animales del estilo de osos hormigueros,<br>venados, ardillas, puerco espines, conejos, zorros, y aves y una diversidad de pastos<br>generosa.

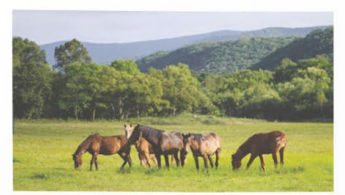

Ecosistema terrestre, Fuente: CANI Guatemala

#### ¿Qué tipo de animales hay en el ecosistema terrestre?

Al igual que el hábitat acuático, los animales<br>terrestres pueden vivir en diferentes regiones. Sus cuerpos se han adaptado y están<br>preparados para arrastrarse, correr, prepara, caminar o volar, según el lugar del planeta en el que vivan.

Ø

 $\mathcal{D}$ 

Ø

 $\mathbb{Z}$ 

Los animales terrestres necesitan del oxígeno para vivir; en su mayoría tienen pulmones y<br>se alimentan o de otros animales de menor tamaño normalmente o de plantas.

Figuras 59 y 60. Lección 2 del libro de texto Fuente: Elaboración propia

Algunos son muy pequeños y otros de gran tamaño. También podemos encontrar una fauna variada que al nacer pueden valerse por sí mismos y otros que son mucho más<br>dependientes y tienen que ser ayudados por sus padres para sobrevivir.

Principalmente los animales de los ecosistemas terrestres se diferencian entre sí por la<br>composición interna de su cuerpo, lo que determina en mayor medida sus funciones vitales.

Animales vertebrados: Son aquellos que tienen una columna vertebral o con algún tipo de estructura cartilaginosa o ósea. El ejemplo perfecto serían los mamíferos.

Animales invertebrados: Son aquellos que no tienen ningún tipo de estructura interna. El ejemplo perfecto serían los gusanos.

 $\mathbb{R}$ 

Ø

Ø

También suelen clasificarse según su dieta alimentaria, es decir, según el tipo de nutrientes que comen para vivir:

Carnívoros: Es aquella fauna o animales que se alimentan de la carne de donde extraen sus nutrientes y energía para vivir. Disponen de un aparato más complejo que los herbívoros o los omnívoros y más musculoso, además de colmillos y garras que le permiten tanto cazar como comer de una forma más sencilla.<br>Ejemplos representativos tendríamos los leones y los lobos.

Herbívoros: Son aquellos que se alimentan únicamente de vegetación y plantas por lo<br>que tienes un estómago mucho más simple, con la diferencia que los procesos digestivos son más complejos para consumir los nutrientes necesarios en su alimentación. Como ejemplo estaría en las cabras, los elefantes, los caballos.

Omnívoros: Son los animales terrestres que tiene una dieta mixta, que consumen tanto<br>vegetales como carne, por lo que tienen un aparato digestivo más desarrollado que los<br>herbívoros y por ello pueden adaptarse mejor a diferentes tipos de ecosistemas. Como ejemplos representativos tendríamos las avestruces, los cerdos, osos, los erizos.

Figura 61. Lección 2 del libro de texto Fuente: Elaboración propia

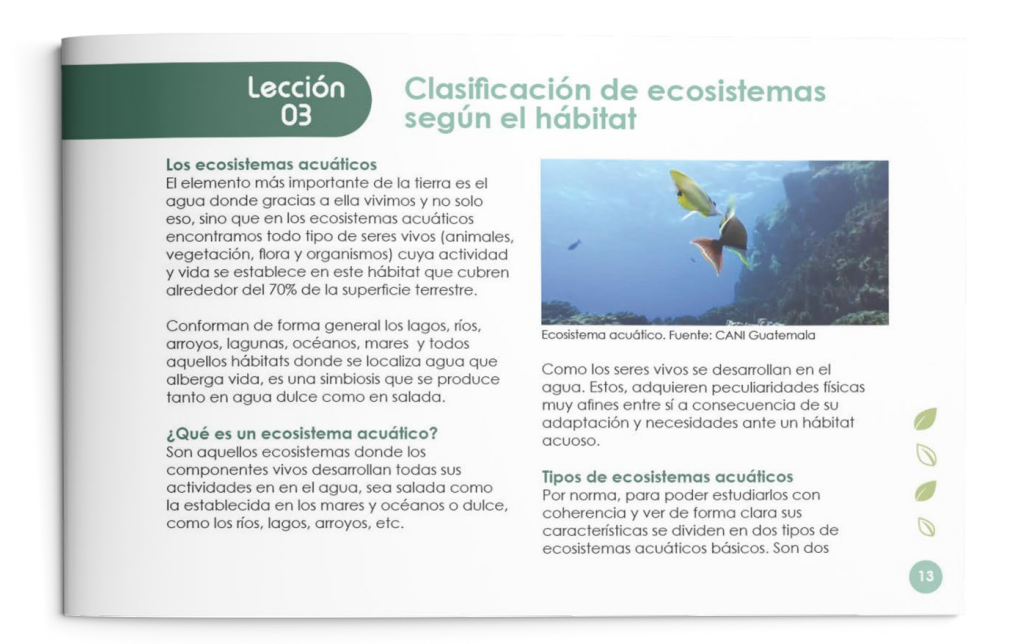

Figuras 62 y 63. Lección 3 del libro de texto Fuente: Elaboración propia

grandes grupos que aunque en ambos casos el entorno es el agua, existen diferencias en los criterios de interacción y flujo entre los diferentes seres vivos y su entorno, y sobre todo, dependiendo de si hablamos de agua dulce y agua salada.

#### Los ecosistemas de agua dulce

Son aquellas zonas donde la masa de agua<br>principales es de agua dulce con una baja concentración de sales. Constituyen los lagos, pantanos, ríos, riachuelos.

En estas regiones de aguadulce podemos encontrar una gran variedad de peces y<br>todo tipo de anfibios con una amplia gama y tipología de vegetación. Aproximadamente un 41% de la riqueza del mundo en especies de<br>peces habitan en aguas dulces.

 $\overline{\phantom{0}}$ Tipos de ecosistemas de agua dulce Ante el movimiento del agua qué se produce

en los ecosistemas de agua podemos encontrar una clasificación donde aparecen:

- · El ecosistema de humedal: Son aquellas regiones que durante una parte del año<br>están inundadas o saturadas de agua.
- · Ecosistema léntico: Son aquellas áreas

de escaso caudal o de agua quieta, son los típicos estanques, embalses, lagos o pantanos.

Ecosistema lótico: Son aquellas áreas donde el agua si se produce un movimiento<br>importante. Aquí entrarían los manantiales y arroyos o los ríos.

También los podemos clasificar según la profundidad (de mayor a menor) y la relación<br>que existen entre sus formas de vida:

- · Acuático bentónico: Se sitúan en el fondo de los ecosistemas acuáticos. En aquellos que no son muy profundos, los primordiales habitantes son algas. En los de mayor
- profundidad, la mayor parte son usuarios.<br>Acuático nectónicos: Se desplazan con total libertad puesto que merced a sus medios de locomoción pueden amoldarse a las corrientes de agua.
- · Acuático plactónicos: Seres vivos viven<br>flotando en el agua terrestre o bien marina y son arrastrados por las corrientes, no se trasladan por movimientos propios.
- · Acuático neustónicos: Seres vivos viven sobre la superficie, flotando.

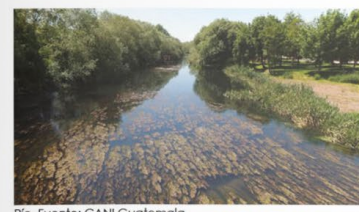

#### Río, Fuente: CANI Gu

#### Los torrentes y ríos

Si miramos la superficie terrestre los ríos uno de los tipos de ecosistemas de gaug dulce que más podemos encontrar y que gracias a ellos aparte de proporcionarnos agua, produce un transporte, un depósito de residuos y sedimentos que muchos animales vegetación y flora aprovecharán para su alimento.

Dado que las características de un río cambian desde su desembocadura a su nacimiento<br>principalmente por el volumen y tamaño del agua, nos encontraremos tanto con

una diversidad de especies como con una composición de estas.

Estos cambios que se producen a lo largo de todos los ríos se denominan continuo fluvial y se divide en tres partes básicas:

- · Al principio del río: Aquellos que las corrientes en la cabecera son heterótrofas. Dónde toda la comunidad biotica principalmente depende en gran medida de la materia<br>orgánica que se produce por el lavado de la cuenca del río.
- · El curso medio: Donde la diversidad de especies por norma general alcanza su punto<br>álgido en un lecho menos abrupto pero más
- amplio y con más caudal de agua.<br>• El curso bajo: Donde el movimiento del agua es mucho más lento y fangoso y por lo tanto<br>tenemos zonas donde la luz no penetra de forma adecuada y en síntesis hay muchas<br>especies vegetales que por ejemplo no pueden realizar la fotosíntesis.

Ø.

 $\mathbb{Q}$ 

Ø.

 $\overline{\mathcal{O}}$ 

Figuras 64 y 65. Lección 3 del libro de texto Fuente: Elaboración propia

#### Las lagunas y lagos

Ø

Ø

Estas masas de agua dulce conforman lo que<br>se llaman los ecosistemas lagunares. Dado que en estas regiones la permanencia del agua<br>es variable, donde la diversidad de especies normalmente es baja.

Dentro de los lagos y las lagunas podemos identificar diferentes zonas:<br>• La zona litoral: Es donde la vegetación es

- encaminada a lo largo de la orilla.
- · La zona limnética: La zona donde predomina el plato de aguas abiertas.
- · La zona profunda: Donde la variedad de especies es mucho menor tanto vegetales como de peces o animales de diferentes clases y dominada por los heterótrofos.

También los lagos se pueden clasificar por la cantidad de nutrientes, teniendo los lagos<br>eutróficos que tienen muchos más y los lagos oligotróficos que tienen pocos nutrientes.

Los pantanos, humedales y ciénagas Estamos ante uno de los tipos de ecosistemas de la Tierra más fértiles de la naturaleza, son zonas y regiones basados en un ecosistema

de agua salobre o agua semicerrada qué podemos encontrar en partes de ríos o er zonas costeras con una salinidad intermedia dependiendo de la cercanía del mar.

En estas zonas tenemos fluctuaciones periódicas en diferentes niveles de agua<br>dependiendo tanto de las precipitaciones anuales como de la variación de las estaciones. Los humedales son considerados las zonas más fértiles del mundo con una variedad excepcional de flora, fauna y vegetación.

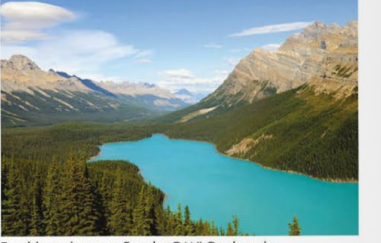

Ecosistema lagunar. Fuente: CANI Guatemala

Figura 66. Lección 3 del libro de texto Fuente: Elaboración propia

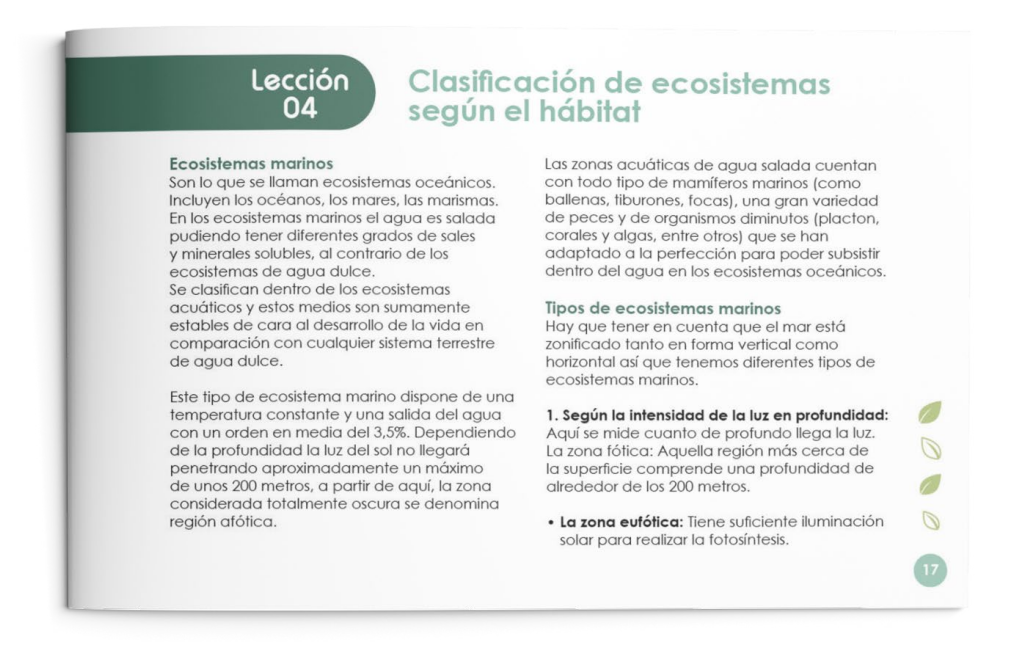

Figura 67. Lección 4 del libro de texto Fuente: Elaboración propia

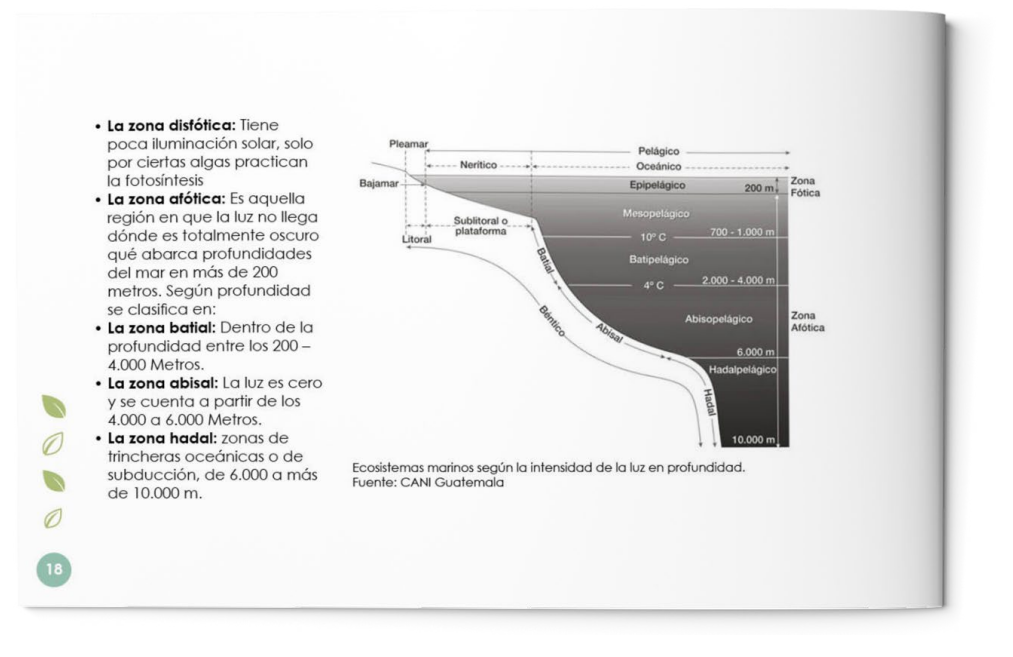

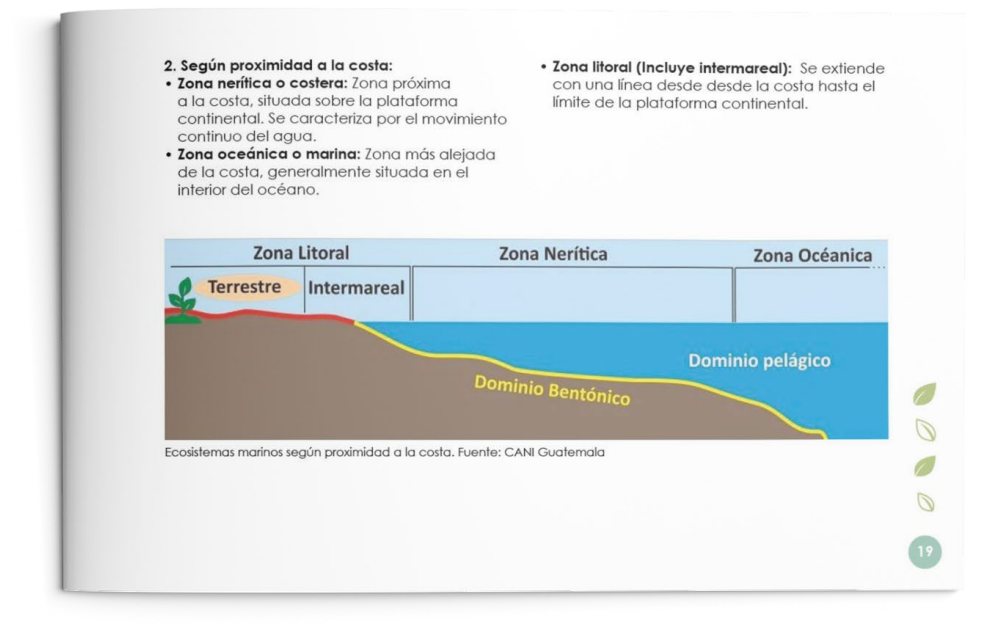

Figuras 68 y 69. Lección 4 del libro de texto Fuente: Elaboración propia

92

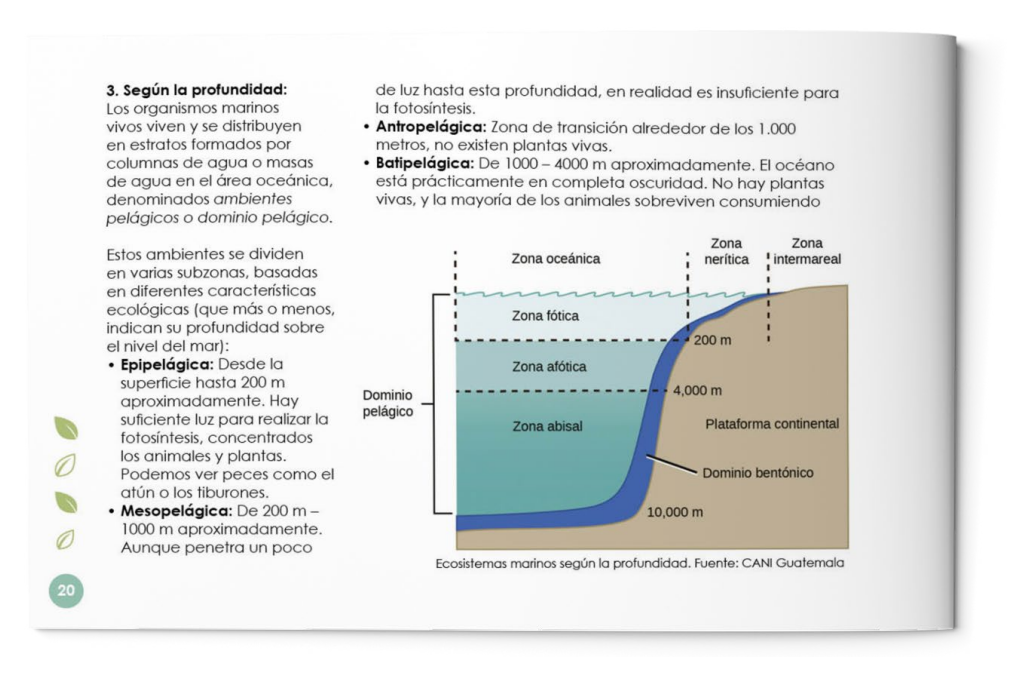

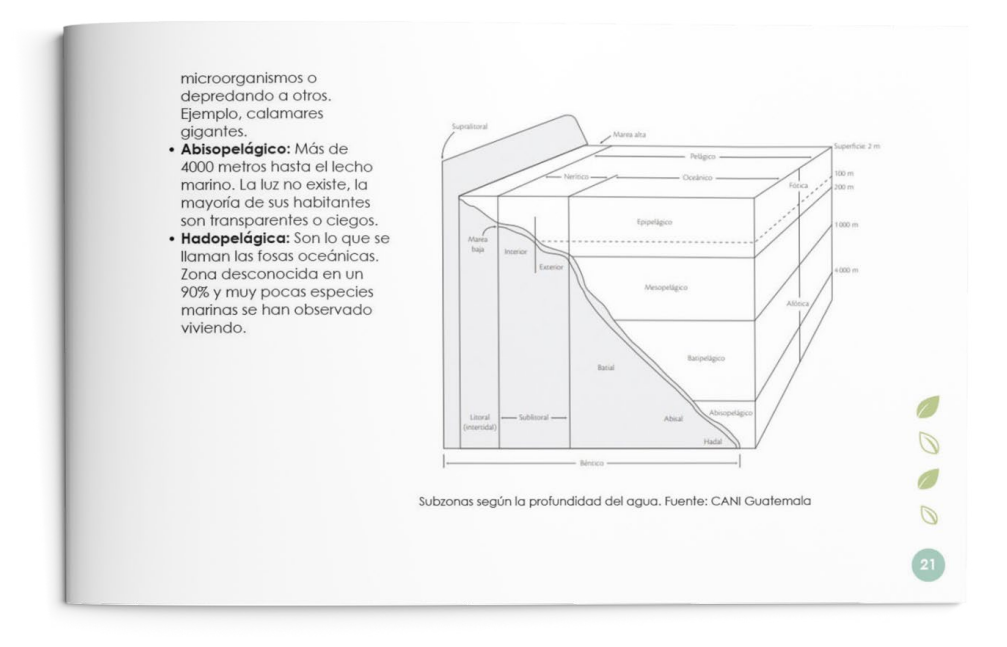

Figuras 70 y 71. Lección 4 del libro de texto Fuente: Elaboración propia

Ø

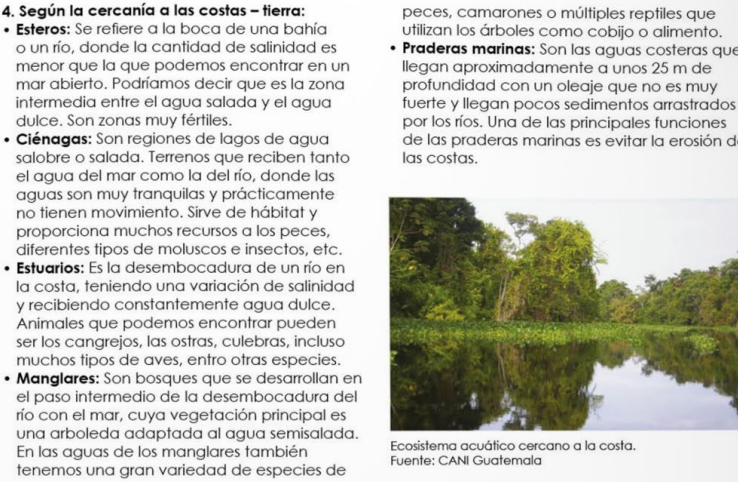

peces, camarones o múltiples reptiles que utilizan los árboles como cobijo o alimento. Praderas marinas: Son las aguas costeras que llegan aproximadamente a unos 25 m de<br>profundidad con un oleaje que no es muy

por los ríos. Una de las principales funciones<br>de las praderas marinas es evitar la erosión de

Figuras 72. Lección 4 del libro de texto Fuente: Elaboración propia

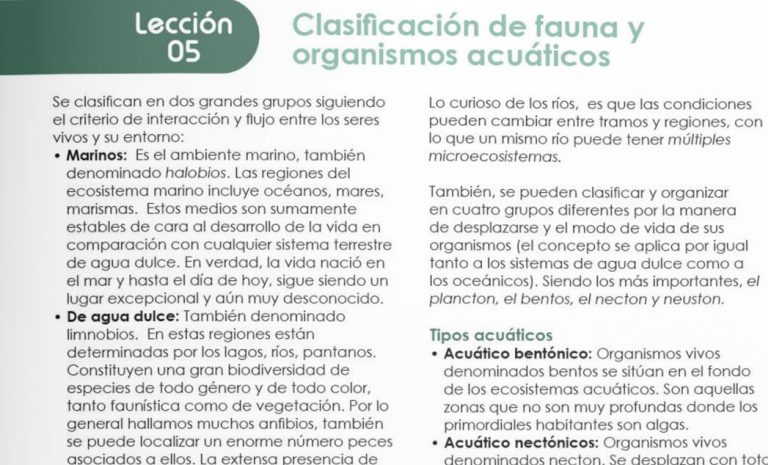

flora es una de las peculiaridades palpables

de los ecosistemas de agua dulce.

lo que un mismo río puede tener múltiples

en cuatro grupos diferentes por la manera de desplazarse y el modo de vida de sus acceptative y criticae de rida de ses tanto a los sistemas de agua dulce como a<br>los oceánicos). Siendo los más importantes, el plancton, el bentos, el necton y neuston.

· Acuático bentónico: Organismos vivos<br>denominados bentos se sitúan en el fondo de los ecosistemas acuáticos. Son aquellas zonas que no son muy profundas donde los primordiales habitantes son algas.

Ø.

 $\mathbb Z$ 

Ø.

 $\mathcal{O}$ 

denominados necton. Se desplazan con total libertad y nadan activamente en las áreas acuáticas

Figuras 73. Lección 5 del libro de texto Fuente: Elaboración propia

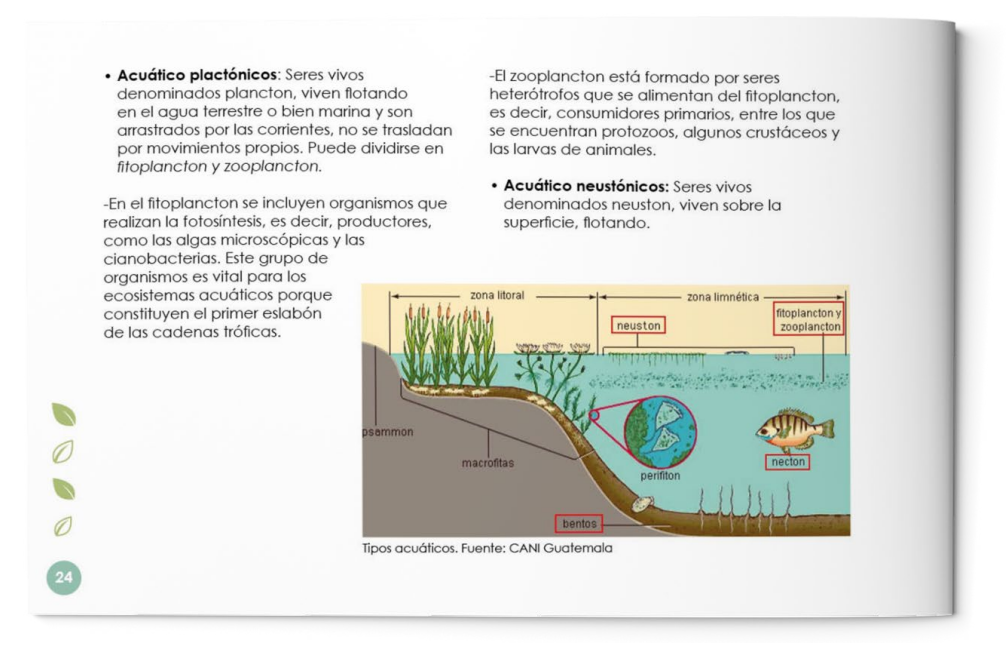

#### Flora y vegetación de los ecosistemas acuáticos

Al disponer de distintos ambientes la flora es muy diversa. Los ecosistemas de agua dulce que abarcan los ríos, los lagos o los humedales. son una de las zonas más fértiles y por lo tanto, donde mayor biodiversidad de vegetación podemos encontrar.

Las zonas de playa, son regiones intermedias donde ya empiezan los ecosistemas oceánicos<br>aunque son sustratos poco acogedores para las diferentes plantas por la salinidad (zonas que crecen una aran cantidad de aramíneas).

En la franja costera las condiciones de vida son bastante difíciles. Los seres que viven en esta zona han de soportar la fuerza de las olas durante los temporales y la desecación, el calor o el frío cuando el nivel de las aguas desciende. Para hacer frente a estos problemas, los organismos han adoptado<br>diferentes estrategias como mecanismos que les permiten adherirse fuertemente a las rocas<br>y caparazones rígidos que protegen su cuerpo de la deshidratación debida al viento y sol durante la bajamar.

En los acantilados podemos encontrar plantas como el hinojo marino, que aprovechan las<br>pequeñas fisuras que se forman en la roca para crecer y son plantas que resisten la salinidad.<br>Y si miramos **mar adentro**, podemos encontrar extensas praderas de fanerógamas, con la<br>especie de posidonia oceánica como una de las plantas submarinas más destacadas de estas regiones, que contribuyen a estabilizar de forma contundente las superficies arenosas.

#### ¿Qué animales viven en hábitats acuáticos?

A lo largo del tiempo, la vida animal ha<br>evolucionado para sobrevivir en diferentes zonas, entre ellas el ambiente acuático. Desde<br>el agua salada, donde los hábitats marinos son alimentados por el agua dulce procedente de los ríos, los lagos y arroyos.

O.

 $\mathcal{D}$ 

r.

 $\mathcal{D}$ 

En las regiones de agua salobre donde se combina el hábitat marino con el agua dulce<br>se mezclan todo tipo de seres vivos y animales que se han adaptado a la perfección.

Figuras 74 y 75. Lección 5 del libro de texto Fuente: Elaboración propia

Por una parte tenemos los animales simples, como las esponias marinas que son una especie de animales acuáticos que viven en los mares.

Los invertebrados simples: Son aquellos que carecen de una columna vertebral y se clasifican como invertebrados. Por ejemplo tenemos las anémonas de mar, las medusas, todo tipo de caracoles.

Los invertebrados complejos: Abarca moluscos,<br>artrópodos y los equinodermos que podemos encontrarlos tanto en hábitats marinos como<br>de agua dulce. Podemos incluir también las estrellas de mar, los pulpos, los calamares, variedades de moluscos, los afamados<br>cangrejos que son muy corrientes en aguas

dulces de las riberas de lagos y ríos. Y en una escala más superior, encontramos animales de un tamaño más grande y mucho más complejos.

### Los anfibios y peces

Son animales que disponen de una verdadera<br>columna vertebral. Los animales anfibios empiezan su ciclo de vida en el agua siendo los

primeros animales complejos que desarrollaron una evolución estructural para vivir fuera de un hábitat acuático. Como ejemplos de animales podemos encontrar las salamandras o las ranas adultas que ponen huevos en las orillas del agua.

A medida que los anfibios van convirtiéndose en adultos, desarrollan los pulmones y branquias para poder respirar oxígeno, estos se ubicarán en un entorno intermedio entre el agua y la tierra.

![](_page_95_Picture_9.jpeg)

Animales en un hábitat acuático. Fuente: CANI Guatemala

En cuanto a tamaño, los hábitats oceánicos<br>ofrecen peces de unas dimensiones considerables como pueden ser los tiburones<br>o las rayas, y en hábitats de agua dulce, serán más pequeños pudiendo encontrar la trucha o la lubina entre otros muchos ejemplos.

Los mamíferos y las aves<br>Estamos dentro de la clasificación de los vertebrados superiores y estos también se han adaptado tanto a la vida del agua dulce como en el agua salada. Por ejemplo, en los mares encontramos los maravillosos pinaüinos. las morsas, las focas o las nutrias que también necesitan aventurarse sobre la tierra para el<br>apareamiento o el descanso.

La fauna marina es realmente impresionante al tener una gran variedad de especies y grupos tanto de **animales vertebrados** (con esqueleto interno) cómo de animales invertebrados (sin esqueleto interno) que son considerados<br>de mayor tamaño frente al grupo de los protozoarios que son mucho más pequeños<br>y pueden vivir tanto asociados a otros organismos cómo libremente.

#### Tipos de fauna marina

Dentro del rango y la clasificación de los<br>vertebrados nos podemos encontrar con:

- · Mamíferos: Todo tipo de ballenas cómo<br>puede ser la ballena azul, la ballena gris, cachalotes, orcas, delfines.
- · Reptiles: Serpientes marinas, la tortuga verde, la tortuga.
- · Aves: Podemos encontrar pelícanos, agviotas, el gallito de mar, el águila pescadora.
- · Peces: Todo tipo y clasificación de peces<br>como pez loro, pez globo, pez cirujano, pez cofre, pez sargento, pez damisela, pez piedra,<br>pez sapo, pez mariposa, lenguado, pez ángellas, rayas, sardinas, anchoas, el atún.

Dentro del rango y la clasificación de los<br>invertebrados están:

· La porífera: Las esponjas marinas (también hay en agua dulce).

 $\sqrt{2}$ 

 $\mathcal{D}$ 

Ø

 $\mathbb{Z}$ 

- · Coelenterata o celenterados: Podemos ver todos los tipos de medusas, aquellos<br>organismos constructores de arrecifes.
- · Nemátodos o nemertinos: Son representativos de los gusanos de tipo parásito o que viven de forma independiente.

Figuras 76 y 77. Lección 5 del libro de texto Fuente: Elaboración propia

- · Mollusca o moluscos: Caracoles, calamares, los pulpos o las almejas, entre otros. · Annelida o anélidos: Son como los gusanos
- de tierra pero en este caso son marinos y en<br>muchos casos son venenosos.
- · Arthropoda o artrópodos. Aquí entrarían toda la tipología y clasificación de cangrejos, las<br>langostas, el camarón.
- · Echinodermata o equinodermos: Aquí podríamos ver los pepinos de mar, los erizos o las galletas de mar.

#### Flora marina

Hay que recordar que toda especie vegetal marina al igual que las terrestres necesitan la luz para vivir y poder realizar la fotosíntesis por lo tanto viven en la zona litoral y nerfica que<br>es donde llega el sol. Dentro de las especies<br>vegetales encontramos una de las más comunes que son el fitoplancton, las algas<br>marinas o los líquenes.

El fitoplacton

 $\mathcal{A}$ 

Ø

の

Forman parte de la especie del placton. Los cuales viven flotando sobre el agua y son capaces de realizar la fotosíntesis. Son los productores primarios más importantes

que podemos encontrar en los océanos, presentando una gran biodiversidad y diferentes especies atendiendo a las condiciones naturales de la zona. Se distribuyen por todos los océanos y mares del planeta Tierra cuya función primordial es el mantenimiento de la cantidad de oxígeno en el océano y el atmósfera.

#### Los líquenes

Las podemos encontrar en el litoral y son una combinación de simbiosis entre los hongos y las<br>algas. De las olas los hongos extraen el agua necesaria para alimentar a las algas y estas aportarán sustancias orgánicas provenientes de la fotosíntesis que permitirán crecer y reproducir los hongos.

#### Las algas

Dentro de la aran variedad de algas que podemos encontrar (Siempre recordando que se diferencian de las plantas superiores dado que carecen de hojas, tallos, sistemas vasculares y raíces) encontramos la huiro qué es la especie de alga marina más común que podemos encontrar en cualquier litoral.

Las funciones de las algas principalmente es de alimento y refugio a las diferentes especies de animales y como zona de depósito de los huevos y crías.<br>Podemos encontrar algas tanto en la superficie

del gaug (glags planctónicas) como adheridas a las piedras y rocas (algas bentónicas).

#### Tipos de algas

Principalmente las algas se pueden dividir en<br>tres grandes grupos y tipos:

- Algas pardas (Feofitos): Son los tipos de algas<br>marinas de mayor tamaño y viven en los mares polares y en profundidades oceánicas donde la temperatura es baja.
- · Las algas rojas (Rodofitos Rhodophyta): Tal como indica el nombre tiene un color rojizo y crecen en las costas subtropicales y tropicales
- · Algas verdes: Son las que más abundan también conocidas con el nombre de<br>clorofitos y son uno de los organismos más antiguos de la tierra que se pueden encontrar<br>en todos los mares y océanos con una abundante variedad de especies en algas verdes.

![](_page_96_Picture_21.jpeg)

Ø

 $\overline{\mathbb{D}}$ 

Ø.

 $\mathbb{Z}$ 

Figuras 78 y 79. Lección 5 del libro de texto Fuente: Elaboración propia

![](_page_97_Picture_1.jpeg)

# **Ecosistemas mixtos**

Son lugares donde los seres viven en zonas<br>intermedias y comparten las características de los dos principales ecosistemas: terrestre y acuático que se entremezclan. Las regiones más importantes son las zonas de costas y los humedales.

Tiene la peculiaridad de ser una región de transición. Ningún ser vivo lo habita de forma<br>permanente. Dentro de esta designación generalizada se pueden identificar dos patrones principales; el aéreo y el híbrido.

# Tipos de ecosistemas mixtos 1.Aéreo<br>Aquellos seres vivos que deben descender

 $\mathcal{A}$ 

 $\overline{\mathscr{O}}$ 

a la tierra para el reposo, nutrición o bien<br>procreación, con lo que esta fauna no resultan independiente. A raíz de esto, alguna veces son denominados como "mixtos"

#### 2. Híbrido

Podría decir que son los seres vivos que<br>pertenecen a superficies inundables o pantanosas. En los ecosistemas híbridos<br>encontramos suelos cubiertos de agua dulce o salada, permanentemente o durante gran parte del año. El ejemplo perfecto lo podemos<br>ver claramente en la imagen siguiente:

![](_page_97_Picture_9.jpeg)

### Fauna ecosistema mixto

Numerosas especies de mamíferos de tamaño<br>pequeño coexisten en estas regiones. Estas zonas atraen a todo tipo de mamíferos debido<br>a una abundante alimentación basada en la vegetación y semillas. También podríamos encontrar animales de mayor tamaño como las tortugas, nutrias, caimanes, hipopótamos,<br>cocodrilos o numerosas especies de serpientes.

Además, invertebrados cómo anfibios. Un ejemplo serían las ranas que necesitan de<br>estos hábitats acuáticos y terrestres tanto para alimentarse como reproducirse. Otro ejemplo<br>serían los peces tropicales que necesitan de los manglares para poner huevos y de los corales<br>en el mar para alimentarse. Son dependientes de ambos, considerando que los ecosistemas<br>comparten características diferentes.

![](_page_97_Picture_14.jpeg)

Figuras 80 y 81. Lección 6 del libro de texto Fuente: Elaboración propia

![](_page_98_Picture_1.jpeg)

Figura 82. Lección 6 del libro de texto Fuente: Elaboración propia

![](_page_98_Figure_3.jpeg)

Figura 83. Lección 7 del libro de texto Fuente: Elaboración propia

![](_page_99_Figure_1.jpeg)

![](_page_99_Figure_2.jpeg)

Figuras 84 y 85. Lección 7 del libro de texto Fuente: Elaboración propia

#### 1. Productores

Son los llamados organismo autótrofos o<br>productores primarios, son los que constituyen el primer eslabón de la cadena alimentaria.<br>Son aquellos capaces de realizar fotosíntesis y sintetizar moléculas orgánicas a partir de moléculas inorgánicas simples (agua y dióxido<br>de carbono) con la incorporación de energía procedente del sol.

En los ecosistemas terrestres los organismos productores son la vegetación terrestres<br>(plantas). En los ecosistemas acuáticos son abundantes los organismos fotosintéticos<br>microscópicos como el fitoplancton. Así que se clasifican en:

#### 1.1. Fotosintetizadores

 $\overline{\phantom{a}}$ 

Ø

Ø

Los que realizan la fotosíntesis con la energía solar (organismos fotosintéticos o fototrofos), usan la luz del sol como nutriente, sea en un medio terrestre o acuático. Como los árboles,<br>arbustos, cualquier planta, algas y algunos microorganismos.

#### 1.2. Quimiosintetizadores

Usan energía que procede de reacciones químicas inorgánicas exotérmicas (organismos quimiolitótrofos). Son las bacterias.

#### 2. Consumidores

Son los llamados organismo heterótrofos. Pueden clasificarse en diferentes niveles, primario, secundario o terciario, y son los seres herbívoros (vaca, cebra) y carnívoros; (leones, serpientes, águilas).

2.1. Consumidores primarios<br>Son los animales herbívoros. Incluyen desde el plancton hasta grandes herbívoros como la jirafa o el elefante.

#### 2.2. Consumidores secundarios

Son los animales carnívoros. Son aquellos que se alimentan de los herbívoros. Incluyen lobos, zorros, gatos, arañas, coyotes.

#### 2.3. Consumidores terciarios

También denominados de mayor nivel (carnívoros). Aquellos animales que se alimentan de carnívoros y los parásitos de estos. Incluyen hienas, zopilotes, buitres.

### 2.4. Saprófagos

- Se alimentan solo de materia orgánica muerta, y pueden ser:
- · Necrófagos o carroñeros: Se alimentan<br>de cadáveres y materia orgánica descompuesta
- · Coprófagos: Se alimentan de excrementos de otros animales (moscas).<br>• Detritívoros: Degradadores y comedores de
- detritos. Se alimentan de materia orgánica<br>fragmentada, como las lombrices.

-Detritívoros primarios: Organismos que se<br>alimentan directamente de detritos. -Detritivoros secundarios: Organismos que se<br>alimentan de detritívoros primarios.

#### 2.5. Omnívoros

Son los comedores de todo (carne y plantas). Usan más de una fuente de materia orgánica,<br>es decir, ocupan varios niveles tróficos. Los cerdos, la mayoría de pájaros.

#### 3. Descomponedores

Son los organismos detritívoros. Los que comen<br>los organismos muertos. Por ejemplo, los hongos o setas, algunos insectos y gusanos. Y se clasifican en:

#### 3.1. Saprófitos

Como alimento usan materia orgánica, pero<br>en realidad no la ingiere sino que realiza una digestión externa. Como ejemplo son muchas<br>bacterias y hongos.

#### 3.2. Mineralizadores

son los denominados autótrofos quimiolitótrofos. Obtienen la energía de la materia inorgánica procedente del metabolismo de otros organismos transformándola en sales minerales asimilables para otros seres vivos productores. Son las bacterias que cierran el ciclo de los bioelementos en todos los ecosistemas.

![](_page_100_Picture_30.jpeg)

 $\overline{O}$ 

 $\mathbb{Z}$ 

Niveles tróficos, Fuente: CANI Guatemala

### Figuras 86 y 87. Lección 7 del libro de texto Fuente: Elaboración propia

101

![](_page_101_Figure_1.jpeg)

![](_page_101_Picture_2.jpeg)

Figuras 88 y 89. Lección 7 del libro de texto Fuente: Elaboración propia

102

Lección

 $\mathcal{C}$  $\emptyset$  $\overline{\mathcal{S}}$  $\emptyset$ 

# **Biodiversidad**

La dra. Montserrat Vilà Planell, en su artículo "Algo más que un Listado de Especies",<br>definió la biodiversidad como "la variedad y la variabilidad de los seres vivos en los sistemas ecológicos que los albergan".<br>En otras palabras, y ampliando la definición La visita es el conjunto de especies que viven<br>juntas en un área geográfica determinada<br>arbitrariamente y que es el resultado de un animalmente y que os critosidades antencias de proceso histórico-evolutivo que se manifiesta en<br>todos los niveles de organización, que incluye<br>las diferencias genéticas dentro de cada especie y las variedades de hábitats que existen<br>en la naturaleza.

 $\mathcal{L}$ Dónde hay más biodiversidad?<br>Para tener una perspectiva adecuada, en el<br>siguiente mapa, los "puntos calientes" que<br>abaccan el 2% de tiera firme del planeta,<br>incluyen el 4.6% de las especies de planetas y el<br>30-40% especies que podemos encontrar en la Tierra.

![](_page_102_Figure_7.jpeg)

Figuras 90 y 91. Lección 8 del libro de texto Fuente: Elaboración propia

![](_page_103_Figure_1.jpeg)

![](_page_103_Figure_2.jpeg)

Figuras 92 y 93. Lección 8 del libro de texto Fuente: Elaboración propia

# Lección 09

# Pirámides ecológicas

Para representar y conocer de forma más fácil las relaciones ecológicas entre los organismos<br>del ecosistema, se puede utilizar lo que se llama la pirámide trófica (o pirámide ecológica) una forma con aspecto piramidal para visualizar el<br>traspaso de energía y las relaciones alimenticias entre los seres vivos.

Las pirámides ecológicas nos muestran superpuestos mediante un rectángulo con<br>un área proporcionada los diferentes niveles tróficos de un ecosistema: productores, herbívoros (sobre los productores), etc.

 $\overline{\phantom{0}}$ 

O.

 $\emptyset$ 

La existencia de una estructura trófica piramidal en los ecosistemas se ha convertido en uno de los primeros principios de la ecología. La evidencia de esto se puede<br>encontrar en la mayoría de los libros de texto generales de ecología que definen cómo es.

¿Qué función tiene la pirámide trófica?<br>La función principal es mostrar algunas características de los niveles tróficos, como la<br>biomasa o la energía (Relaciones alimentarias), al pasar de unos escalones - eslabones a otros. Cada nivel trófico es representado por una<br>franja o rectángulo proporcional.

![](_page_104_Figure_7.jpeg)

En el gráfico anterior donde observamos fauna cuando estudiamos la biomasa marina o se y vegetación, vemos cómo empieza sobre<br>un rectángulo que forma la base de la figura conceptualiza un número determinado de individuos. piramidal, que corresponde a los productores (vegetación) y sobre él, de forma ordenada, se Para comprenderlo mejor veamos los diferente tipos que existen y unos ejemplos.<br>Tipos de pirámides tróficas disponen los otros niveles tróficos (animales que corresponden a los consumidores primarios, secundarios, terciarios). Principalmente se clasifican en tres tipos: Normalmente, la longitud de la base de cada<br>rectángulo en el gráfico es proporcional Pirámides de energía (representa el contenido energético), **de biomasa** (nos informa de la<br>cantidad de materia orgánica) y **pirámides de** al valor de la característica que se mide,<br>siendo que hay casos puntuales donde nos números (el número de individuos de un nivel aparece una pirámide trófica invertidad como trófico determinado). **Ecosistemas** terrestres Ø Pirámides Pirámides Pirámides  $\overline{O}$ de biomasa de números de energía Π Representa el Representa la<br>cantidad de materia Representa el número<br>de individos del  $\mathcal{O}$ contenido energético orgánica nivel trófico

> Figuras 94 y 95. Lección 9 del libro de texto Fuente: Elaboración propia

![](_page_105_Figure_1.jpeg)

Figura 96. Lección 9 del libro de texto Fuente: Elaboración propia

![](_page_105_Picture_3.jpeg)

Figura 97. Contraportada del libro de texto Fuente: Elaboración propia

# Juego educativo

Power Point: interactivo. Los juegos didácticos ayudan mucho a que los estudiantes refuercen el aprendizaje obtenido en clases. En esta ocasión lo que se pretende es fijar en la mente de los niños el tipo de alimento para las tilapias, ya que estos animales son clave en el proceso de la acuaponía, al recibir una mala alimentación o si se les proporciona comida no adecuada pueden morir.

Por eso el objetivo del juego es incrementar la cantidad de tilapias y evitar que esta disminuya eligiendo correctamente los alimentos que están en las burbujas del lado izquierdo de la pantalla: si eligen un alimento equivocado desaparece una tilapia, en cambio, si el alimento es correcto aparece una tilapia nueva.

![](_page_106_Picture_4.jpeg)

Figura 98. Pantalla de inicio del juego. Se indican las instrucciones:

1. Poner la pantalla en modo presentación para que se puedan ejecutar las funciones de animación de los elementos. 2. Para jugar se debe dar clic sobre las burbujas con comida, si el alimento elegido es adecuado para las tilapias aparecerá un nuevo pez en el estanque, si no, desaparecerá uno Fuente: Elaboración propia

![](_page_107_Picture_1.jpeg)

Figura 99. Pantalla del juego. Muestra el estanque inicial con 6 tilapias Fuente: Elaboración propia

![](_page_107_Picture_3.jpeg)

Figura 100. Al dar clic en la galleta desaparece una tilapia Fuente: Elaboración propia
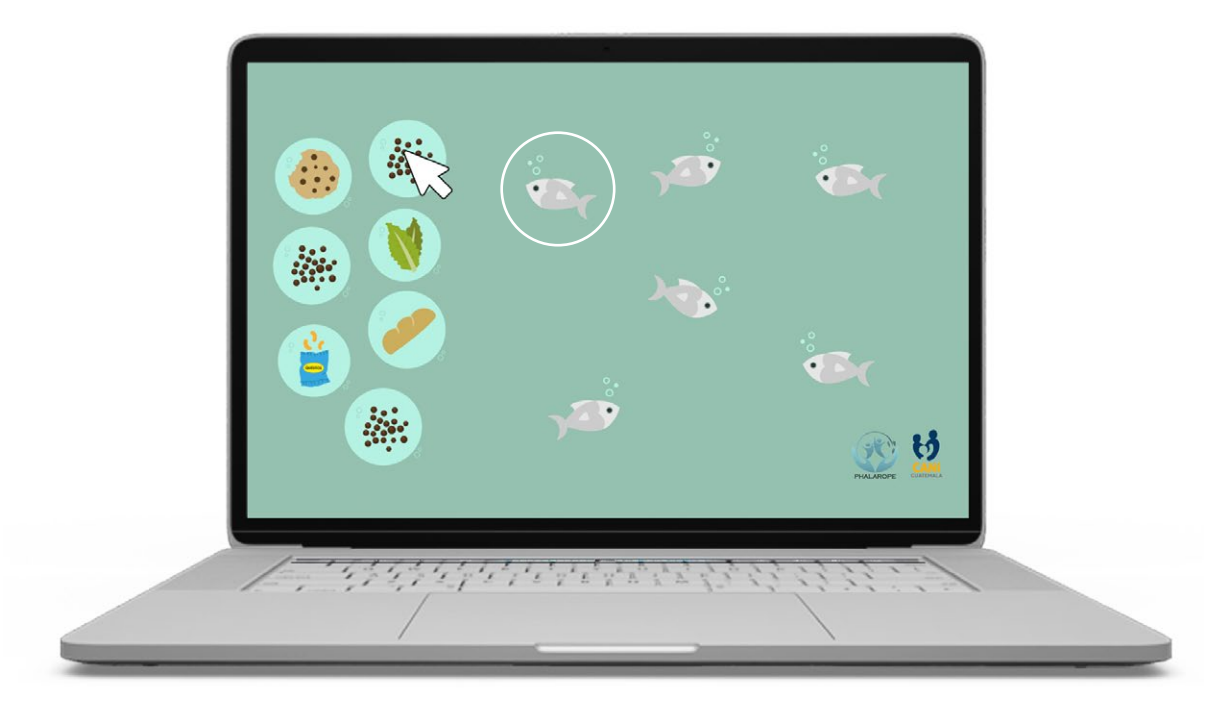

Figura 101. Al dar clic en el concentrado para tilapias aparece un nuevo pez Fuente: Elaboración propia

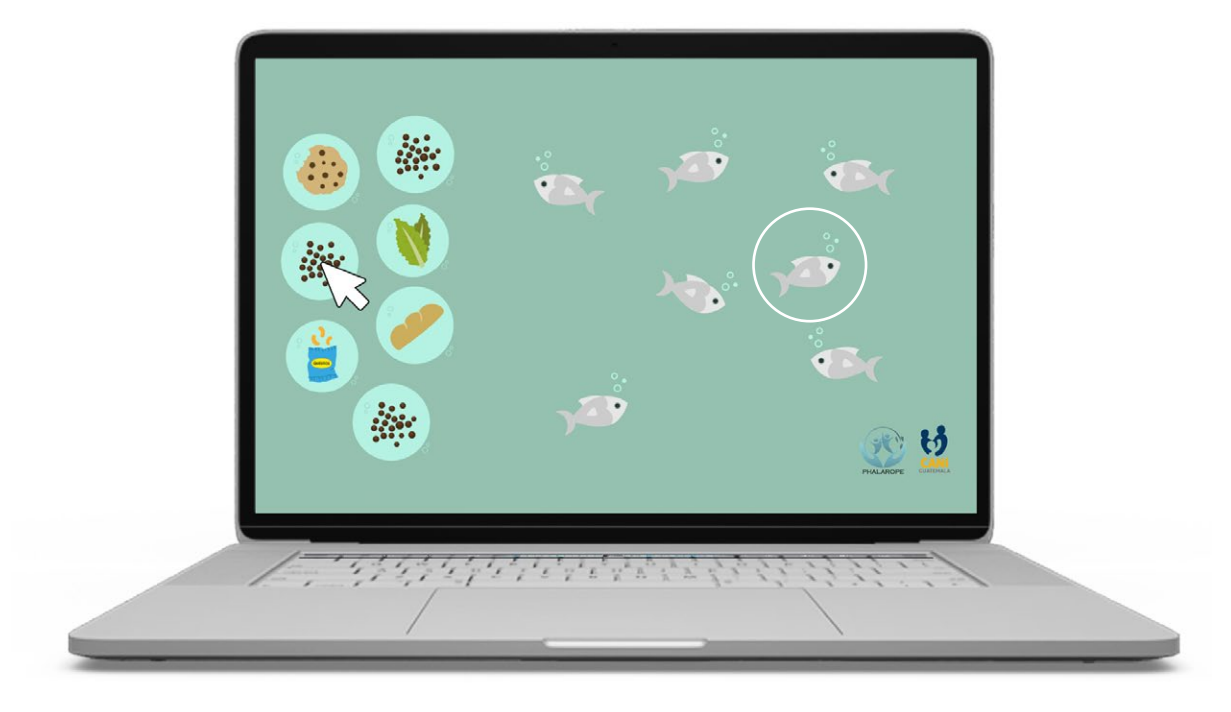

Figura 102. Al dar clic en el concentrado para tilapias aparece un nuevo pez Fuente: Elaboración propia

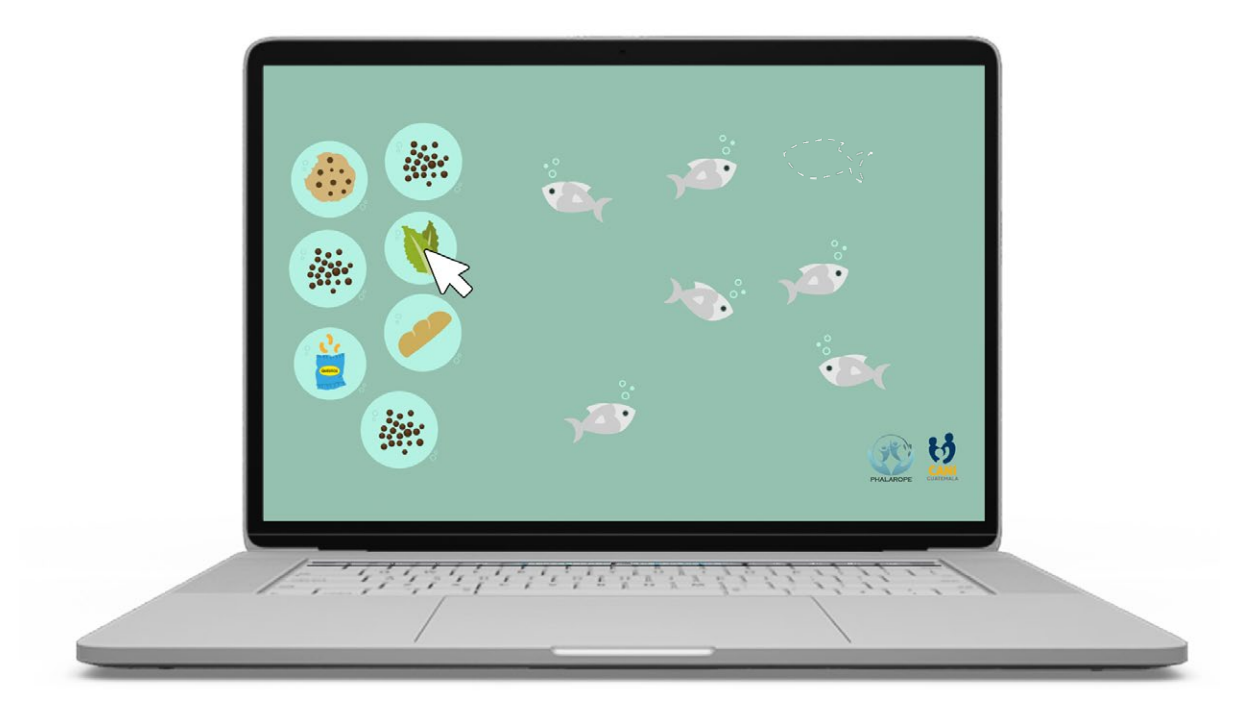

Figura 103. Al dar clic en la lechuga desaparece una tilapia Fuente: Elaboración propia

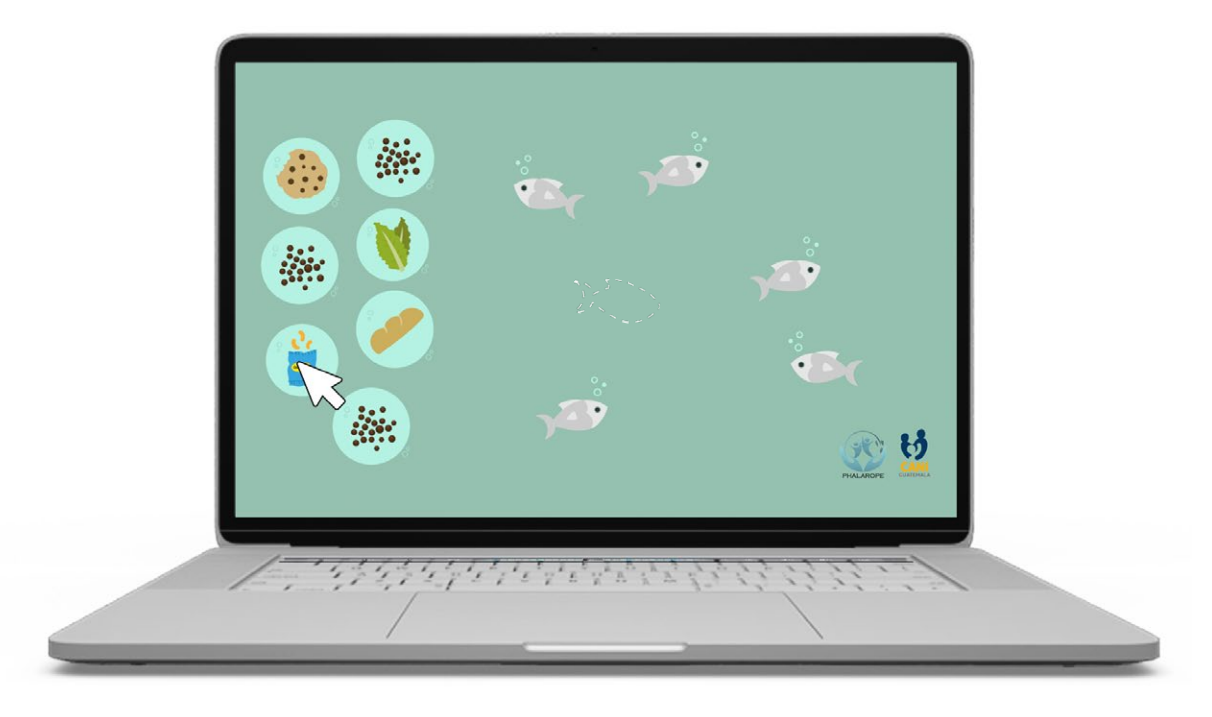

Figura 104. Al dar clic en la bolsa de frituras desaparece una tilapia Fuente: Elaboración propia

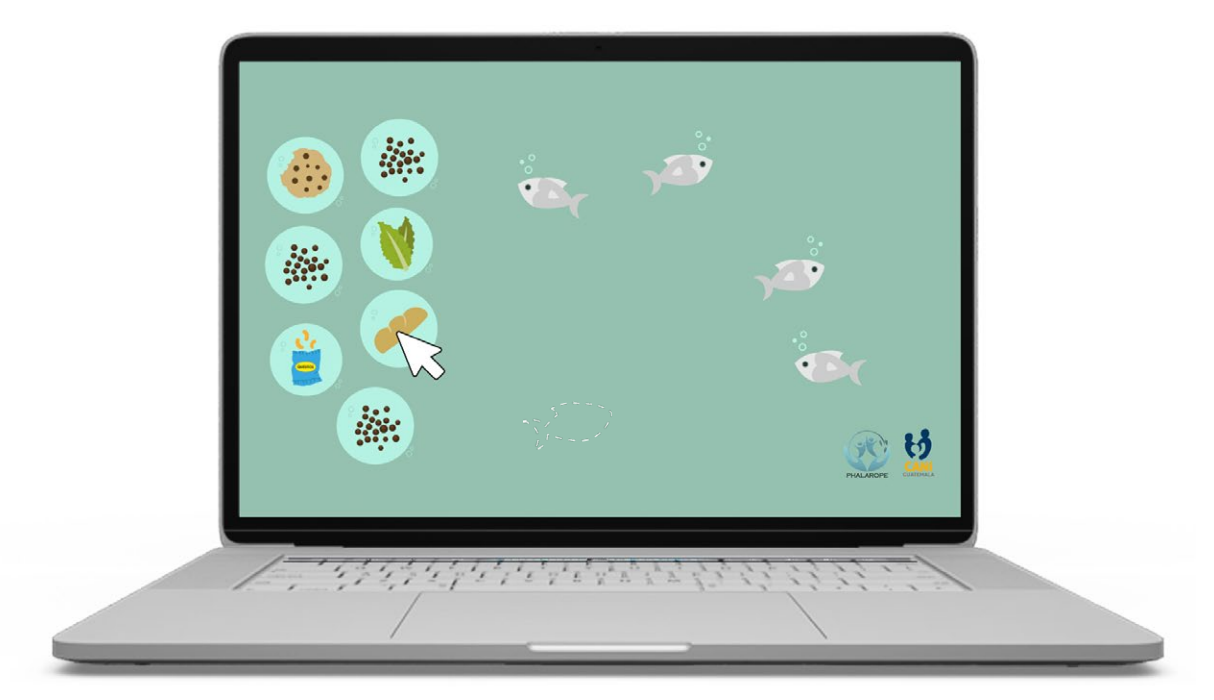

Figura 105. Al dar clic en el pan desaparece una tilapia Fuente: Elaboración propia

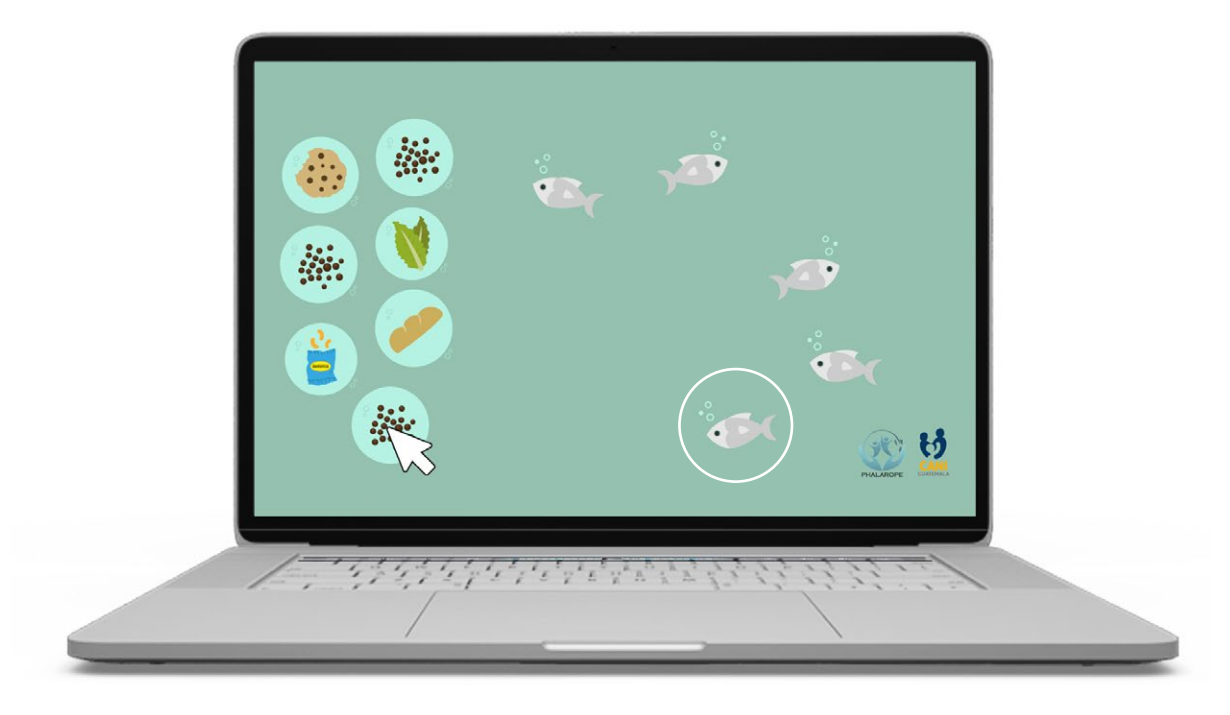

Figura 106. Al dar clic en el concentrado para tilapias aparece un nuevo pez Fuente: Elaboración propia

### **5. Lineamientos para la puesta en práctica**

Para implementar el proyecto en el curso de Acuaponía de la Asociación Casa del Niño se definen a continuación las indicaciones de reproducción de cada material para que sea utilizado correctamente y la aplicación sea exitosa.

#### Presentaciones

Las 14 presentaciones fueron elaboradas en PowerPoint 2013, tamaño 1366x768 pixeles, la tipografía usada para los textos es Century Gothic en las variables regular, negrita y cursiva. Esta tipografía está instalada por defecto en las computadoras con sistema operativo Windows, también funciona cuando se abre el archivo desde las presentaciones de Google, si es necesario acceder al material en línea desde Google Drive.

 Para hacer funcionar los botones se utilizó el efecto "desvanecer" del menú animaciones de PowerPoint, para asegurarse que el efecto funcione está guardada como presentación (.ppt), se debe proyectar con la vista "presentación con diapositivas" (pantalla completa).

Para implementar este material se requiere que el salón de clases donde se impartirá el curso cuente con una computadora que tenga instalado PowerPoint y un proyector para que los estudiantes puedan visualizar la imagen con facilidad.

#### Libro de texto

El libro de texto fue diagramado en el programa InDesign de la *suite* de Adobe CC 2018, en caso de necesitarse una modificación en el archivo se debe abrir el editable (.indd) en el programa antes mencionado o una versión más reciente. La tipografía de los textos es Century Gothic y se utilizó regular, negrita y cursiva. El archivo está diseñado en colores para impresión (cmyk), para su reproducción se debe enviar a la imprenta ya sea el editable con texto convertido en curvas, el documento guardado en pdf, calidad de impresión o como solicite la

imprenta. El tamaño de cada página es media carta (8.5x5.5 pulgadas) con una compaginación horizontal quedando el lomo del lado izquierdo. Las imágenes se encuentran en modo de color cmyk a 300 dpi que es la resolución óptima para impresión.

Para implementar este material debe imprimirse y cada niño deberá contar con un libro para que todos tengan la información en cualquier momento. Se recomienda impresión a colores en papel bond para las páginas interiores y para la pasta Husky calibre 12 o Texcote calibre 12 a color. Puede ser empastado o engrapado.

#### Juego didáctico

El juego fue elaborado en PowerPoint 2013, tamaño 1366x768 pixeles, la tipografía usada para los textos es Century Gothic en las variables regular y negrita. Esta tipografía está instalada por defecto en las computadoras con sistema operativo Windows, también, funciona cuando se abre el archivo desde las presentaciones de Google, si es necesario acceder al material en línea desde Google Drive. Para hacer funcionar los botones se utilizó el efecto "desvanecer" del menú animaciones de PowerPoint, para asegurarse que el efecto funcione está guardada como presentación (.ppt), se debe proyectar con la vista "presentación con diapositivas" (pantalla completa).

Para implementar este material se requiere que el niño que utilizará el juego tenga acceso a una computadora con PowerPoint instalado y debe tener conocimientos básicos del uso de este programa. Para que funcionen las animaciones el documento debe estar en modo presentación.

### **6. Presupuesto**

A continuación se presenta el presupuesto sobre el valor del diseño de las piezas anteriormente mencionadas. No se tomó en cuenta el costo de reproducción del material impreso.

Concepto: diseño de material didáctico para el curso de Acuaponía de la escuela de Asociación Casa del Niño -CANI-

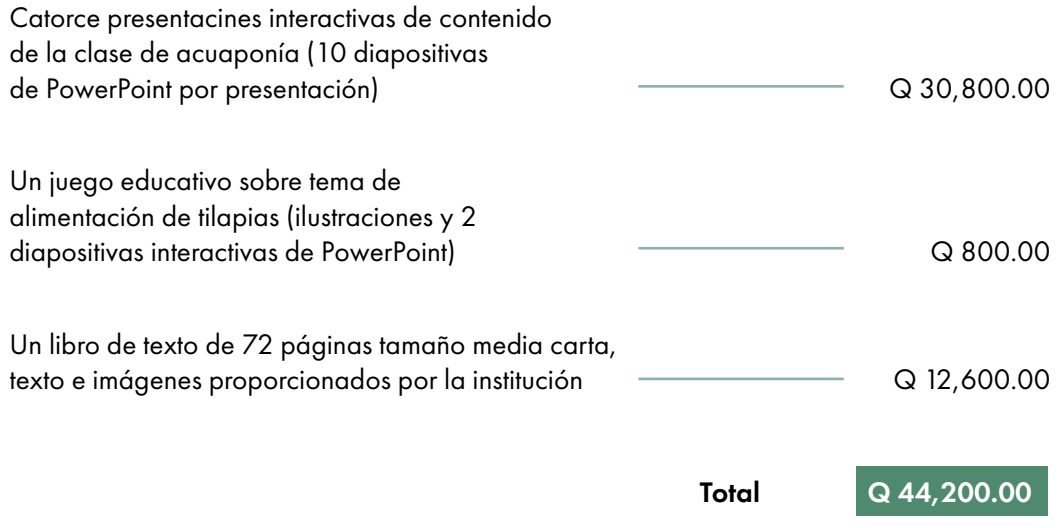

El material se trabajó en el transcurso de 3 meses (agosto-octubre) y se entregaron archivos editables para presentaciones, juego y libro y el archivo de impresión del libro. Las presentaciones y juego se proporcionaron en formato de PowerPoint.

 $\frac{1}{2}$  $\frac{1}{\sqrt{2}}$  $\bigcap$ 

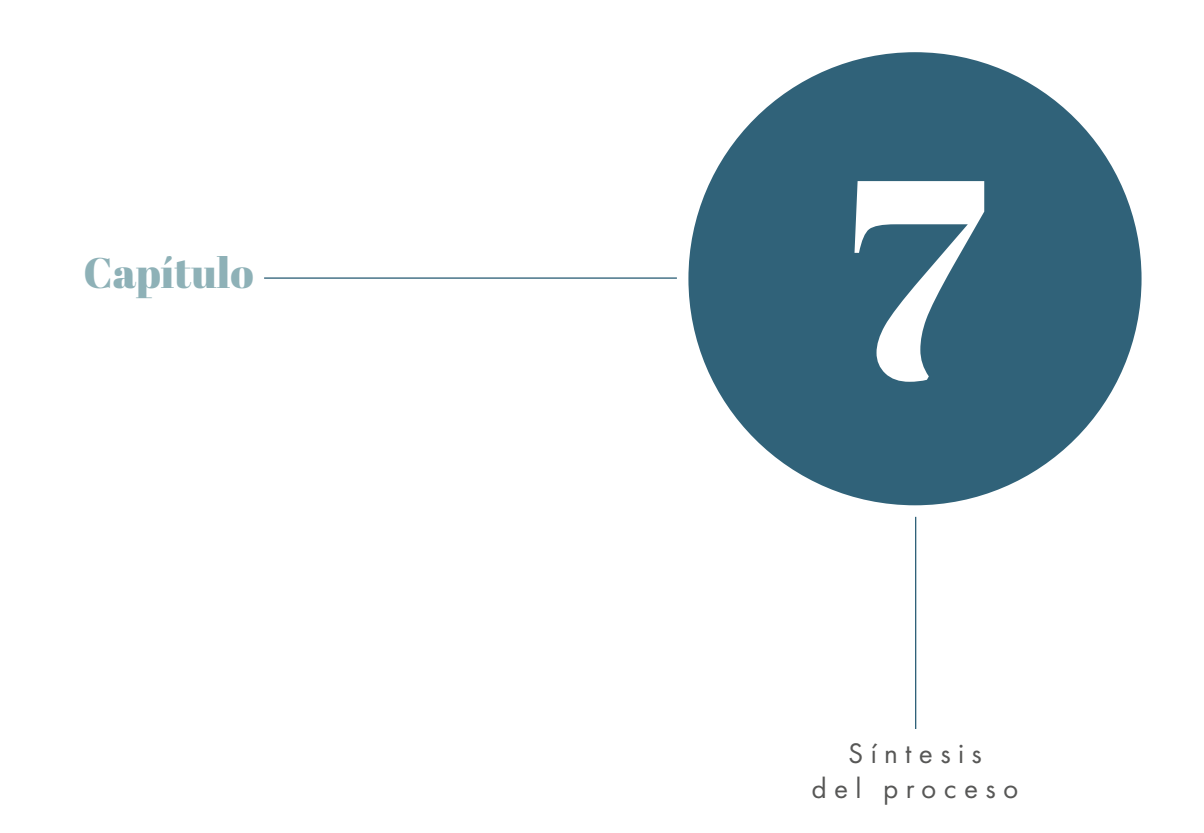

## **Conclusiones**

- Como se evidenció en el marco teórico, la educación tiene una gran repercusión en el ámbito laboral en Guatemala, ya que para ser tomado en cuenta en un empleo formal el aspirante debe contar con cierto nivel académico. En el caso del empleo informal, que puede llegar a generar ingresos estables, también es necesario tener conocimientos y poder poner en práctica un oficio. Es allí donde la labor de la Asociación Casa del Niño tiene la oportunidad de mejorar la situación económica de los niños a través de la educación. El diseño gráfico interviene en este aspecto con el diseño del material que la escuela necesita para transmitir el conocimiento a los estudiantes.
- Tomando en cuenta los recursos con los que cuenta la institución para impartir las clases del sistema de cultivo acuapónico, entre los que se encuentra equipo de proyección en cada salón y computadoras, se diseñó material didáctico interactivo que facilita el proceso de enseñanza-aprendizaje debido a la versatilidad para presentar los contenidos de forma dinámica y motivar a los estudiantes. Además, se diseñó material impreso como apoyo para el estudio más detallado de la asignatura.
- El curso de cultivo acuapónico está dividido en 14 temas principales, por lo que se diseñó una presentación interactiva para cada uno y así tener a disposición de manera más ordenada cada lección, de igual forma en el libro de texto, las lecciones se encuentran separadas y en cada una se profundiza en el contenido colocado en las presentaciones. El juego educativo, también diseñado en formato digital interactivo, se centra en la alimentación adecuada de las tilapias, debido a que los niños tienen acceso al estanque donde se encuentran y alimentarlas de manera inadecuada puede ser perjudicial para la vida de estos peces.

## Recomendaciones

- Al buscar y elegir la institución con la que se va a trabajar, el estudiante debe tomar en cuenta estar familiarizado o interesado en el tema a tratar para que la búsqueda de información y el análisis sean más asequibles, además, un proyecto en el que se tiene interés da lugar a abordarlo con mayor motivación.
- Tanto los estudiantes como las instituciones deben tener claros los materiales que se van a diseñar, el tiempo que se tiene para desarrollar el proyecto y tener presente que un buen resultado no radica en la cantidad de materiales que se elaborarán sino en la calidad gráfica y la funcionalidad para que sea un aporte significativo para la institución y los usuarios.
- Se recomienda a Casa del Niño complementar el contenido del curso de cultivo acuapónico con bases de mercadeo para facilitar la comercialización cuando ya se vean los resultados de la producción.

# Lecciones aprendidas

- La gestión de un proyecto de esta magnitud, a pesar de la supervisión y calendarización que se debe cumplir con los asesores, requiere de planificación y optimizar el tiempo.
- Al investigar y buscar soluciones para los problemas de diseño, es importante mantener la mente abierta tomando en cuenta el entorno y recursos de la institución para generar materiales que sean útiles y que los usuarios puedan manejar con facilidad, aunque no se trabajen en formatos o archivos con los que el estudiante está más familiarizado.
- Durante el proceso se debe tener presente que la institución es un cliente, por lo tanto la comunicación es importante, debe ser clara y constante, para que la relación a pesar de ser profesional sea cordial y al mostrar los avances o solicitar requerimientos, explicar al jefe inmediato para que los resultados sean gratificantes para ambas partes.

## Referencias

- Andrade-Loreto, Luis Alejandro, "Teoría de la carga cognitiva, diseño multimedia y aprendizaje: un estado del arte". Revista Magis (2011): 77.
- Anuario Estadístico: la educación de Guatemala, años: 1992 al 2018". Sistema de Registro Educativo -SIRE-". Acceso el 22 de agosto de 2019, http://estadistica.mineduc.gob.gt/ Anuario/home.html#.
- Cebrián Abellán, Aurelio. "Los Indicadores de la Pobreza en la República de Guatemala". Papeles de Geografía 31 (2000): 25.
- Costa, Joan. "Diseño de Comunicación Visual: el nuevo paradigma". Revista Gráfica (2014): 90.
- Proyecto: Fomento a la actividad productiva artesanal del departamento de Cundinamarca. «Concepto, definición, factores y matriz del empaque», acceso el 13 de septiembre de 2019. https://cendar-repositorio. metabiblioteca.org/bitstream/001/3619/1/ INST-D%202014.%20347.pdf, 5.
- Frascara, Jorge. Diseño gráfico para la gente: comunicaciones de masa y cambio social. Argentina: Ediciones Infinito, 2000. http:// www.fadu.edu.uy/seminario-producto/ files/2012/09/Diseno\_grafico\_para\_la\_ gente\_frascara.pdf.
- Gamarro, Urías. "Sectores: Mercado laboral sigue siendo precario en el país". Prensa Libre, 29 de abril de 2019. Acceso el 23 de agosto de 2019. https://www.prensalibre.com/ economia/sectores-mercado-laboral-siguesiendo-precario-en-el-pais/.
- Grajeda, Ericka. "El concepto creativo en diseño". Universidad del ISTMO, 2013. http://glifos. unis.edu.gt/digital/publicaciones/46401. pdf.
- Instituto Nacional de Estadística de Guatemala. "Encuesta Nacional de Empleo e Ingresos 1-2017". Acceso el 23 de agosto de 2019. https://www.ine.gob.gt/sistema/uploads/20170925120434AwqECVuEFsN-SCmHu3ObGLbhZoraZXYgn.pdf.
- Instituto Nacional de Estadística de Guatemala. "Encuesta Nacional de Empleo e Ingresos 2-2018". Acceso el 21 de agosto de 2019, https://www.ine.gob.gt/ sistema/uploads/2019/07/05/publicacion\_ENEI\_2\_2018.pdf.
- Mendoza Us de Chay, Juana. "Factores que influyen en la deserción escolar de estudiantes del nivel primario de las Escuelas Oficiales del Municipio de Santa Cruz del Quiché". Tesis de grado. Universidad Rafael Landívar, 2017. http://recursosbiblio.url.edu.gt/tesisjrcd/2017/05/82/Mendoza-Juana.pdf.
- Mínguez, Norberto. "Un marco conceptual para la imagen corporativa". ZER - Revista de Estudios de Comunicación (2000): 2.
- Morduchowicz, Alejandro y Duro, Luisa. "La inversión educativa en América Latina y el Caribe". Entrelíneas de la Política Económica 26 (2010): 21.
- Palacios, Braulio. "Economía nacional crece poco y no genera suficiente empleo formal". República, 28 de marzo de 2019. Acceso el 23 de agosto de 2019. https://republica. gt/2019/03/28/economia-crece-poco-nogenera-empleo-formal/.
- Plattner, Hasso. "Mini Guía: una introducción al design thinking". Editado por Felipe González. 14-15. Estados Unidos: Universidad de Stanford, s.f.
- Ramos Soto, Ana Luz. "El papel del sector informal en dos economías de América Latina: Méxicoy Guatemala". Revista Iberoamericana de Contaduría, Economía y Administración (2018): 5.
- Rivero, José. "Políticas Educativas de Equidad e Igualdad de Oportunidades". Seminario para Altos Directivos de las Administraciones Educativas de los países Iberoamericanos pronunciado en La Habana, Cuba, 1999.
- Rodrigo, Miquel. Modelos de la comunicación. Instituto de la Comunicación. Barcelona, 2011. https://www.campus.fundec.org.ar/ admin/archivos/Rodrigo%20Alsina%20 -%20modelos%20comunicacionales.pdf.
- Román Portas, Mercedes. "Aspectos metodológicos de la historia de la comunicación". Revista Internacional de Comunicación (2010): 121.
- Sigüenza, Juan Alberto. "Diseño de materiales docentes multimedia en entornos virtuales de enseñanza-aprendizaje". Cuadernos de Documentación Multimedia, Vol. 8 (1999): 120-122.
- Vargas, José. "Las reglas cambiantes de la competitividad global en el nuevo milenio: Las competencias en el nuevo paradigma de la globalización". Memoria del I Congreso de la Red Internacional de Investigadores en Competitividad presentado en México, 2007.
- Velásquez Rodríguez, Carlos Augusto. *Teoría de la mentira: una introducción a la Semiótica.* Guatemala: ECO ediciones, 2015.
- Zanón Andrés, David. *Introducción al Diseño Editorial.* España: Editorial Vision Net, 2008).

### Anexos

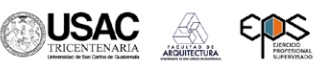

ENCUESTA DE EVALUACIÓN DE PROYECTO DE GRADUACIÓN

Este documento fue elaborado para autoevaluar y evaluar con compañeros del mismo nivel, el<br>primer nivel de visualización del Proyecto de Graduación de Diseño Gráfico 2019, a realizarse en la Asociación Casa del Niño bajo la supervisión de la Universidad de San Carlos de Guatemala.

Instrucciones: De las dos propuestas de cada material que se le presenta elija la que considere más adecuada en base a cada uno de los siguientes aspectos.

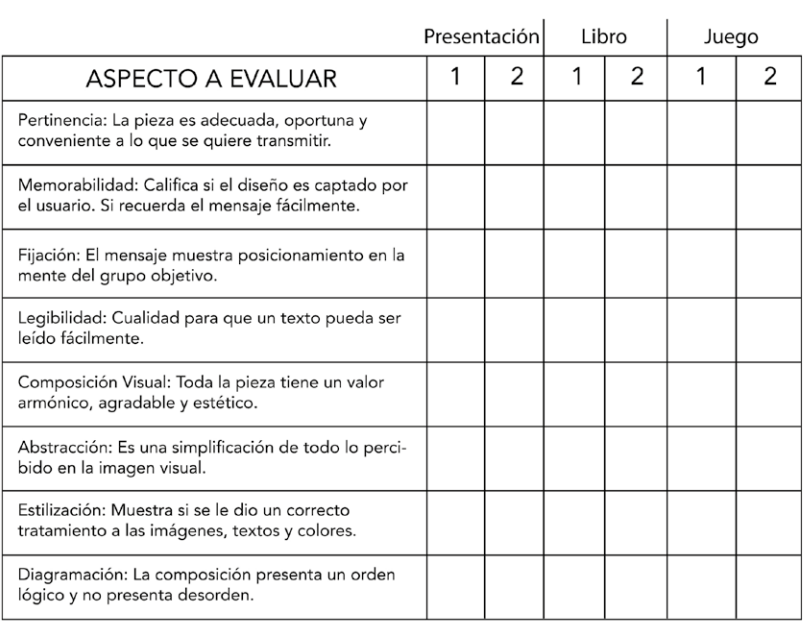

Anexo 1. Evaluación para primera visualización

ENCUESTA DE EVALUACIÓN DE PROYECTO DE GRADUACIÓN Este documento fue elaborado para evaluar con profesionales de diseño gráfico, el segundo nivel de visualización del Proyecto de Graduación de Diseño Gráfico 2019, a realizarse en la Asociación Casa del Niño bajo la supervisión de la Universidad de San Carlos de Guatemala.

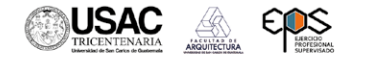

Instrucciones: Tomando en cuenta las especificaciones del G.O., procesos, recursos de la intstitución y que el<br>concepto creativo con el que se desarrolló la línea gráfica es juego ecológico, evalúe los materiales presentados siendo 1 la calificación menor y 5 la calificación más alta y escriba sus comentarios.

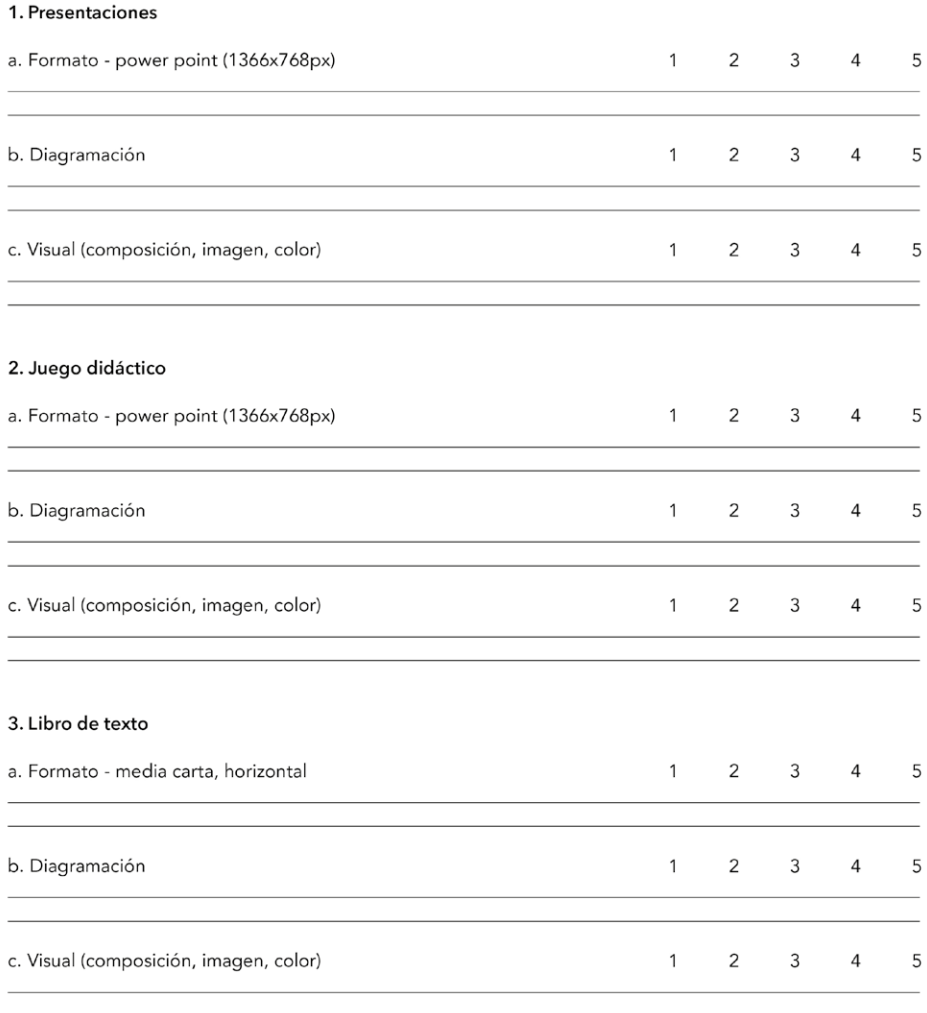

Anexo 2. Evaluación para segunda visualización

ENCUESTA DE EVALUACIÓN DE PROYECTO DE GRADUACIÓN Este documento fue elaborado para evaluar con el grupo objetivo, el tercer nivel de visualización del Proyecto de Graduación de Diseño Gráfico 2019, a realizarse en la Asociación Casa del Niño bajo la supervisión de la Universidad de San Carlos de Guatemala.

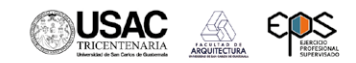

Instrucciones: Evalúe los materiales para la clase de "Cultivo Acuapónico". La escala a utilizar es de 1 a 5, siendo 1 la calificación menor y 5 la calificación más alta y escriba sus comentarios.

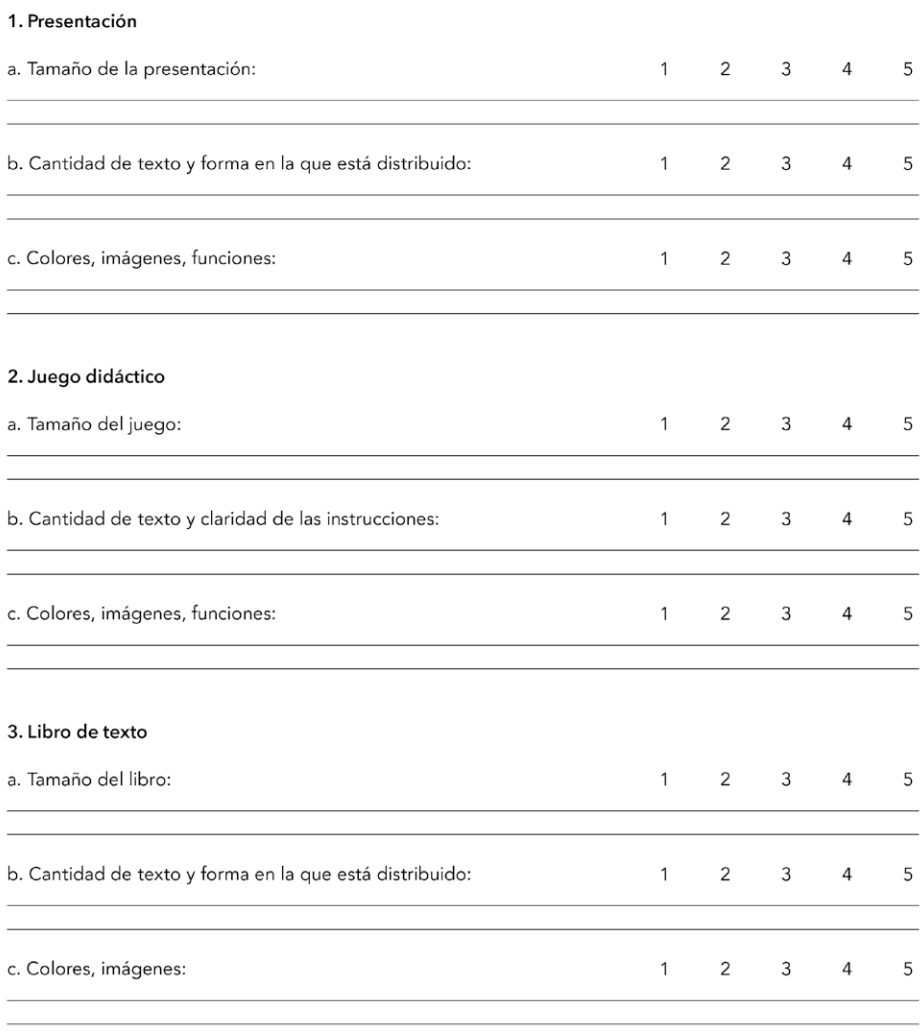

Anexo 3. Evaluación para tercera visualización

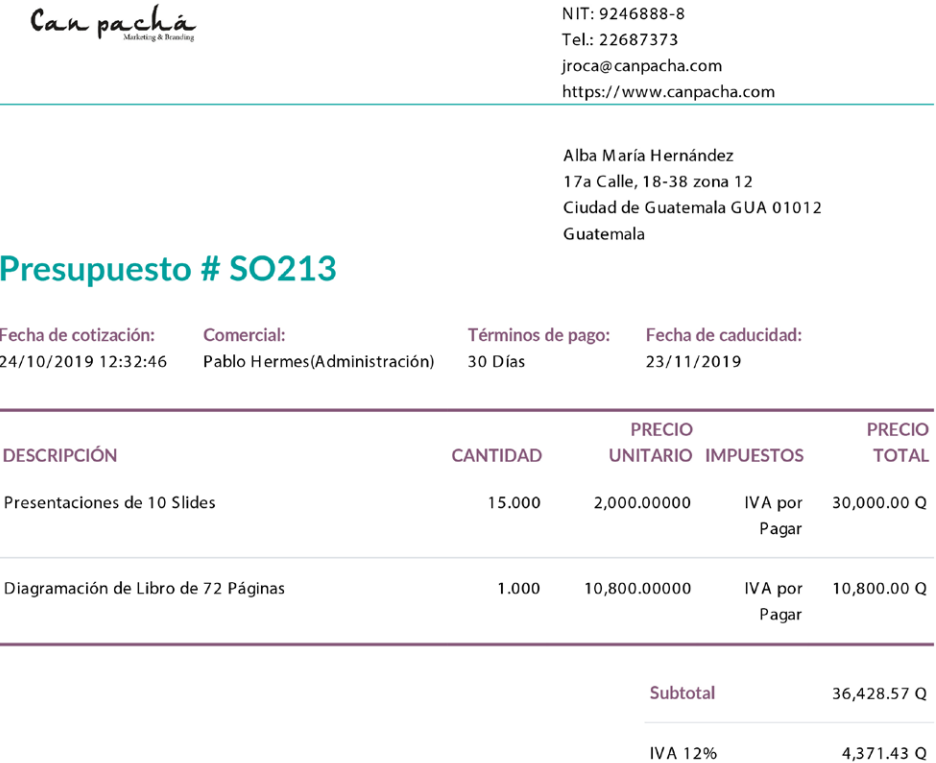

SERVICIOS CAN PACHÁ, S.A.

**Total** 

30 Días

 $\boxed{1}$ 

 $\mathsf Q$ 

40,800.00 Q

Vía 4, 1-00 zona 4 Campus Tecnológico Torre II, Oficina 704 Ciudad de Guatemala GUA 01004 Guatemala

Anexo 4. Cotización núm. 1 sobre el diseño de los materiales

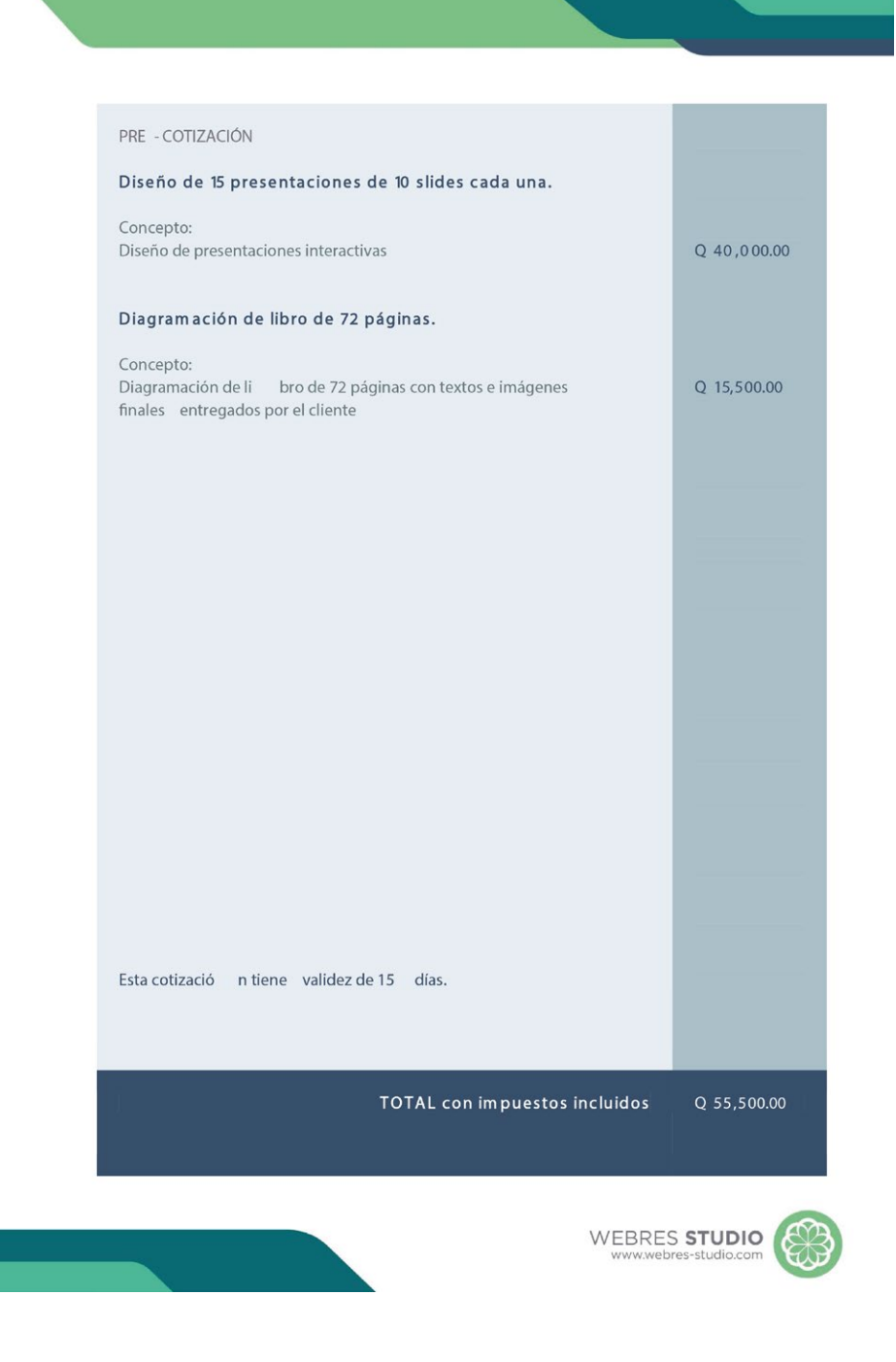

Anexo 5. Cotización núm. 2 sobre el diseño de los materiales

Guatemala, octubre 13 de 2021

MSc. Arquitecto Edgar Armando López Pazos Decano Facultad de Arquitectura Universidad de San Carlos de Guatemala

Señor Decano:

Atentamente, hago de su conocimiento he realizado la revisión de estilo del proyecto de graduación Diseño de material didáctico interactivo para el curso de acuaponía que se imparte en la escuela de la Asociación Casa del Niño -CANIubicada en el municipio de Jocotenango, Sacatepéquez, de la estudiante Alba Maria Hernández Pineda de la Facultad de Arquitectura, Escuela de Diseño Gráfico, carné universitario número: 200916050, previamente a conferírsele el título de Diseñadora Gráfica en el grado académico de Licenciada.

Luego de las adecuaciones y correcciones que se consideraron pertinentes en el campo lingüístico, considero que el proyecto de graduación que se presenta, cumple con la calidad técnica y científica requerida.

Al agradecer la atención que se sirva brindar a la presente, me suscribo respetuosamente,

Keila Ivonne Lepe Licda

LICENCIADA EN LETRAS COLEGIADO 29,550

Keila Ivonne Lepe Licenciada en Letras Colegiado núm. 29 550

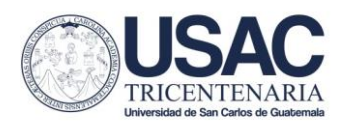

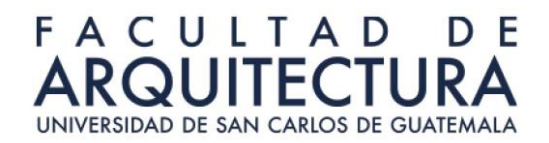

#### Diseño de material didáctico interactivo para el curso de acuaponía que se imparte en la escuela de la Asociación Casa del Niño -CANI- ubicada en el municipio de Jocotenango, Sacatepéquez

Proyecto de Graduación desarrollado por:

Alba Maria Hernández Pineda

Asesorado por:

Ingeniera Agrónoma Karla Lizbeth Chinchilla Padilla

MSc. Andrea Gabriela Pellecer Howard

MSc. Luis Gustavo lurado Dudrte

Imprímase:

"ID Y ENSEÑAD A TODOS"

OECANO

Arq.. Sergio Francisco Castillo Bonini Decano en funciones

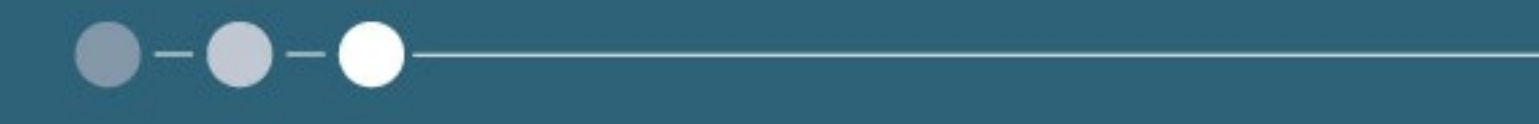

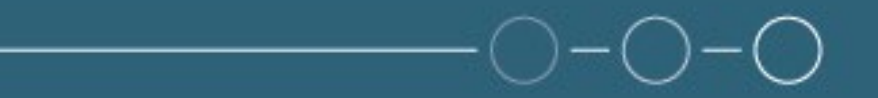